6.869 Advances in Computer Vision http://people.csail.mit.edu/torralba/courses/6.869/6.869. computervision.htm Spring 2010

#### Lecture 2 The structure of images

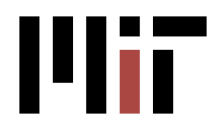

#### http://people.csail.mit.edu/torralba/courses/6.869/6.869. computervision.htm

# **6.869 Advances in Computer Vision** Spring 2010

#### Overview

Advanced topics in computer vision with a focus on the use of machine learning techniques and applications in graphics and human-computer interface. Topics include image representations, texture models, structure-from-motion algorithms, Bayesian techniques, object and scene recognition, tracking, shape modeling, and image databases. Applications may include face recognition, multimodal interaction, interactive systems, cinematic special effects, and photorealistic rendering. Covers topics complementary to 6.801/6.866; these subjects may be taken in sequence.

#### **General information**

Lecture: Mondays/Wednesdays 1:00-2:30pm Room: 2-139 (where is this?)

#### **Instructor: Antonio Torralba**

E-mail: trrlb@mt.d (fill the missing vowels) Office: D432

T.A.: Joseph Lim

#### Material:

- Textbook: new book by Rick Szeliski (not published yet, but a draft is available online)
- Textbook: Computer vision: a modern approach, by Forsyth and Ponce. Prentice Hall, 2002.
- The class will make use of **MATLAB**.

#### Grading:

- problem sets:  $1/3$
- 2 take-home exams: 1/3
- $\bullet$  final project:  $1/3$

#### Announcements

First class, Wednesday Feb 3rd

#### **Schedule**

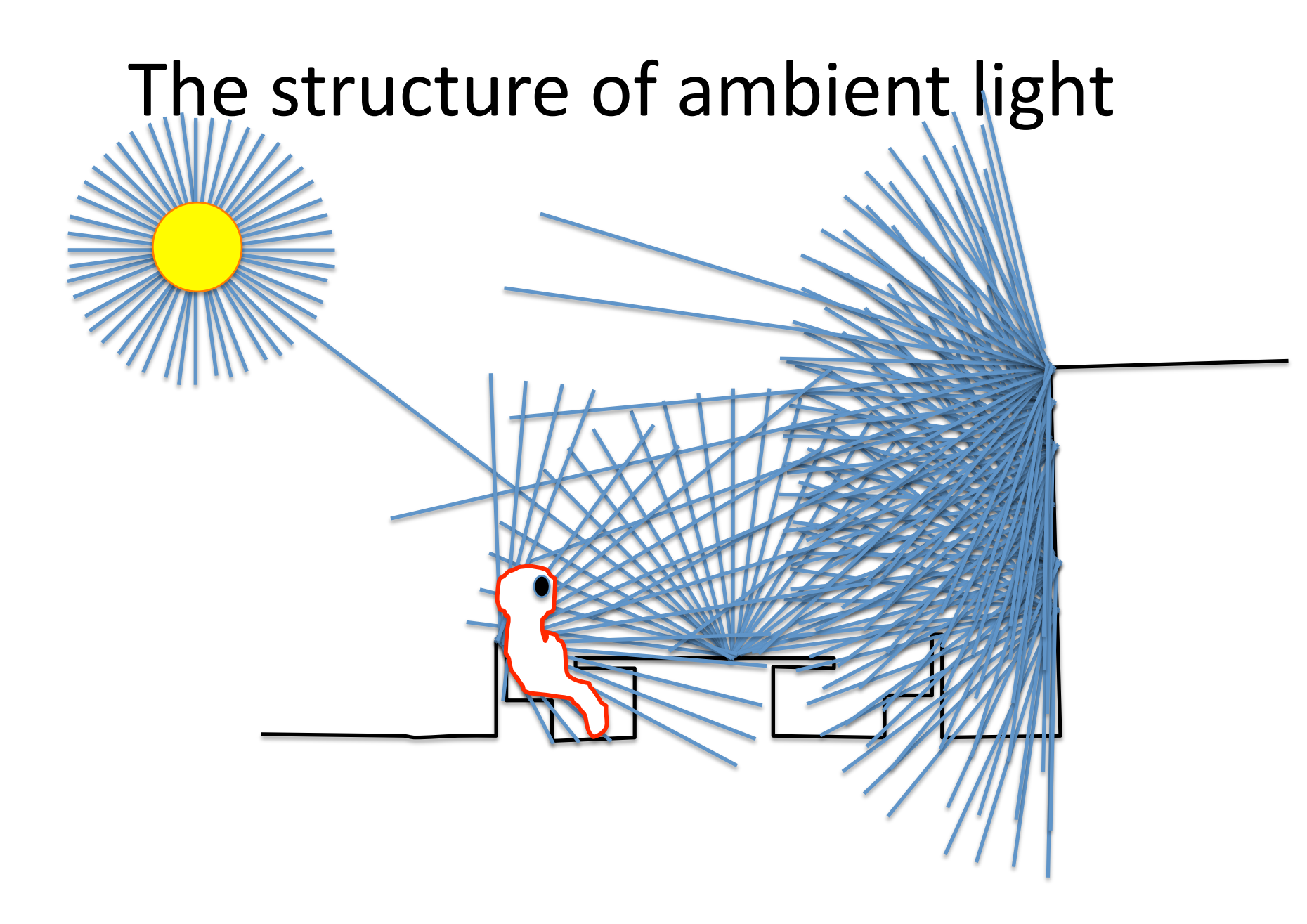

### Edge like structures

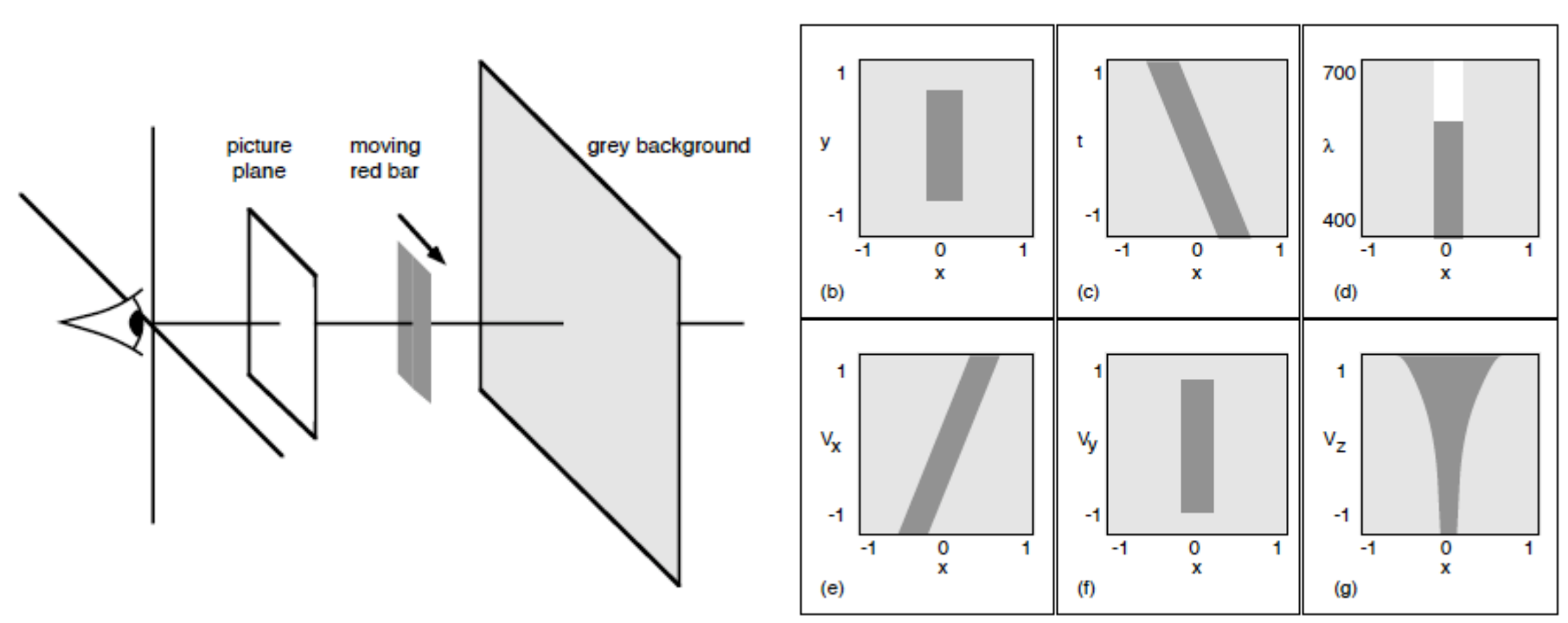

• Proposition 1. The primary task of early vision is to deliver a small set of useful measurements about each observable location in the plenoptic function.

• Proposition 2. The elemental operations of early vision involve the measurement of local change along various directions within the plenoptic function.

Default values:

 $x = 0$  $= 0$  $= 0$  $\lambda = 550$ nm

 $V_x = 0$  $V_V = 0$  $V_7 = 0$ 

### What are we tuned to?

The visual system is tuned to process structures typically found in the world.

The visual system seems to be tuned to a set of images:

Demo inspired from D. Field

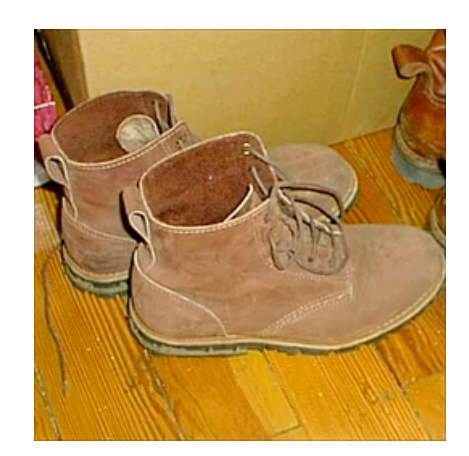

The visual system seems to be tuned to a set of images:

The visual system seems to be tuned to a set of images:

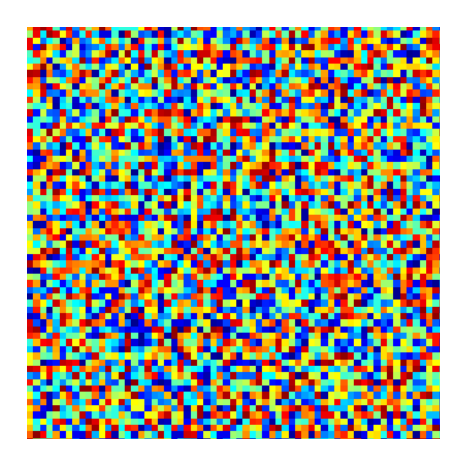

Did you saw this image?

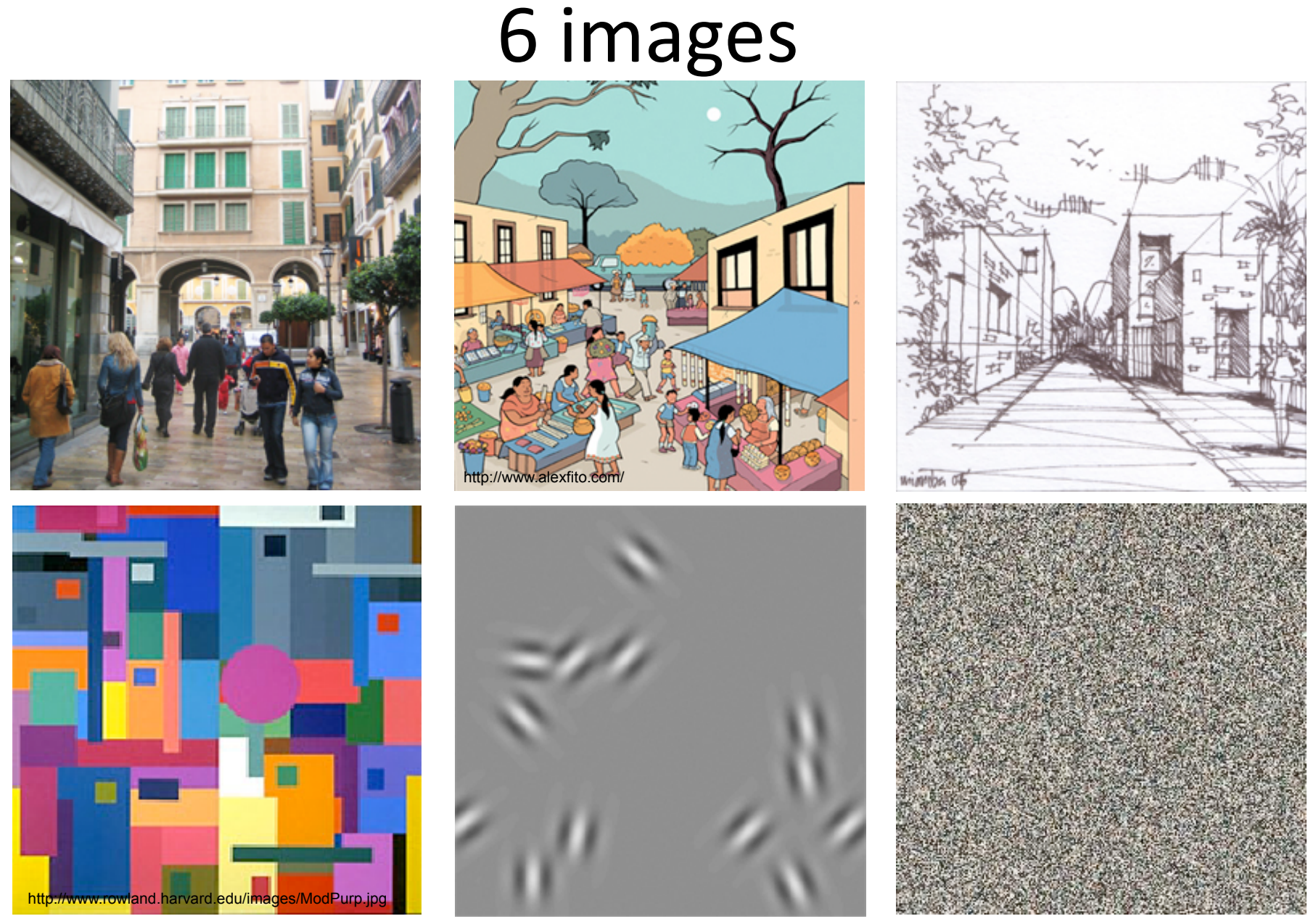

Not all these images are the result of sampling a real-world plenoptic function

• Proposition 1. The primary task of early vision is to deliver a small set of useful measurements about each observable location in the plenoptic function.

• Proposition 2. The elemental operations of early vision involve the measurement of local change along various directions within the plenoptic function.

• Goal: to transform the image into other representations (rather than pixel values) that makes scene information more explicit

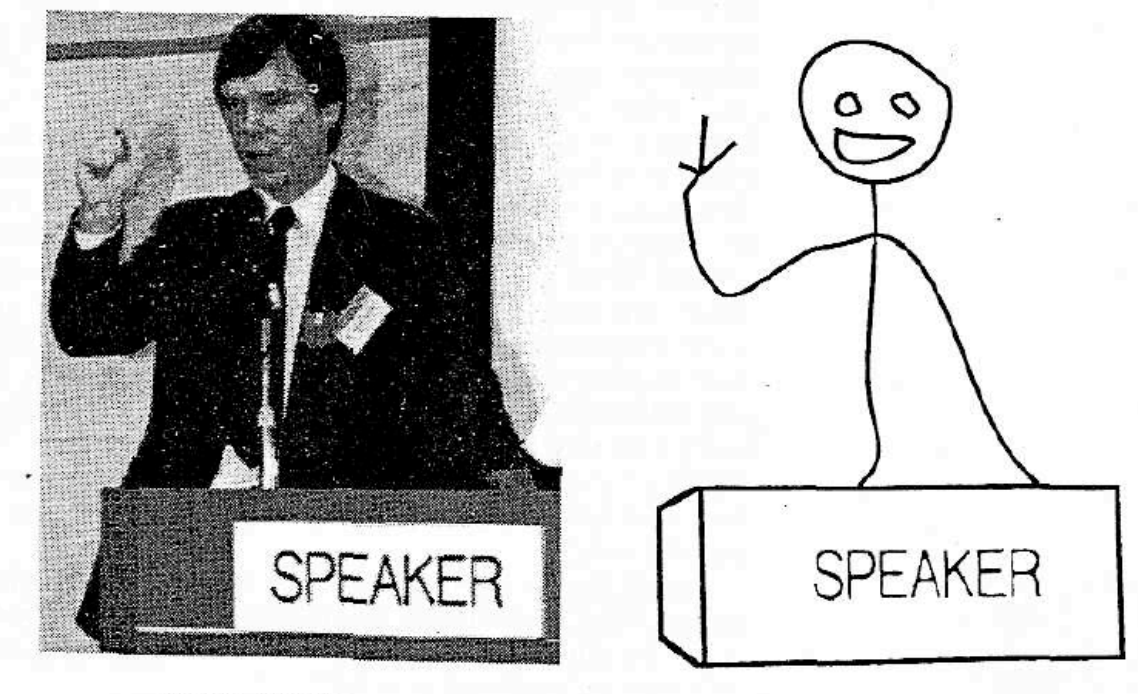

What we think we see

What we really see

Cavanagh, Perception 95

## What are "visual features"?

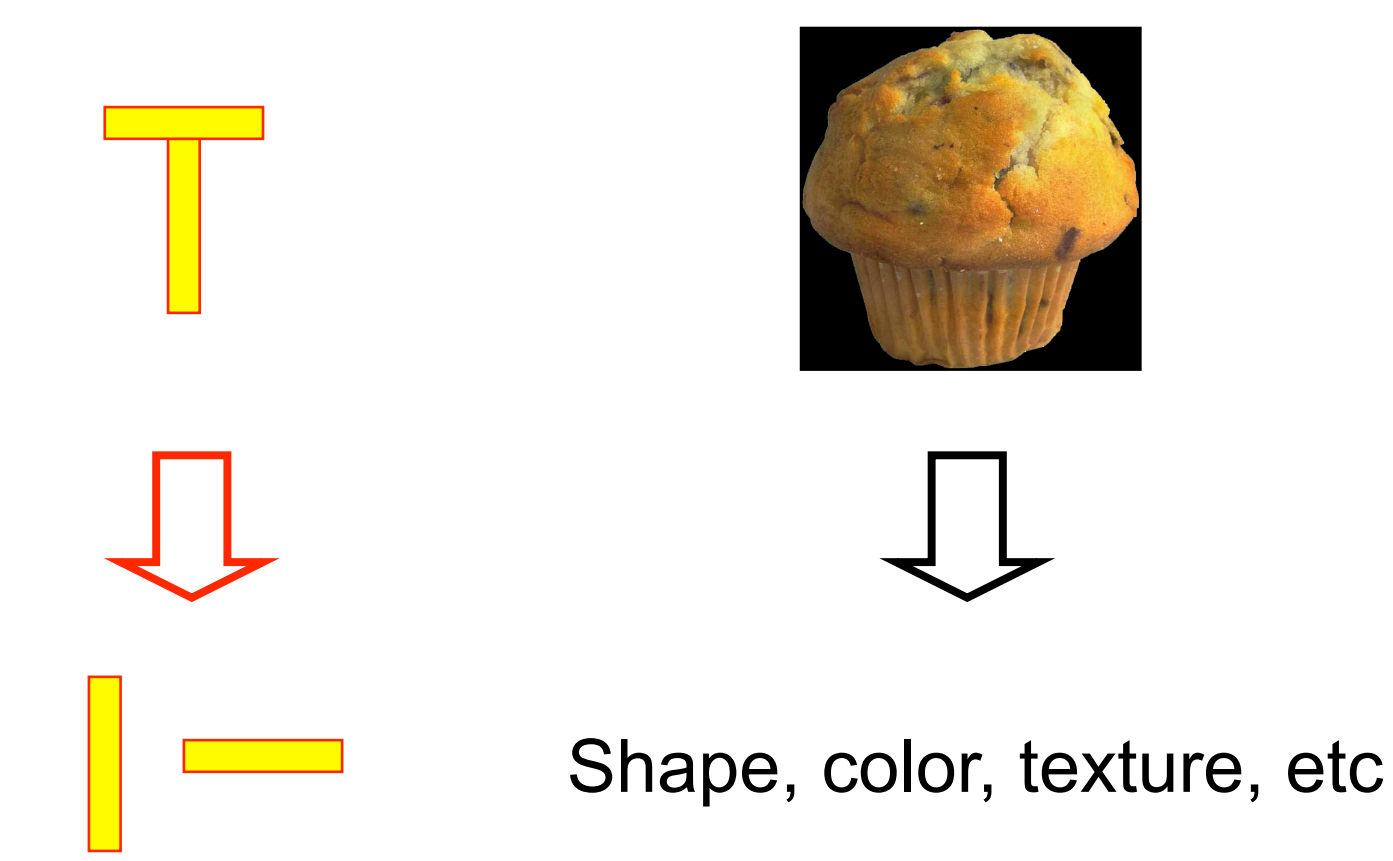

# The image as a "surface"

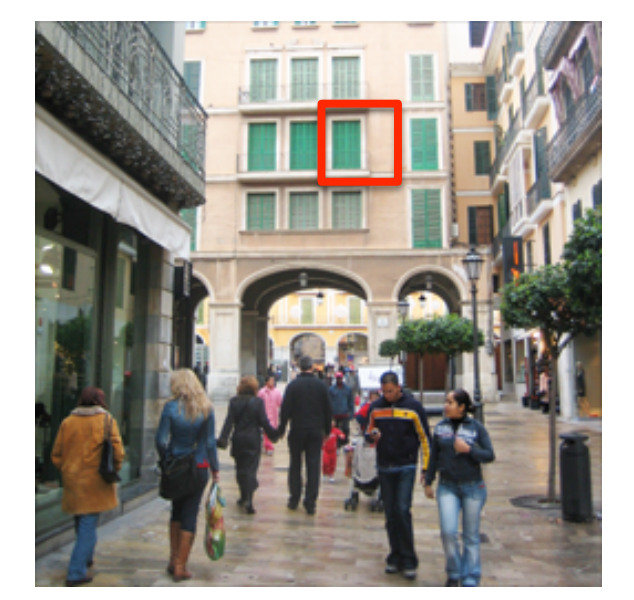

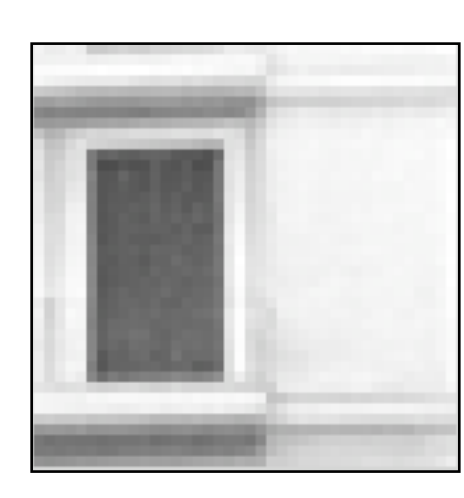

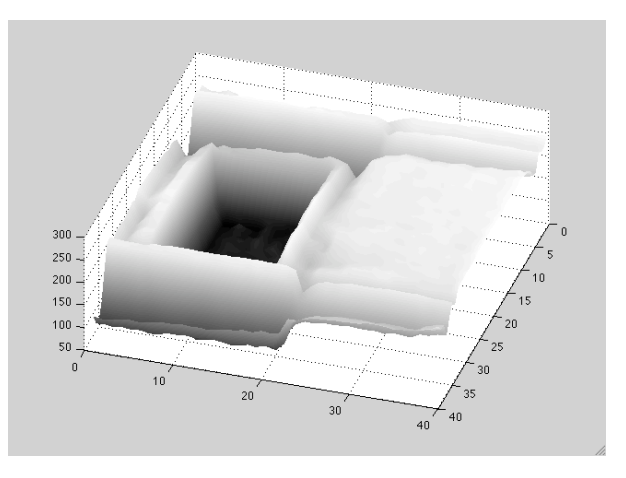

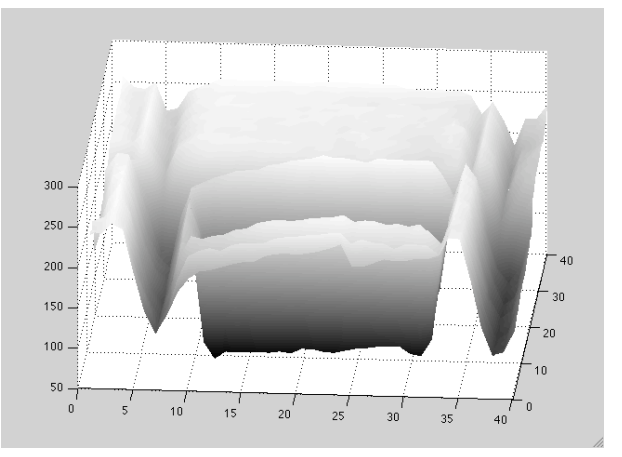

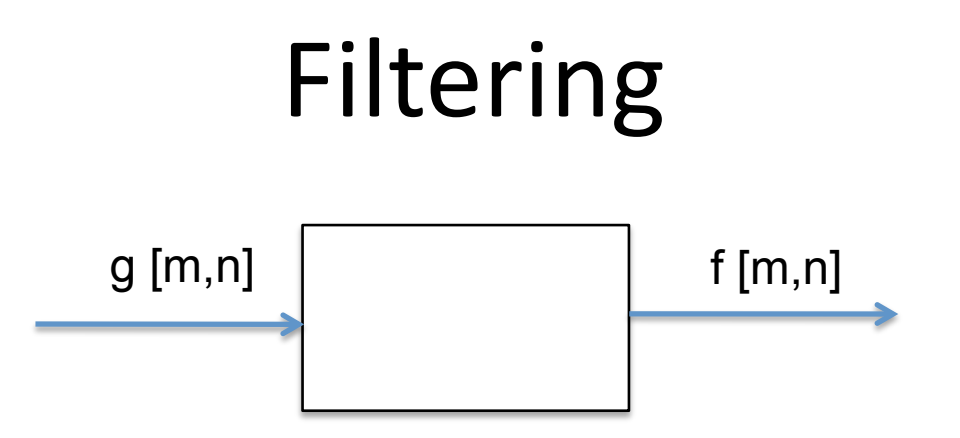

We want to remove unwanted sources of variation, and keep the information relevant for whatever task we need to solve

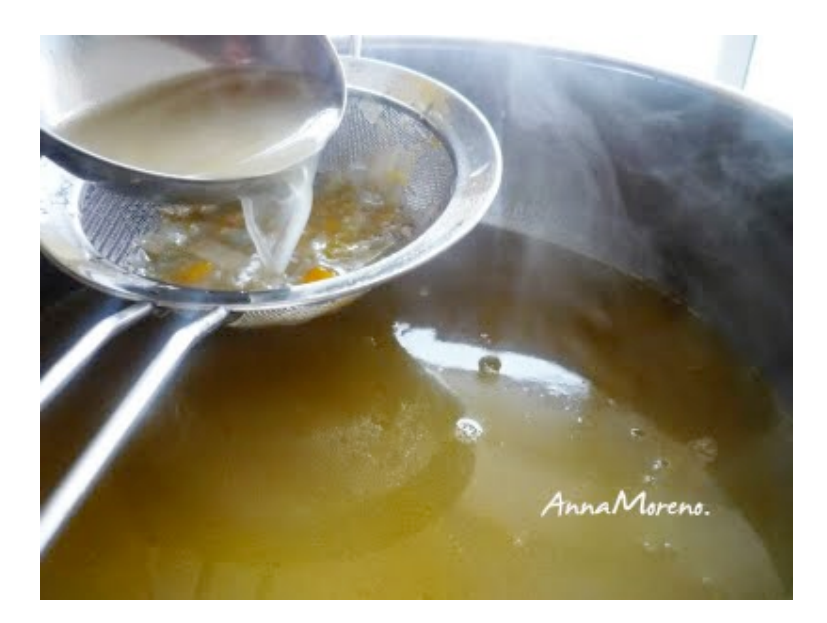

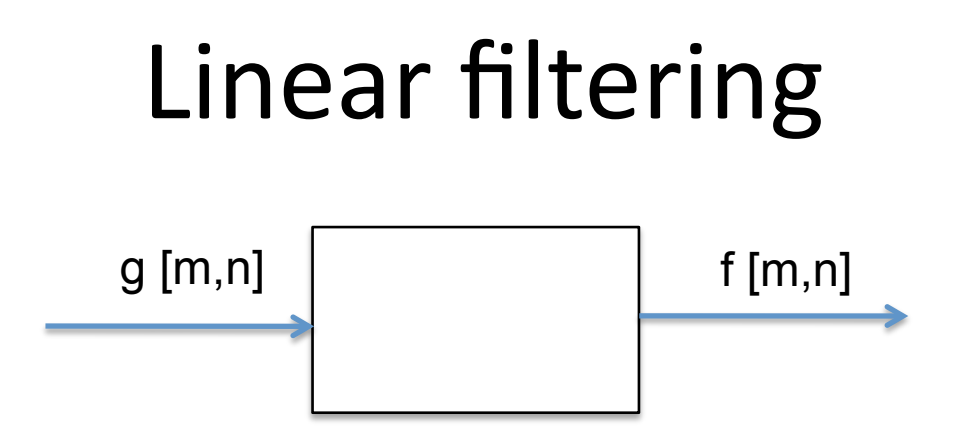

For a linear system, each output is a linear combination of all the input values:

$$
f[m,n] = \sum_{k,l} h[m,n,k,l]g[k,l]
$$

In matrix form:

 $F = H G$ 

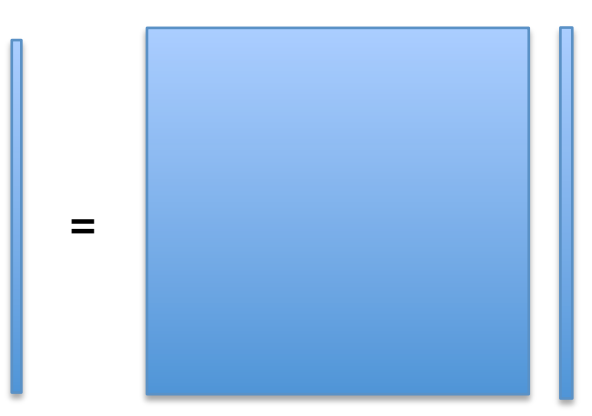

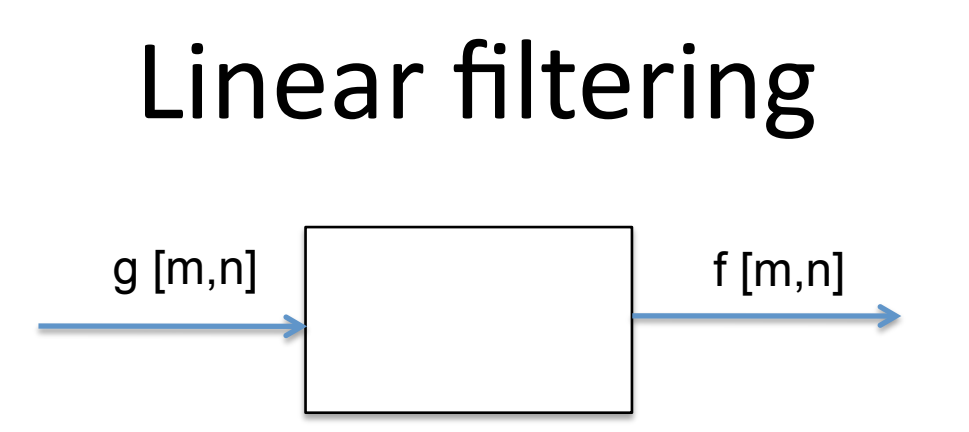

In vision, many times, we are interested in operations that are spatially invariant. For a linear spatially invariant system:

$$
f[m,n] = I \otimes g = \sum_{k,l} h[m-k,n-l]g[k,l]
$$

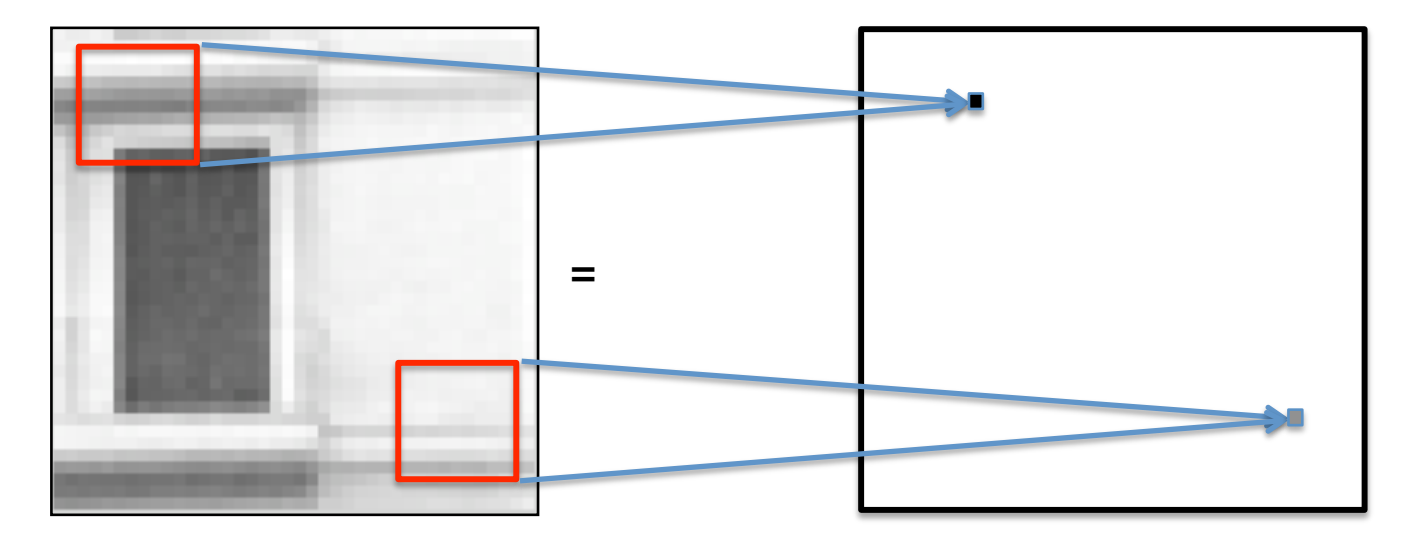

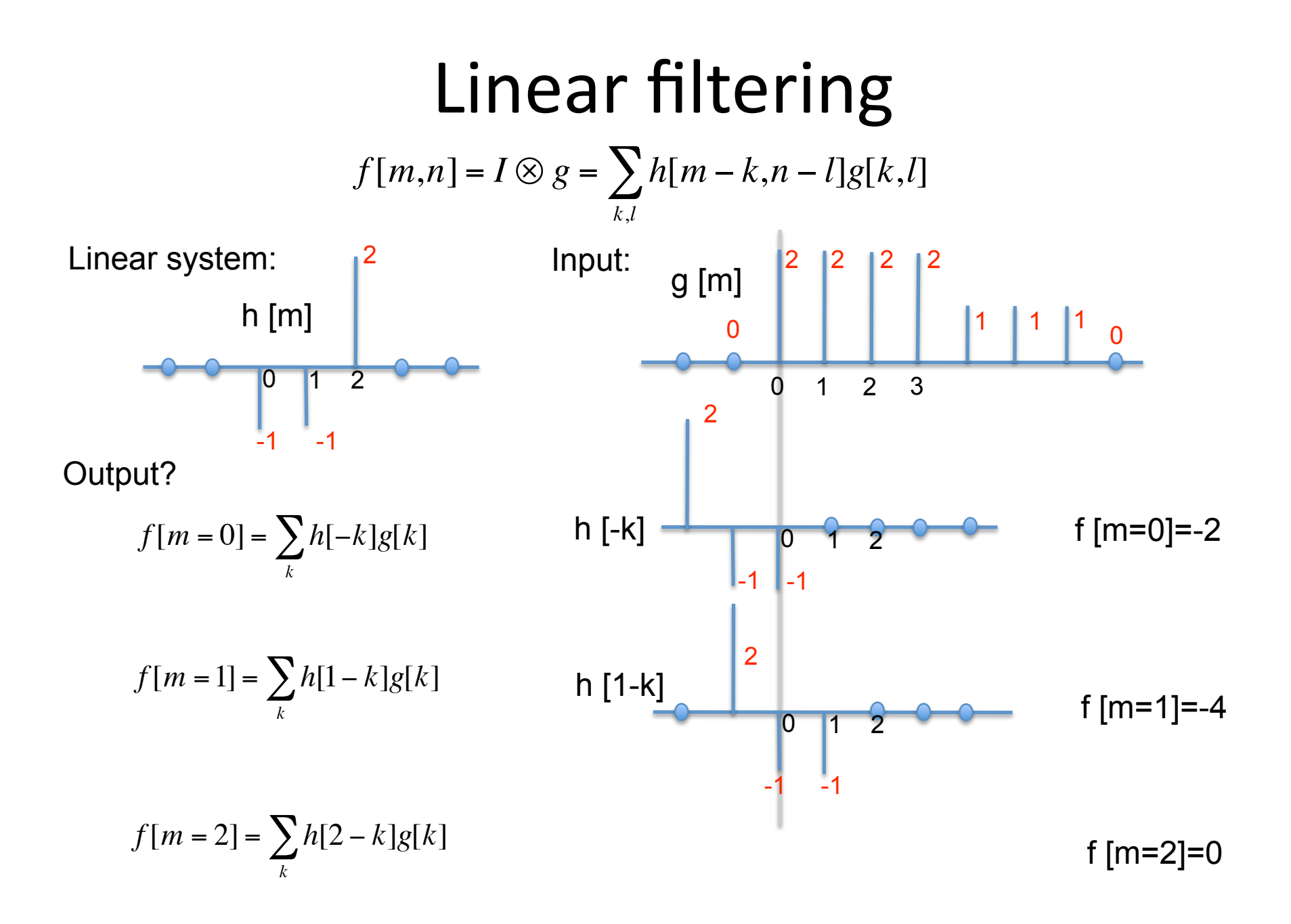

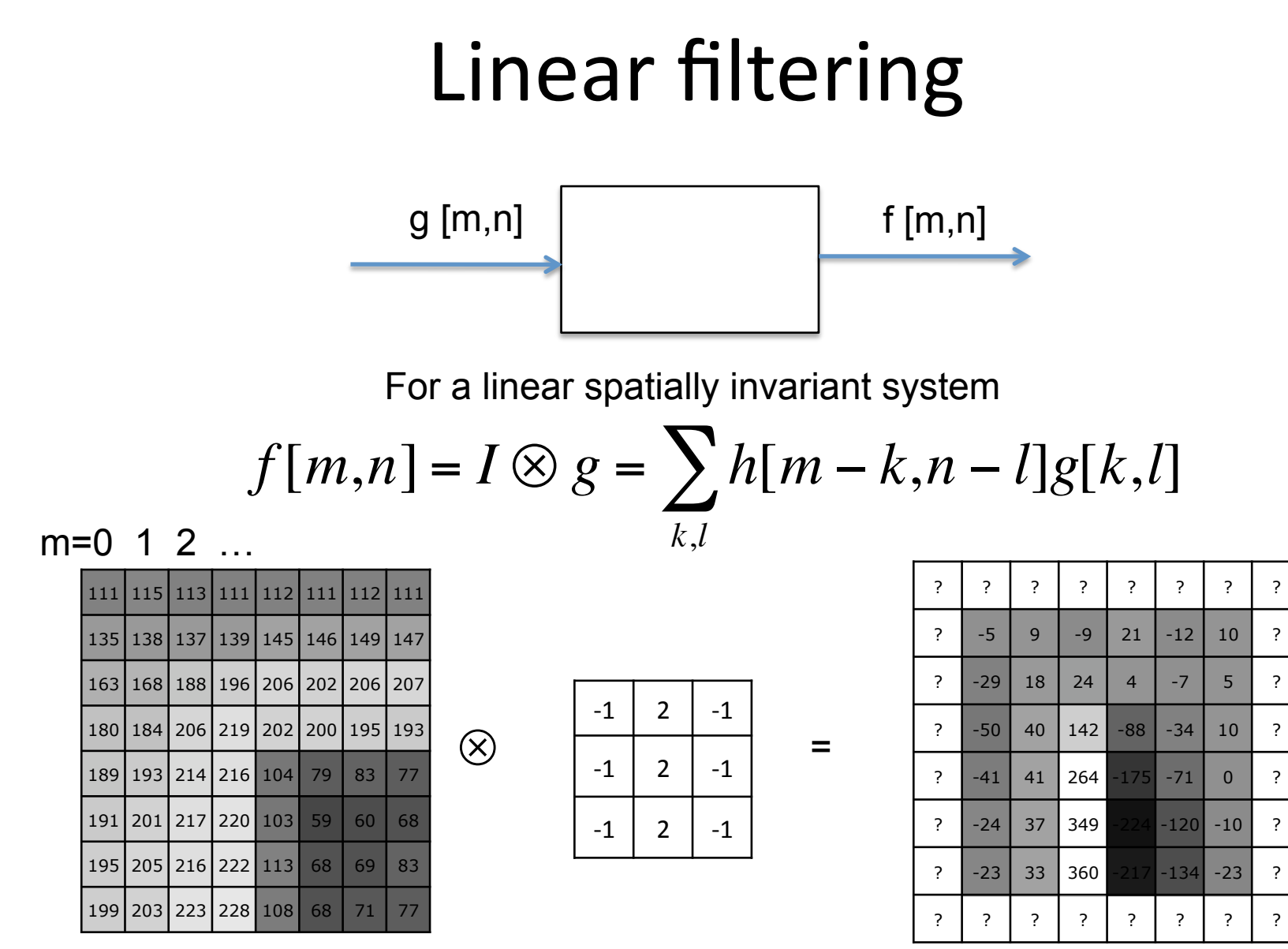

 $h[m,n]$  f[m,n]

g[m,n]

### Borders

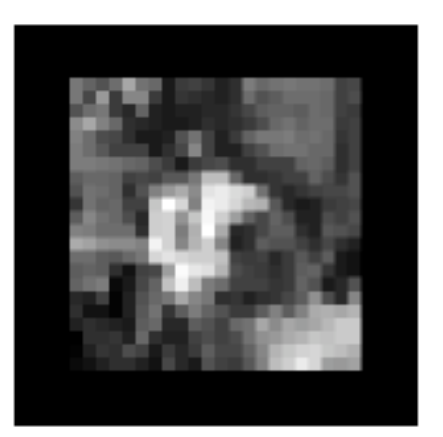

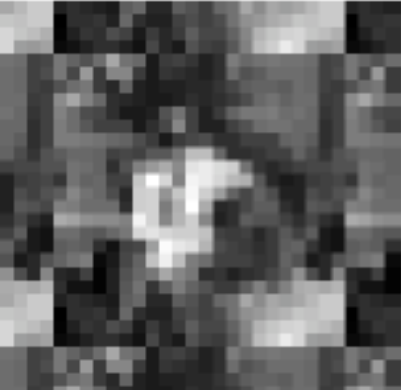

wrap

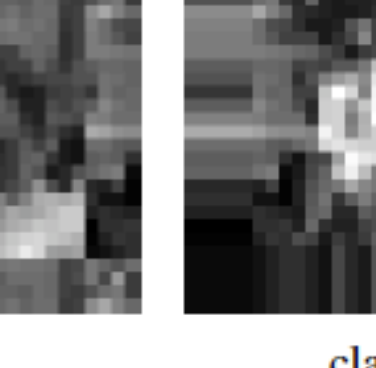

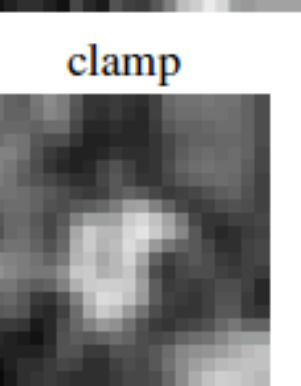

clamp

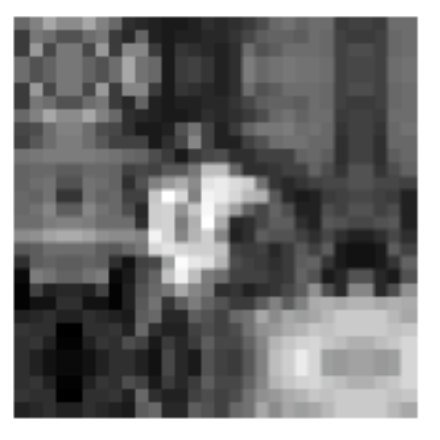

mirror

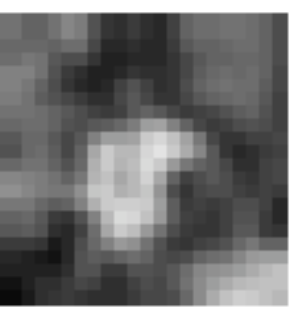

mirror

From Rick's book

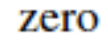

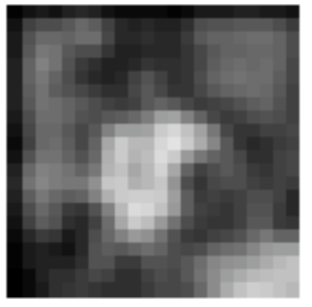

blurred: zero

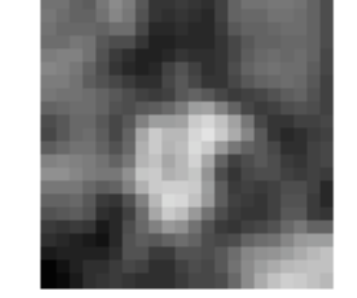

normalized zero

# A taxonomy of useful filters

- Impulse, Shifts,
- Blur
	- $-$  Rectangular blur (see artifacts)
	- Gaussian
	- $-$  Bilateral exponetial
	- $-$  Asymmetrical filter: motion blur
- Edges
	- $[-11]$
	- $-$  Derivative filter
	- $-$  Derivative of a gaussian
	- Oriented filters
	- Gabor filter
	- Quadrature filters: phase and magnitude. Iris code.
	- Elongated edges: filling gaps…

# Impulse

$$
f[m,n] = I \otimes g = \sum_{k,l} h[m-k,n-l]g[k,l]
$$

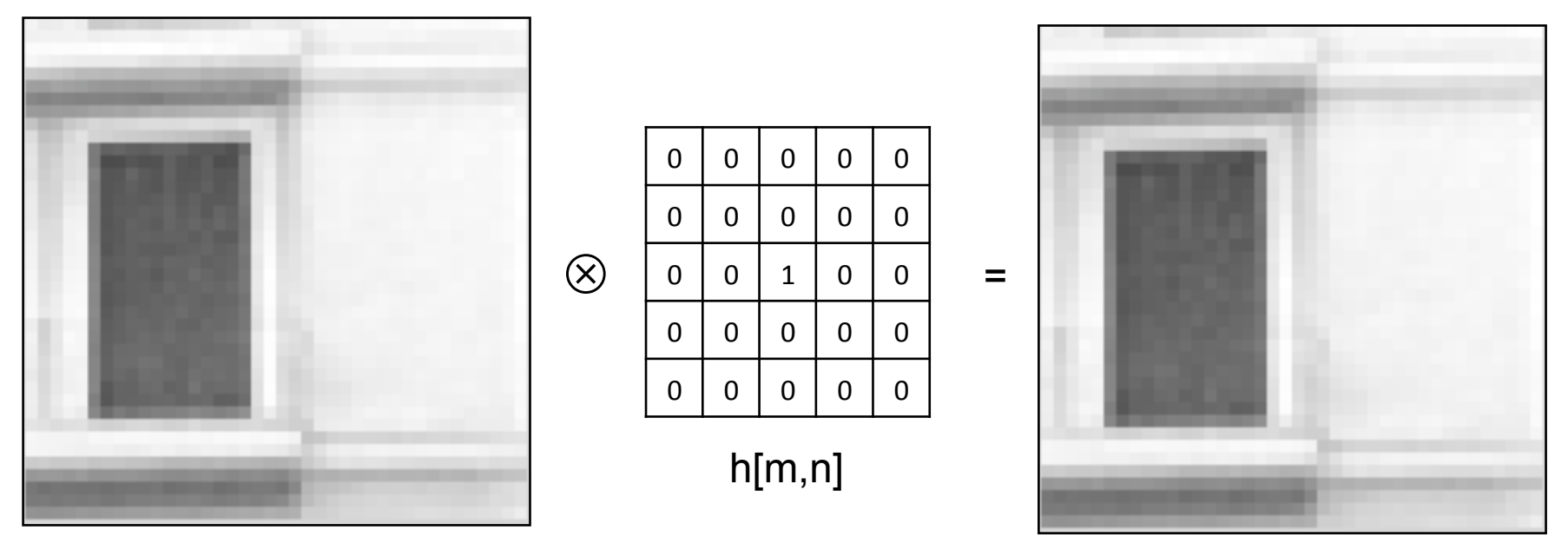

f[m,n]

g[m,n]

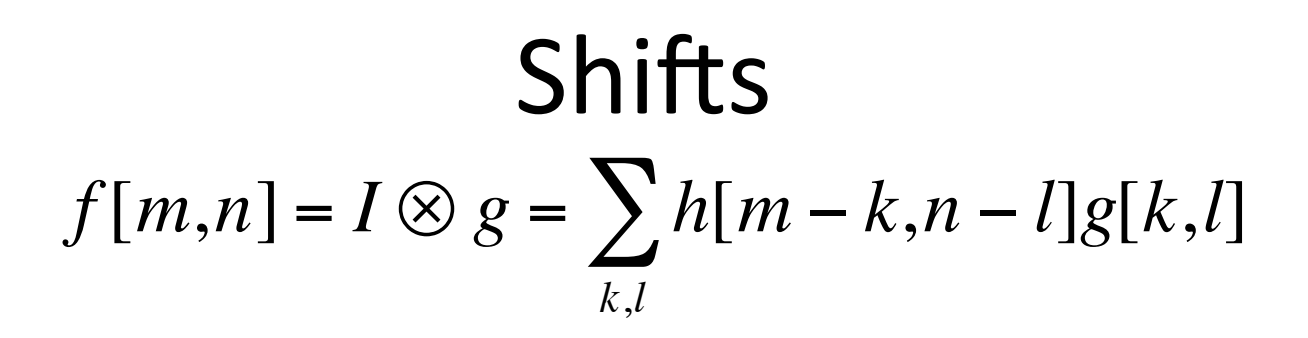

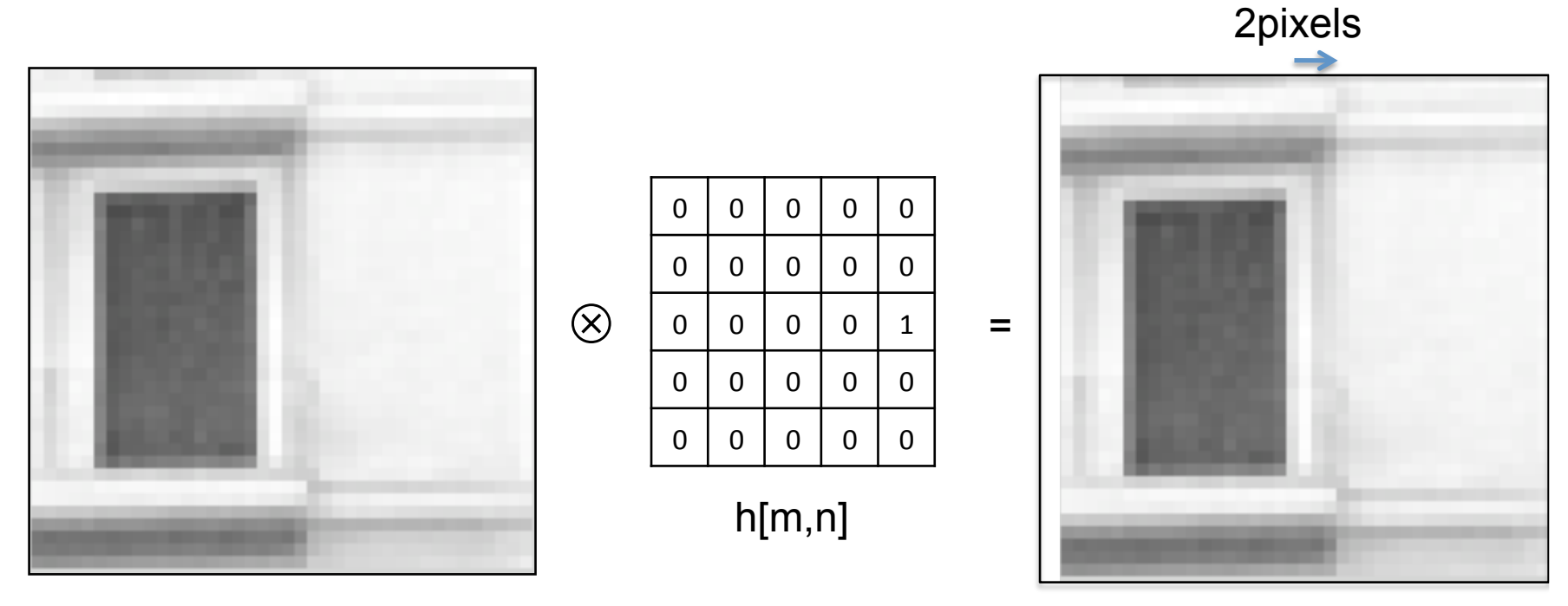

f[m,n]

g[m,n]

### Image rotation

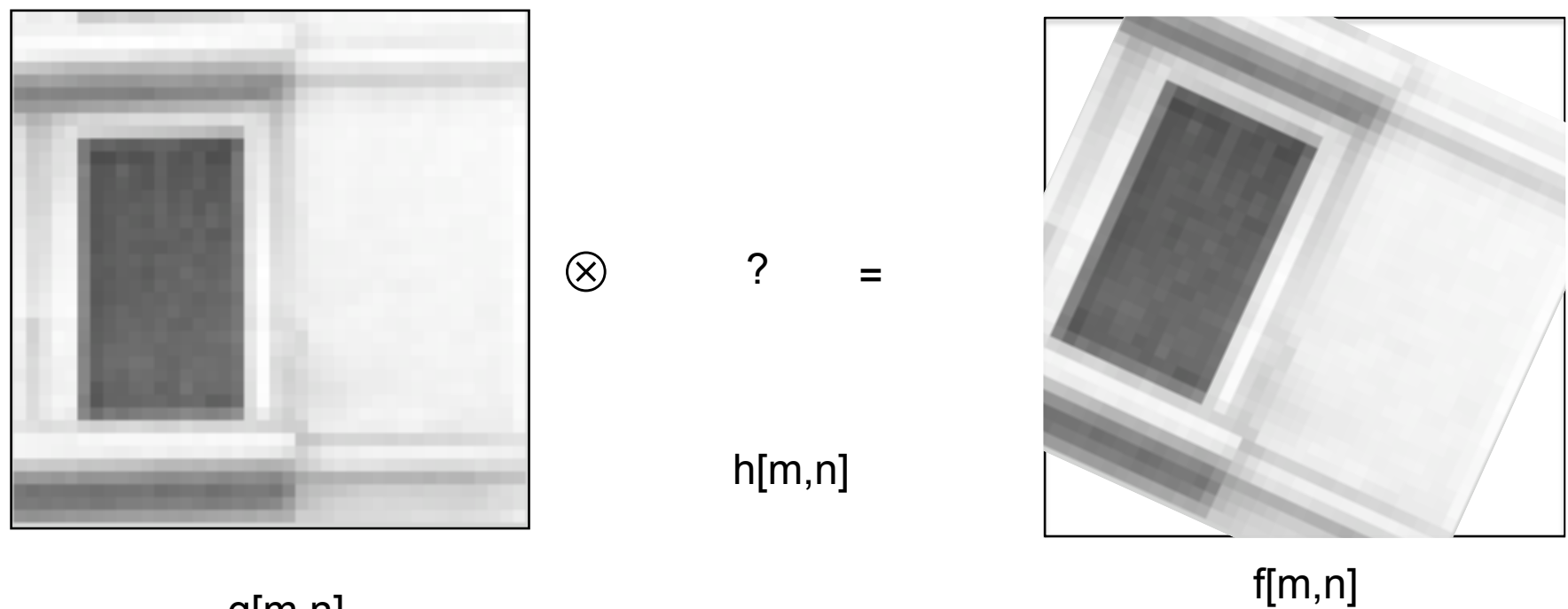

g[m,n]

It is linear, but not a spatially invariant operation. There is not convolution.

# Rectangular filter

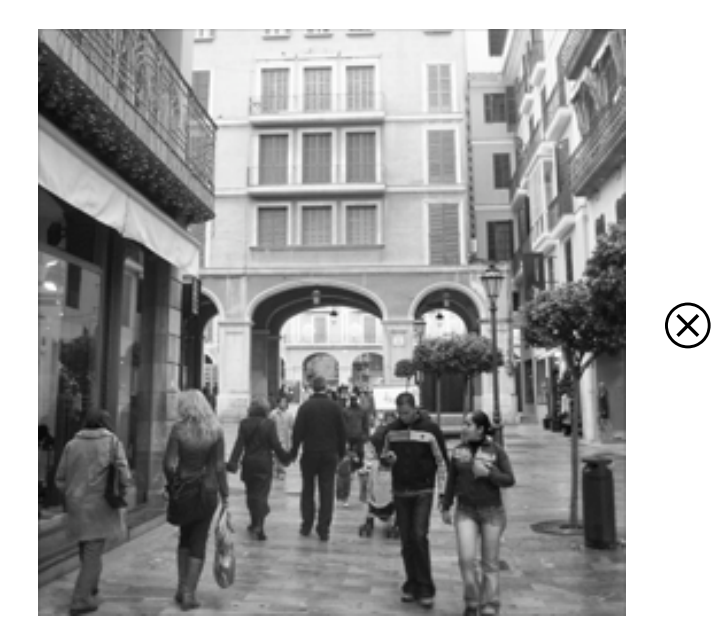

g[m,n]

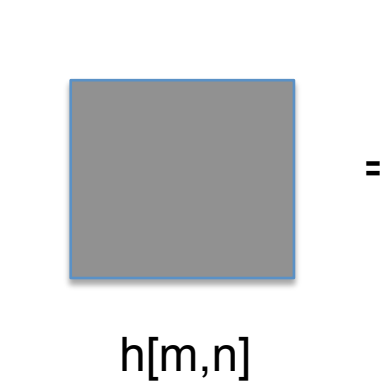

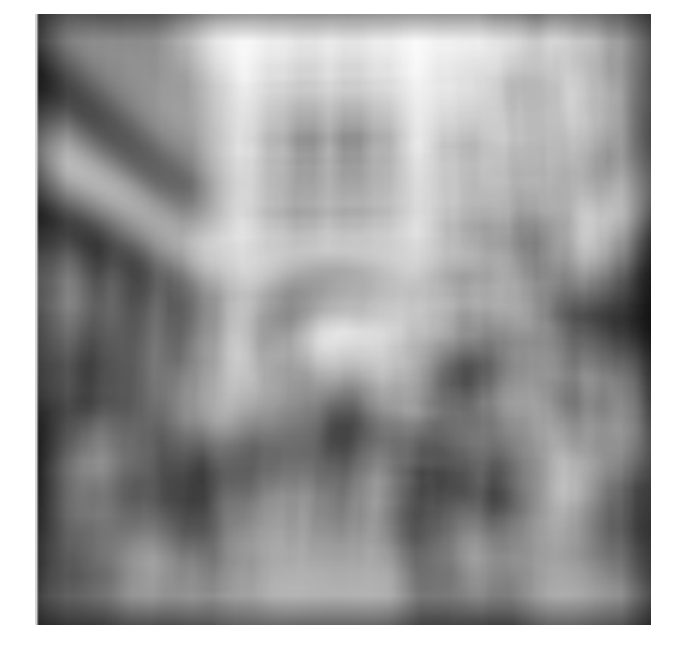

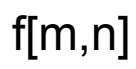

# Rectangular filter

h[m,n]

=

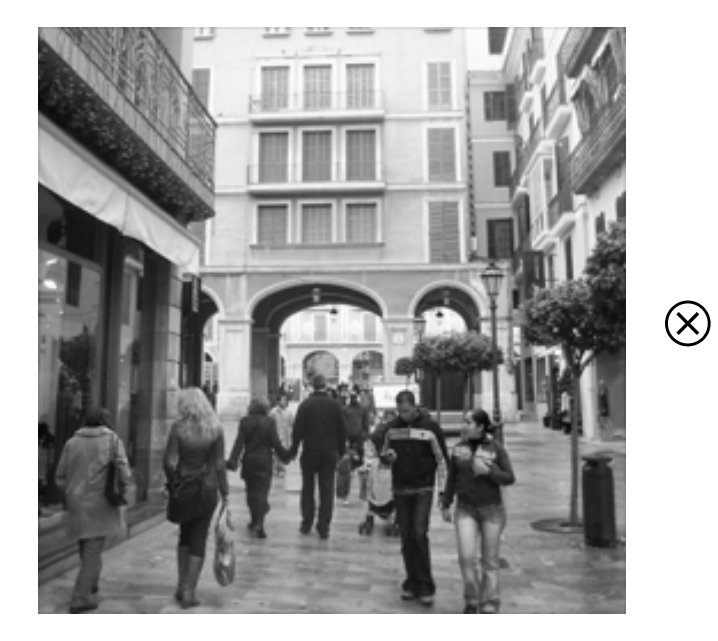

g[m,n]

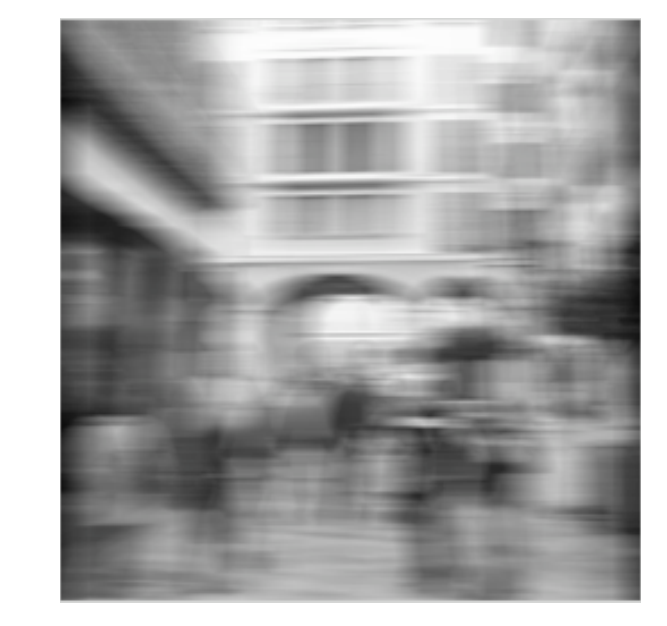

f[m,n]

# Rectangular filter

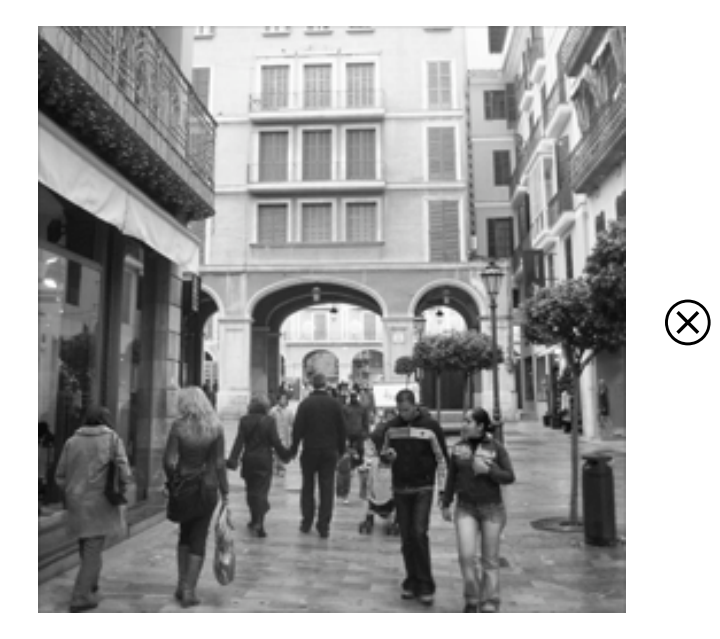

g[m,n]

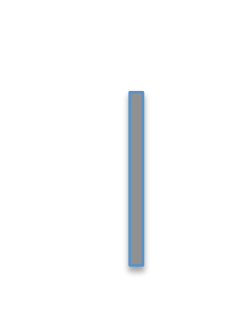

h[m,n]

=

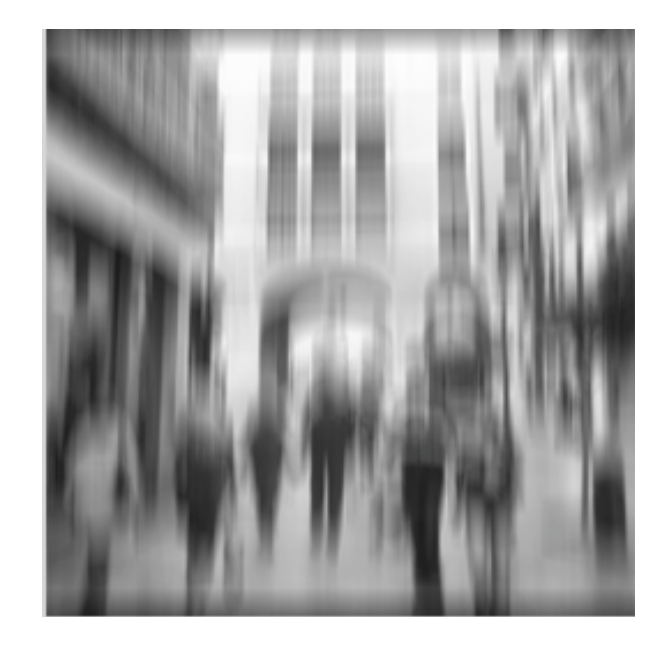

f[m,n]

# Integral image

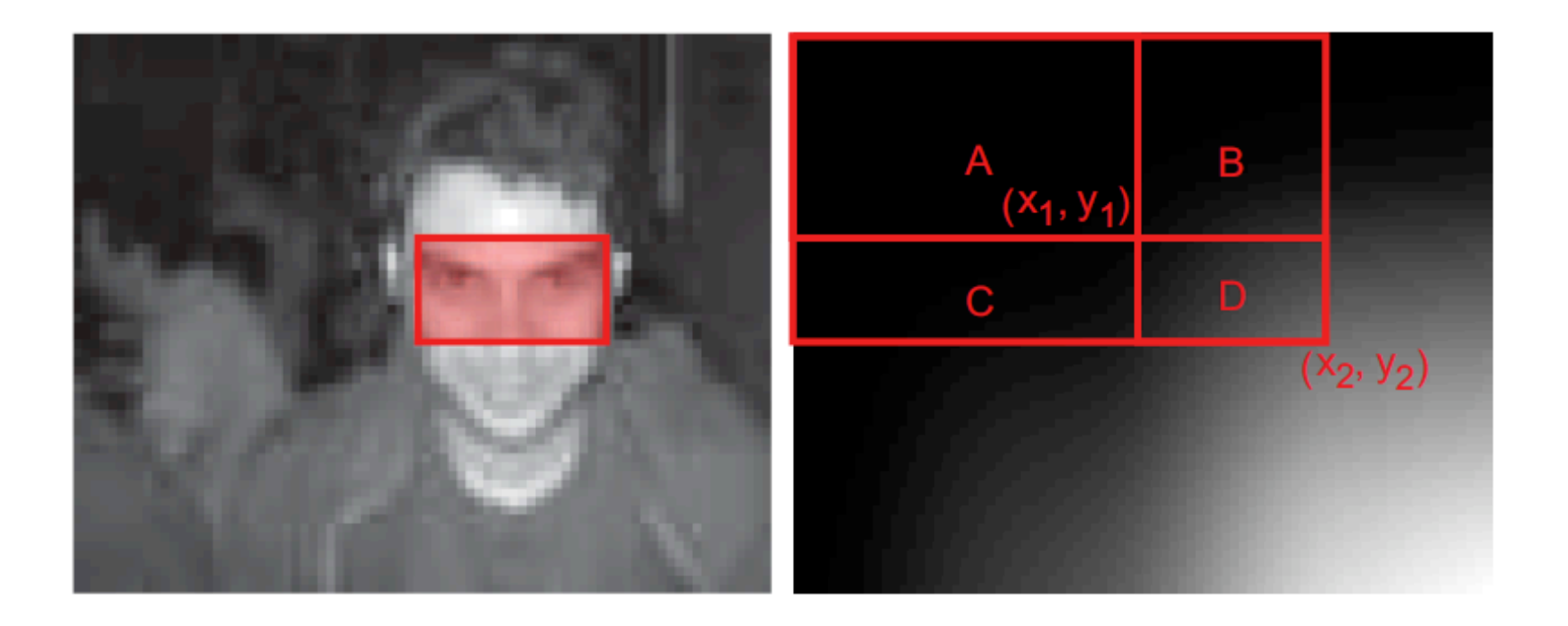

# Sharpening

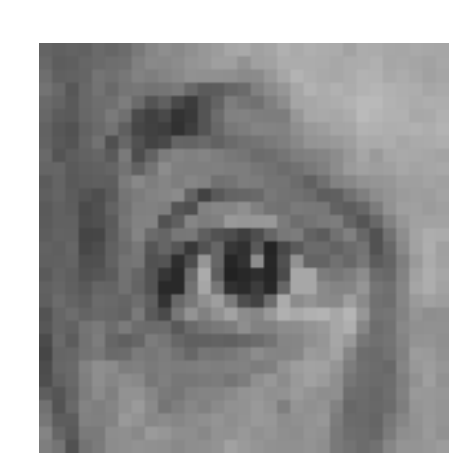

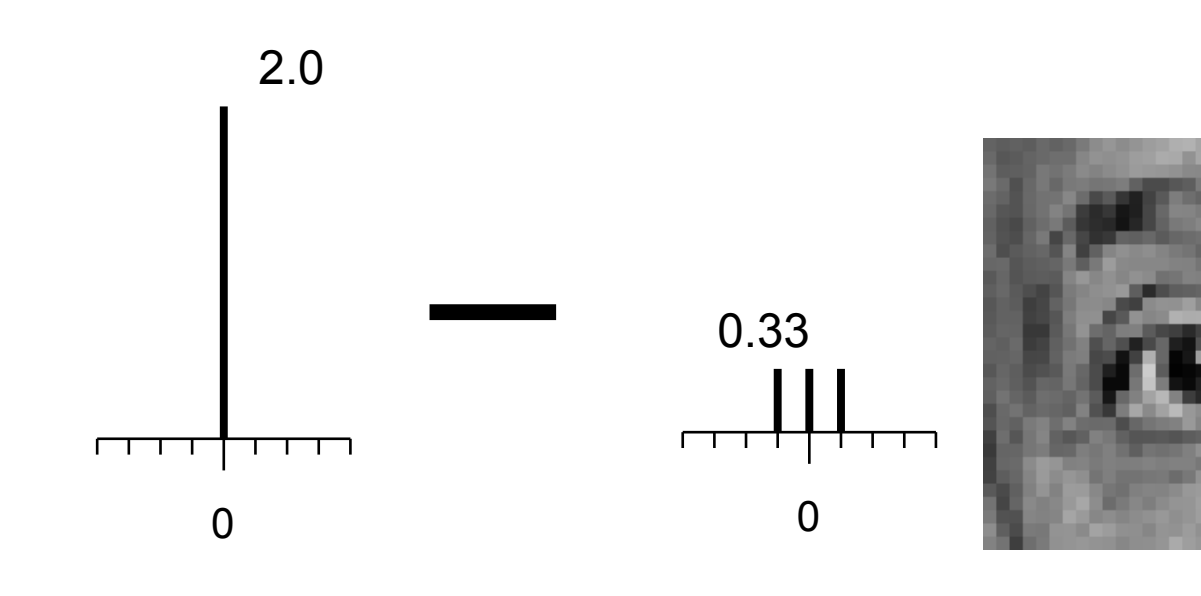

original

Sharpened original

# Sharpening example

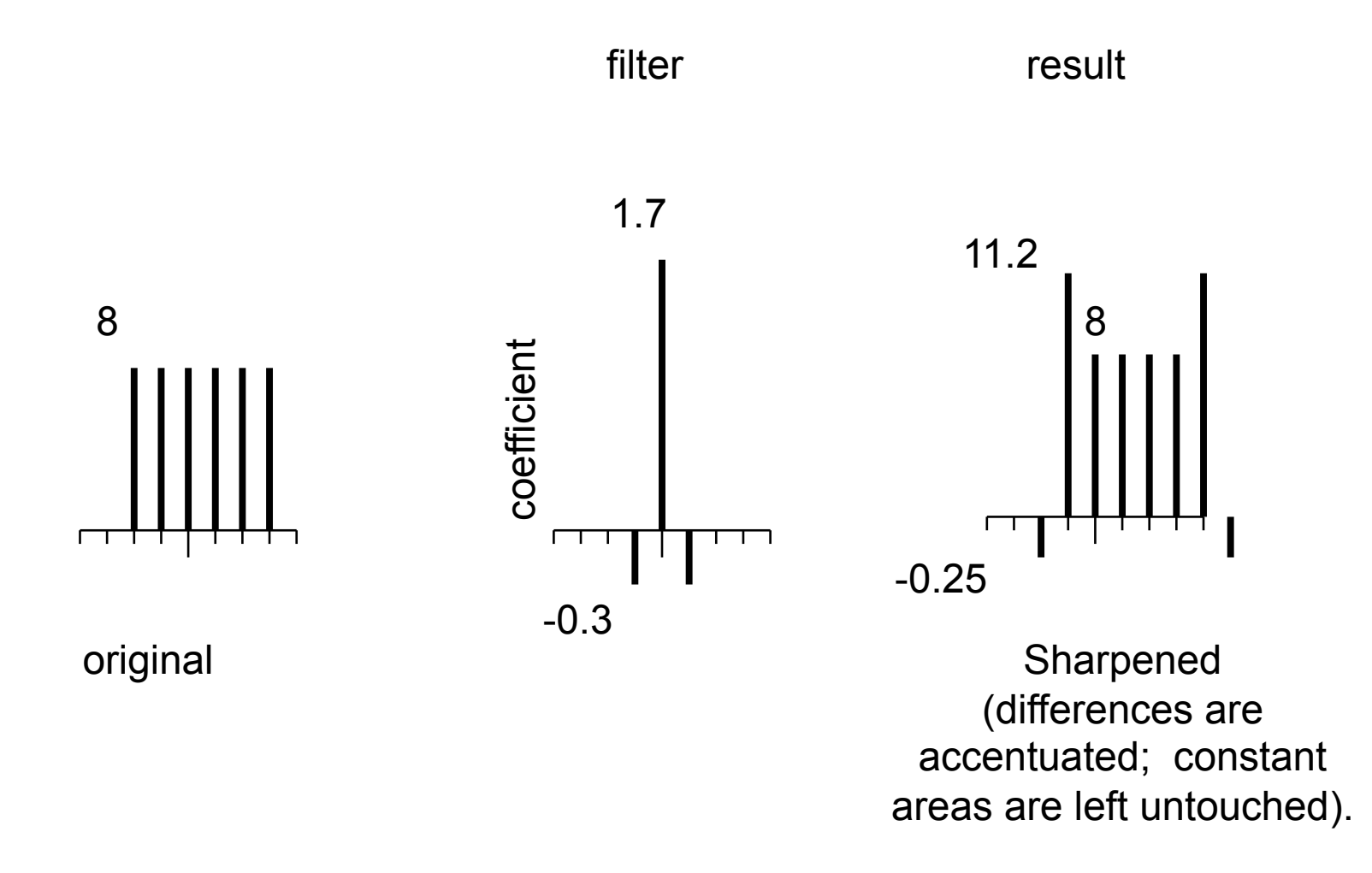

# Sharpening

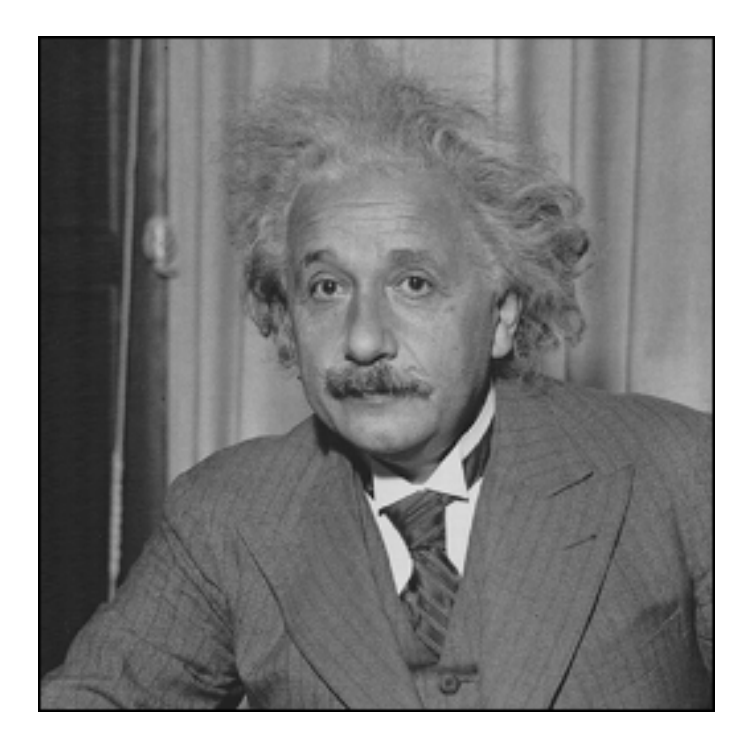

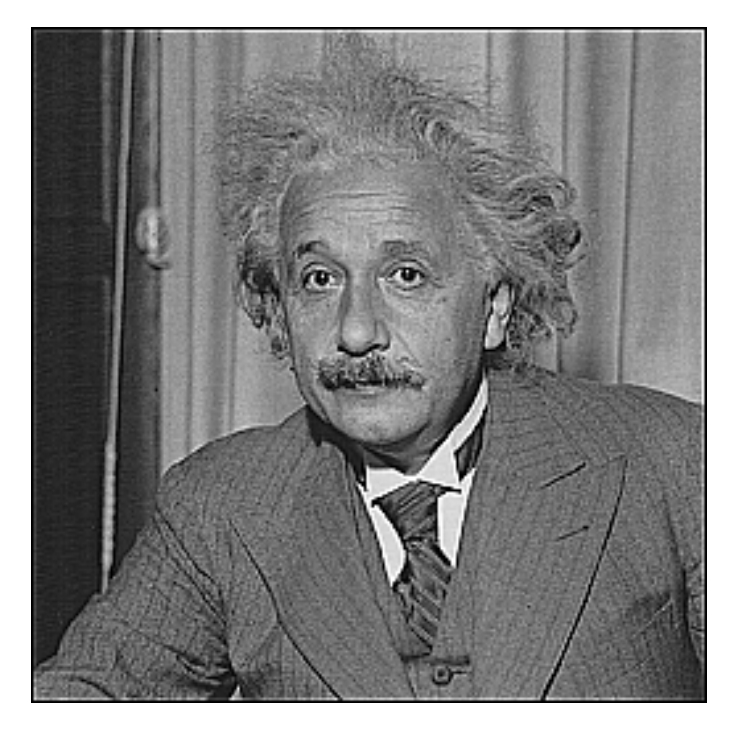

**before** after

### Gaussian filter

$$
G(x, y; \sigma) = \frac{1}{2\pi\sigma^2} e^{-\frac{x^2 + y^2}{2\sigma^2}}
$$

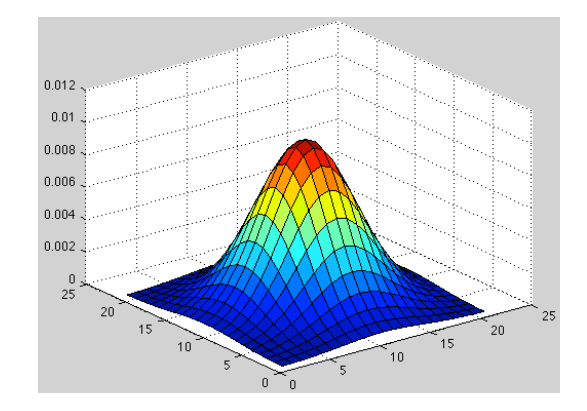

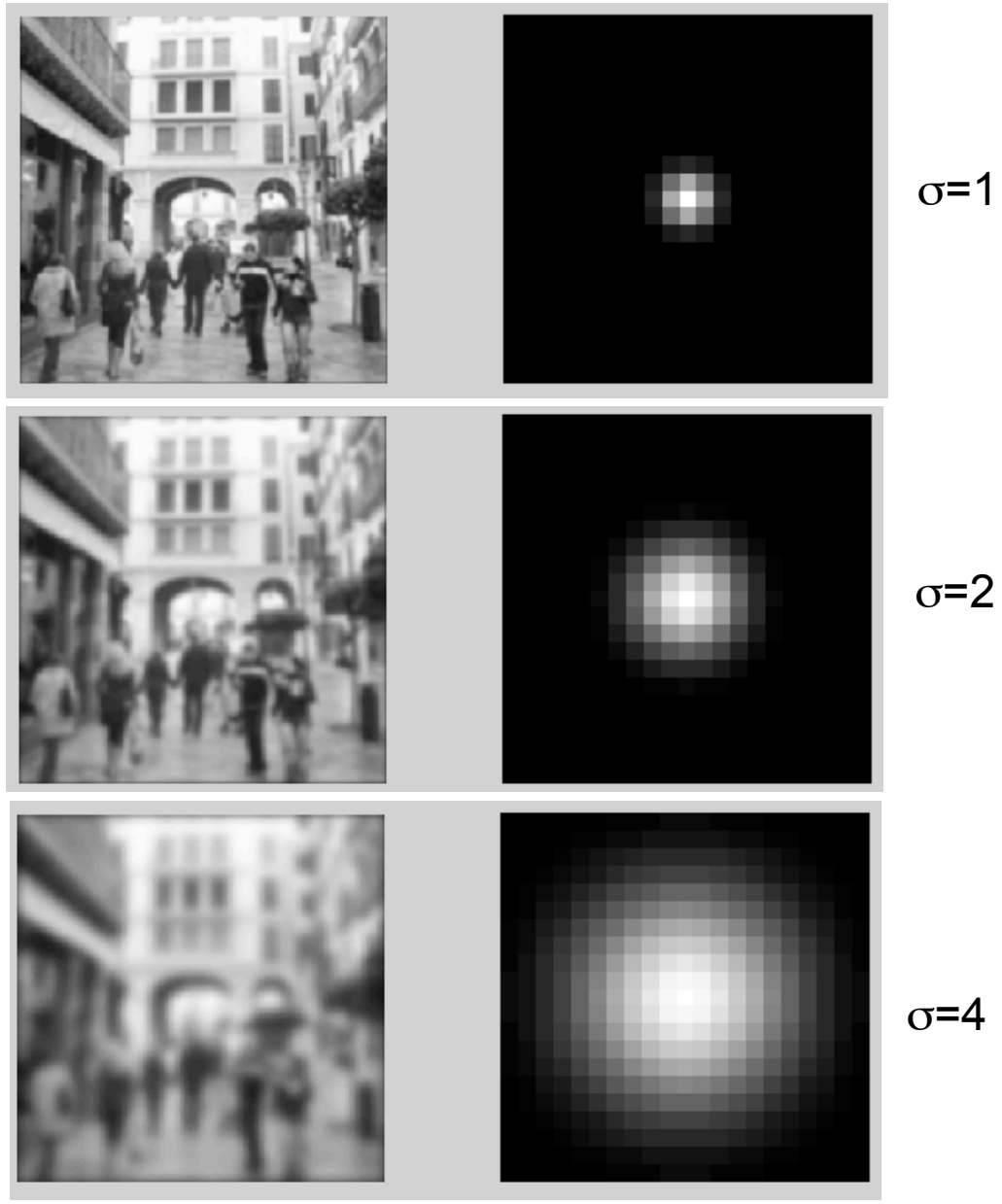

# Some desirable properties for a blur kernel

- Positivity:  $h(m) \ge 0$
- Symmetry:  $h(m) = h(-m)$
- Unimodality:  $h(m) \ge h(m+1)$  for  $m \ge 0$
- Normalized:  $\Sigma$  h(m) = 1
- Equal contribution:  $\Sigma$  h(2m) =  $\Sigma$  h(2m+1)

Some kernels that verify this are:

 [½ ½] [¼ ½ ¼]

# Global to Local Analysis

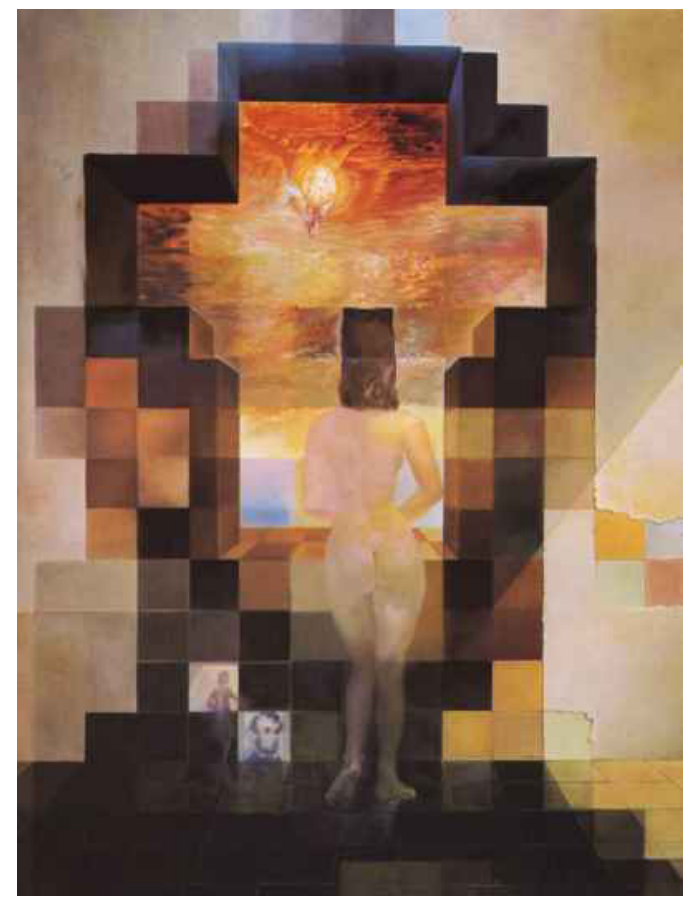

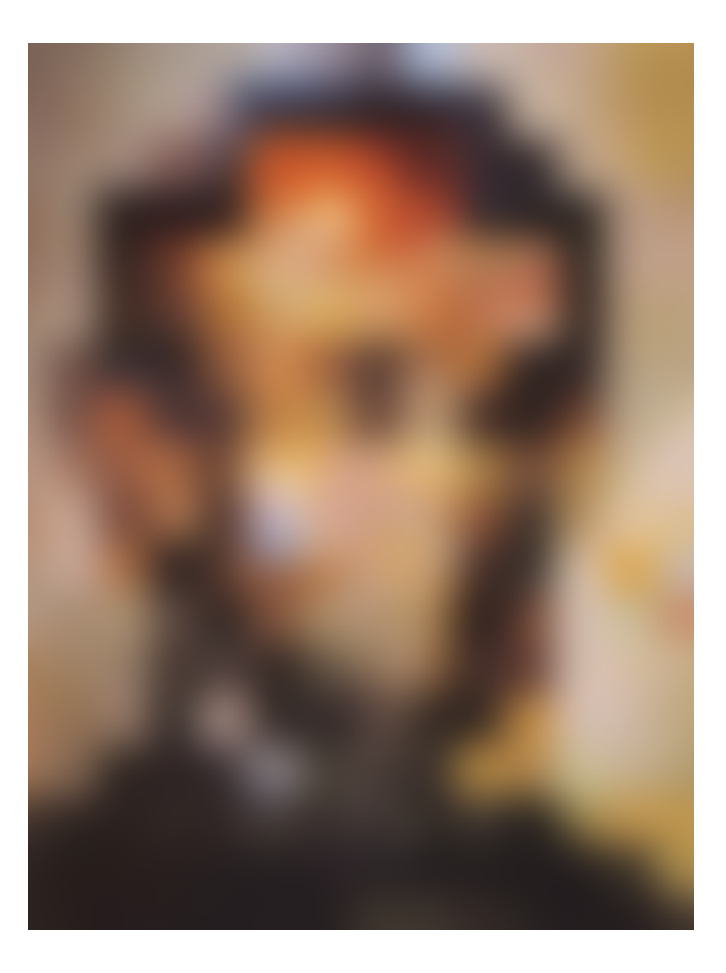

Dali

# Linear image transformations

• In analyzing images, it's often useful to make a change of basis.

 Fourier transform, or Wavelet transform, or Steerable pyramid transform  $\sum \vec{F} = \vec{U} \vec{f}$   $\longleftarrow$  Vectorized image transformed image

# Self-inverting transforms

Same basis functions are used for the inverse transform

$$
\vec{f} = U^{-1}\vec{F}
$$

$$
= U^+\vec{F}
$$

U transpose and complex conjugate
# An example of such a transform: the Discrete Fourier transform

Forward transform

$$
F[m,n] = \sum_{k=0}^{M-1} \sum_{l=0}^{N-1} f[k,l] e^{-\pi i \left(\frac{km}{M} + \frac{\ln n}{N}\right)}
$$

Inverse transform

$$
f[k,l] = \frac{1}{MN} \sum_{k=0}^{M-1N-1} \sum_{l=0}^{N-1} F[m,n] e^{+ \pi i \left(\frac{km}{M} + \frac{\ln n}{N}\right)}
$$

To get some sense of what basis elements look like, we plot a basis element --- or rather, its real part -- as a function of x,y for some fixed u, v. We get a function that is constant when (u x+vy) is constant. The magnitude of the vector (u, v) gives a frequency, and its direction gives an orientation. The function is a sinusoid with this frequency along the direction, and constant perpendicular to the direction

$$
e^{-\pi i (ux+vy)}
$$

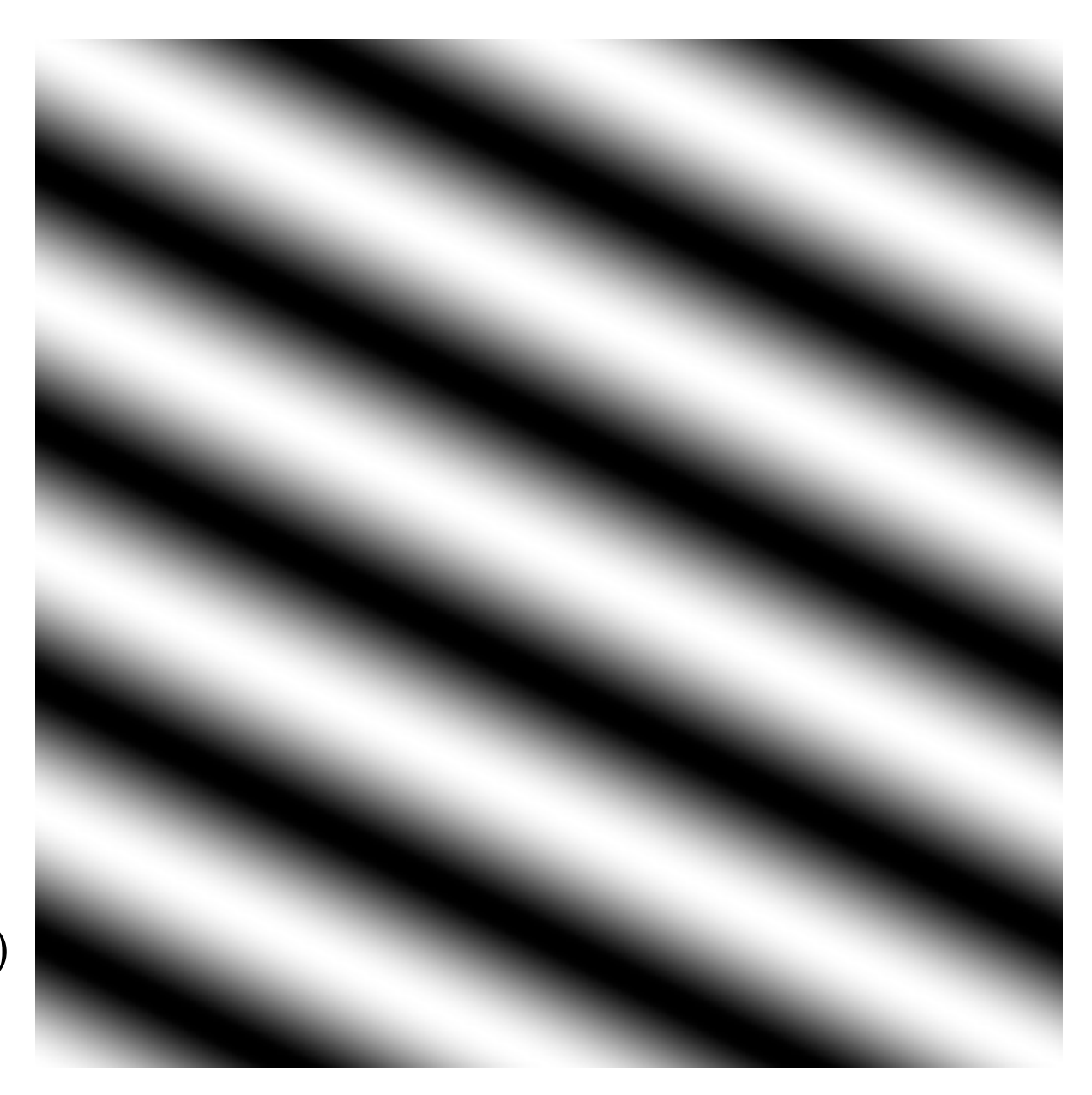

Here u and v are larger than in the previous slide.

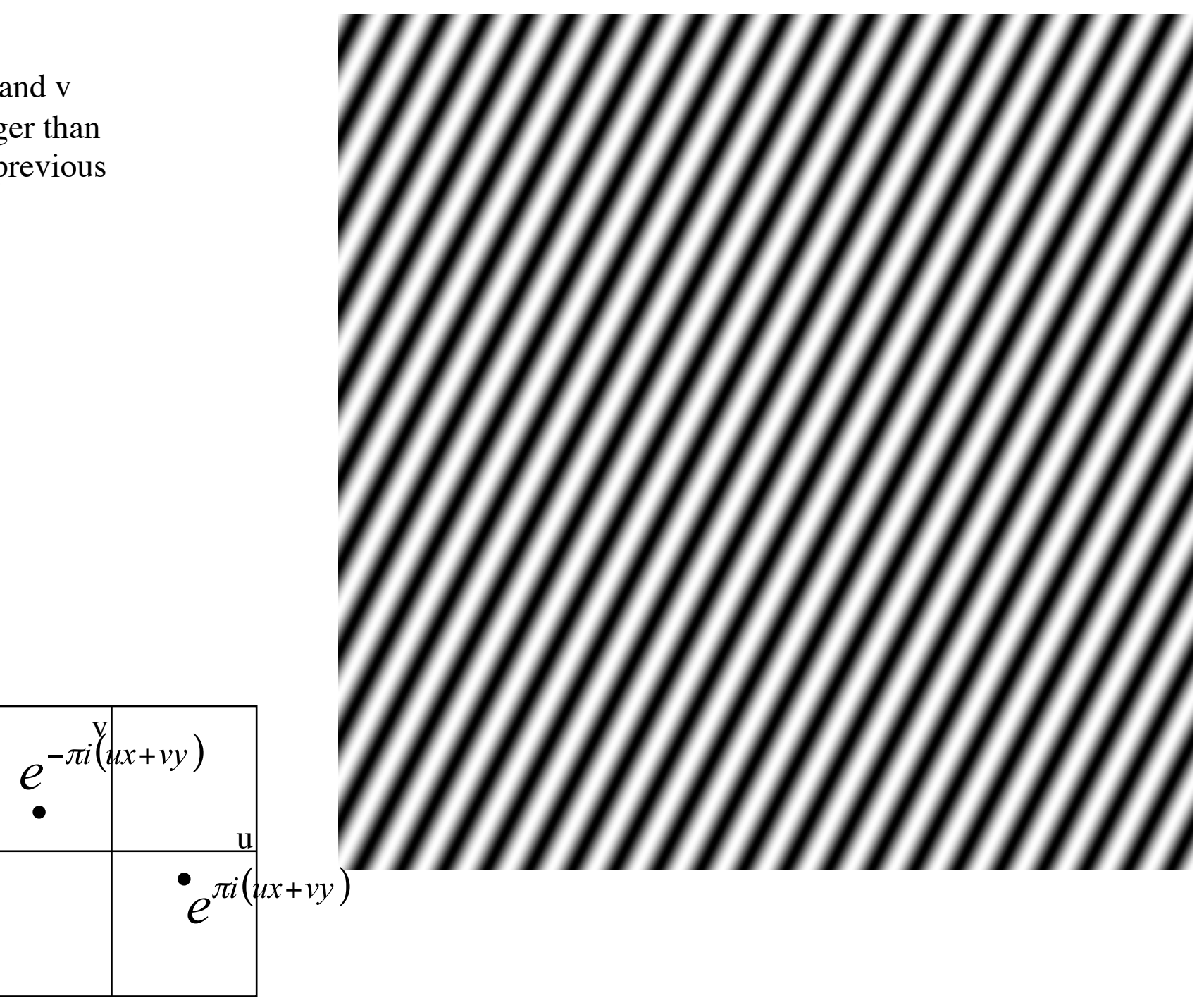

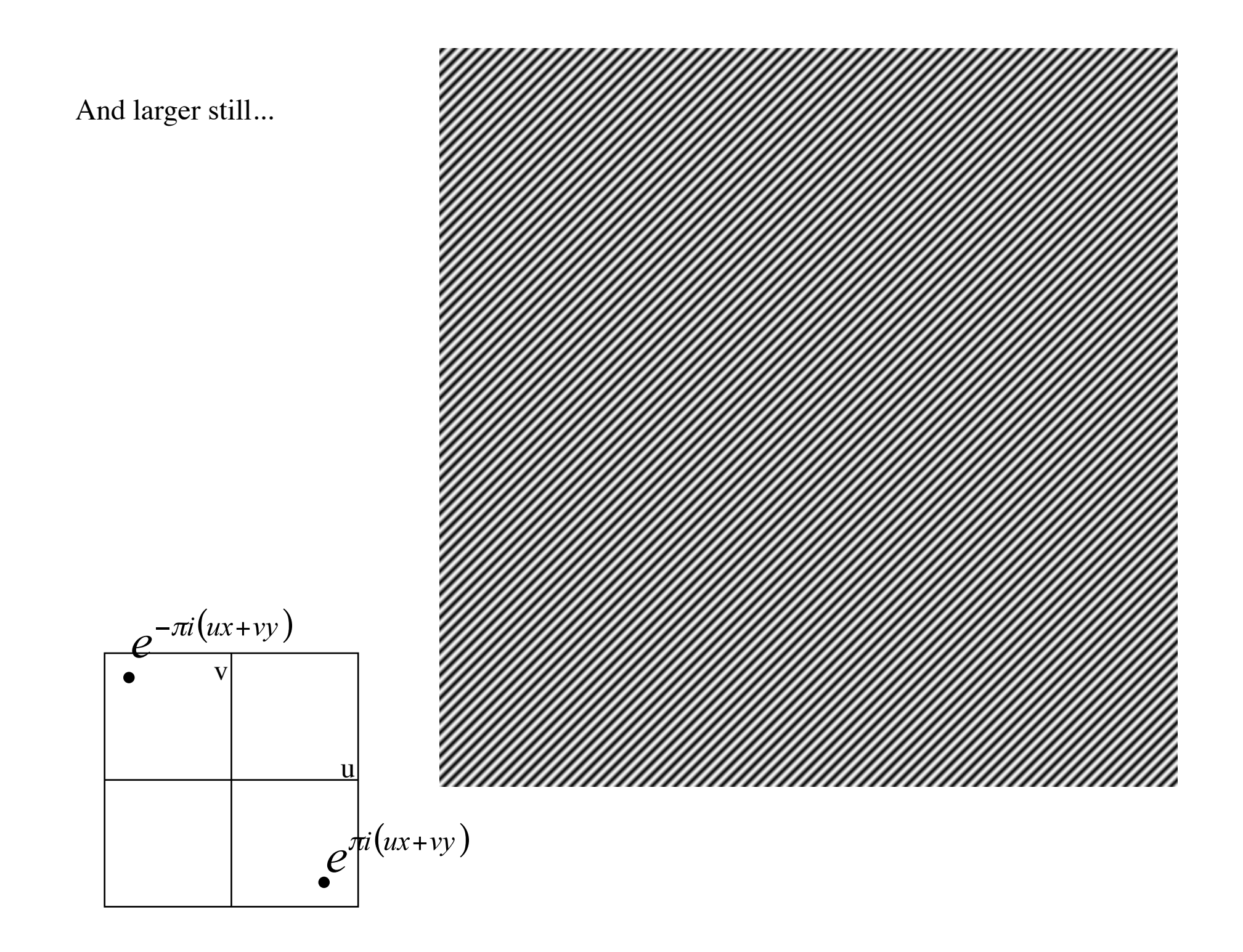

#### How to interpret a Fourier Spectrum

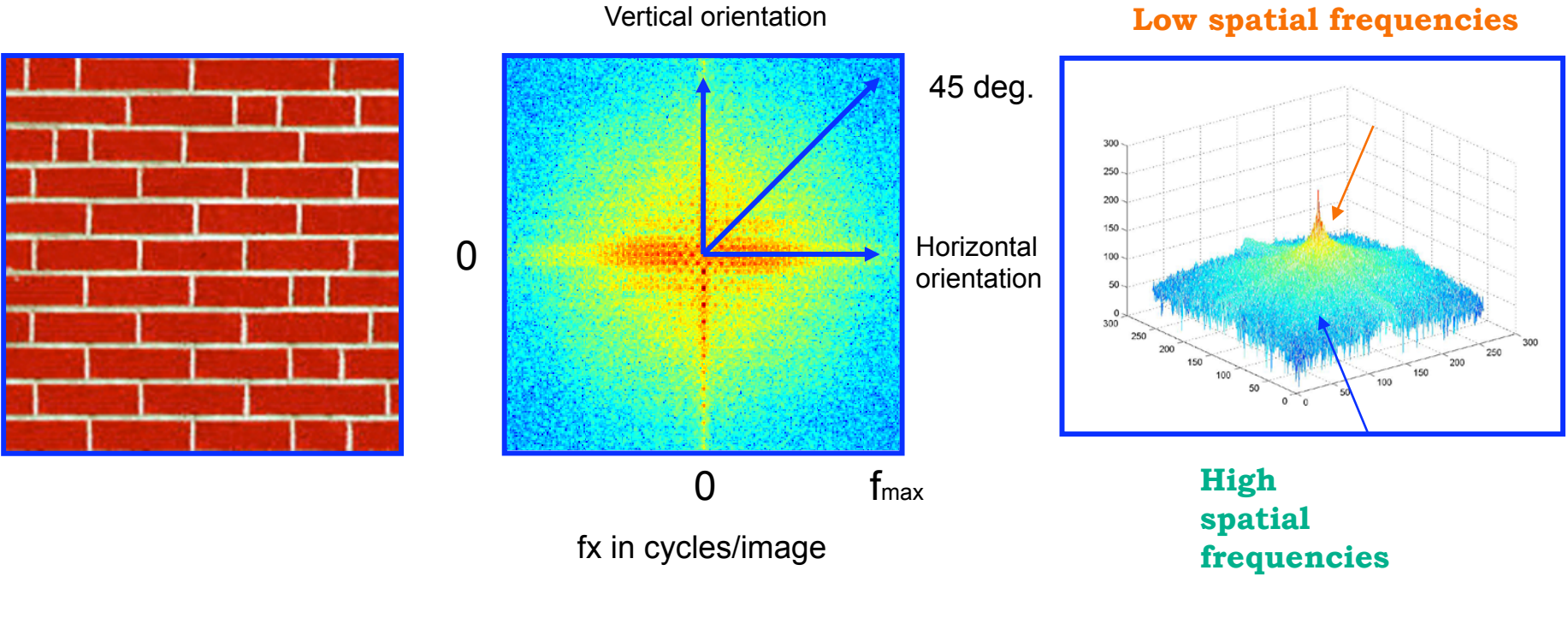

Log power spectrum

#### Fourier Amplitude Spectrum

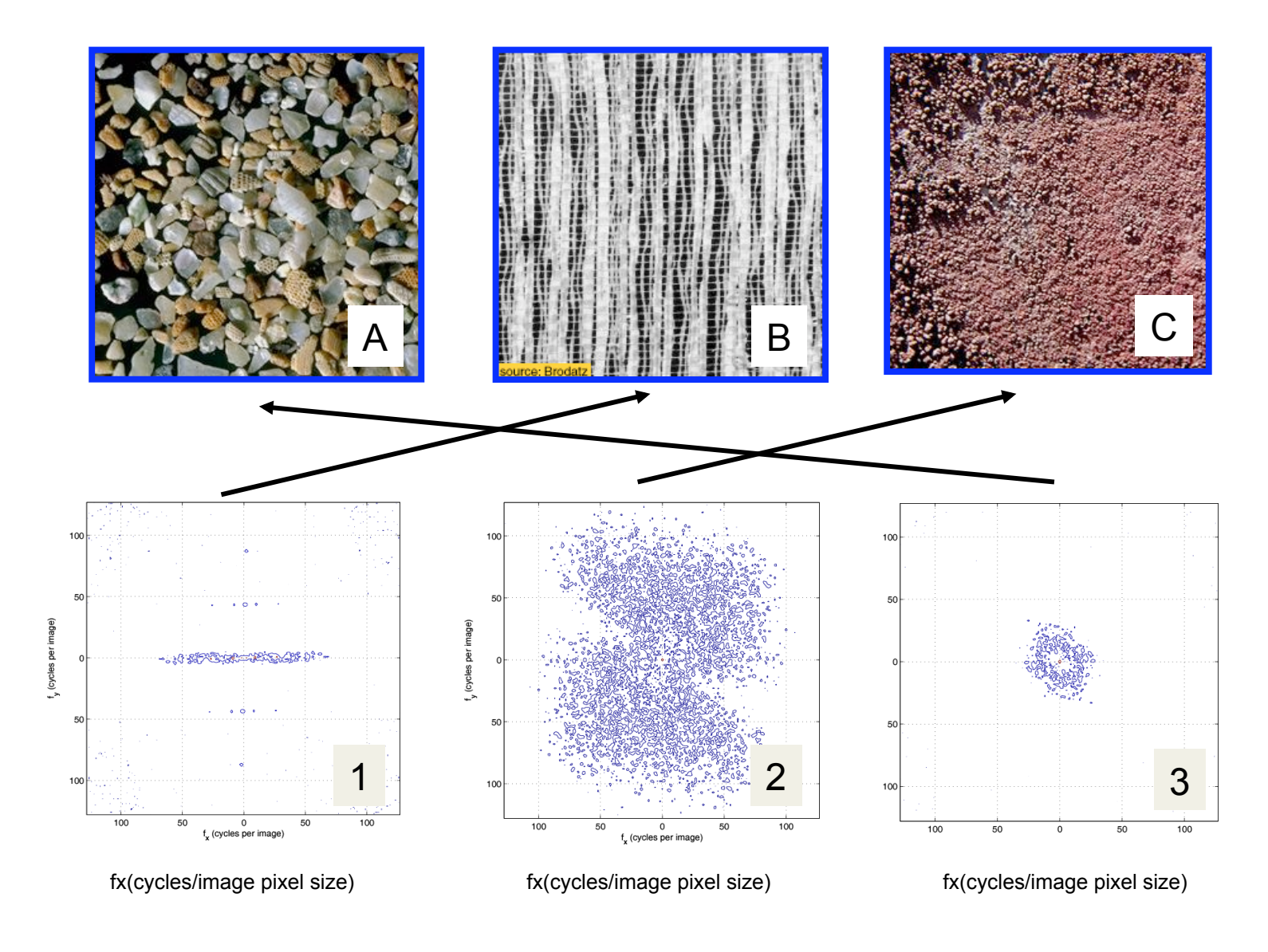

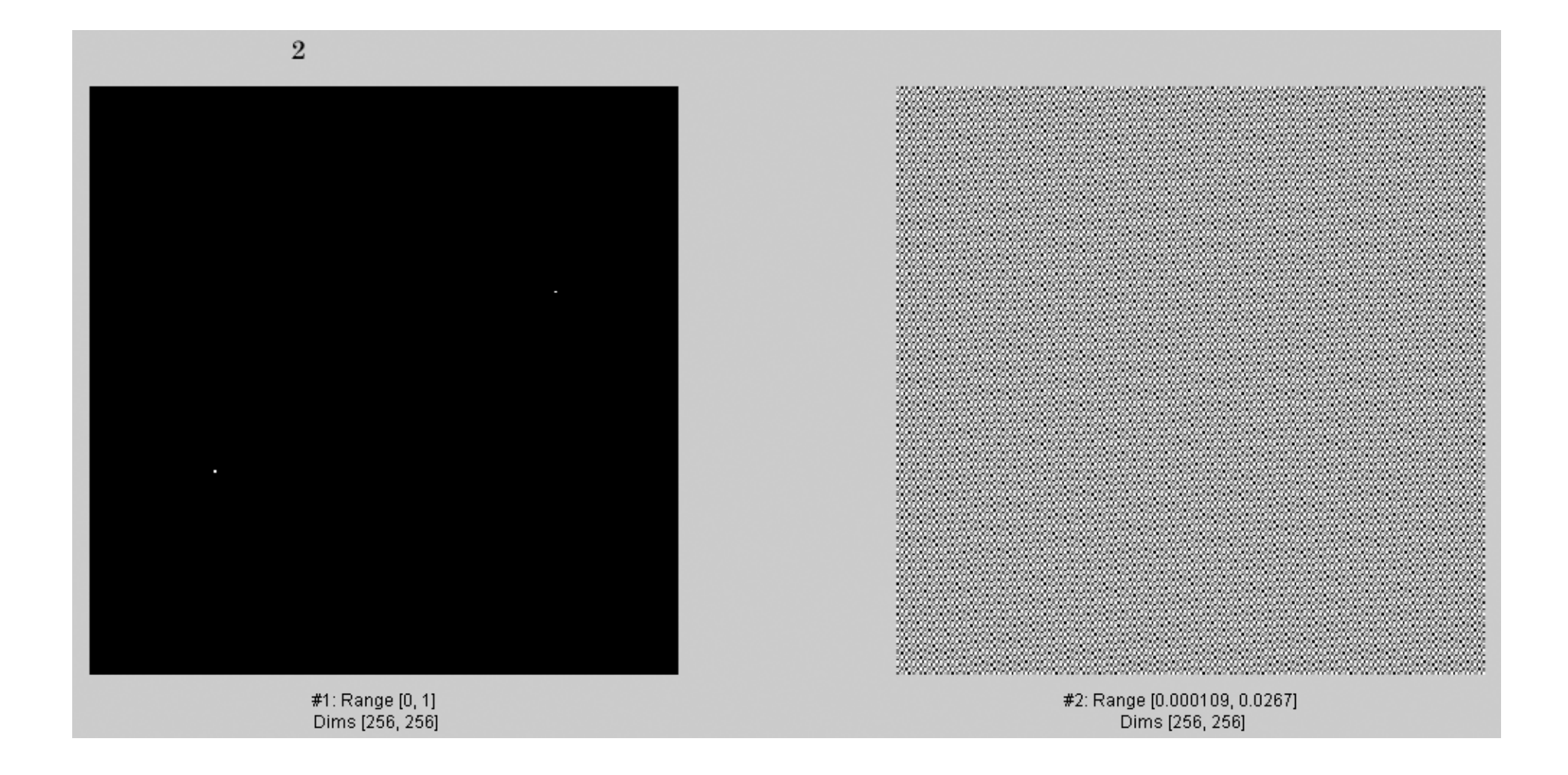

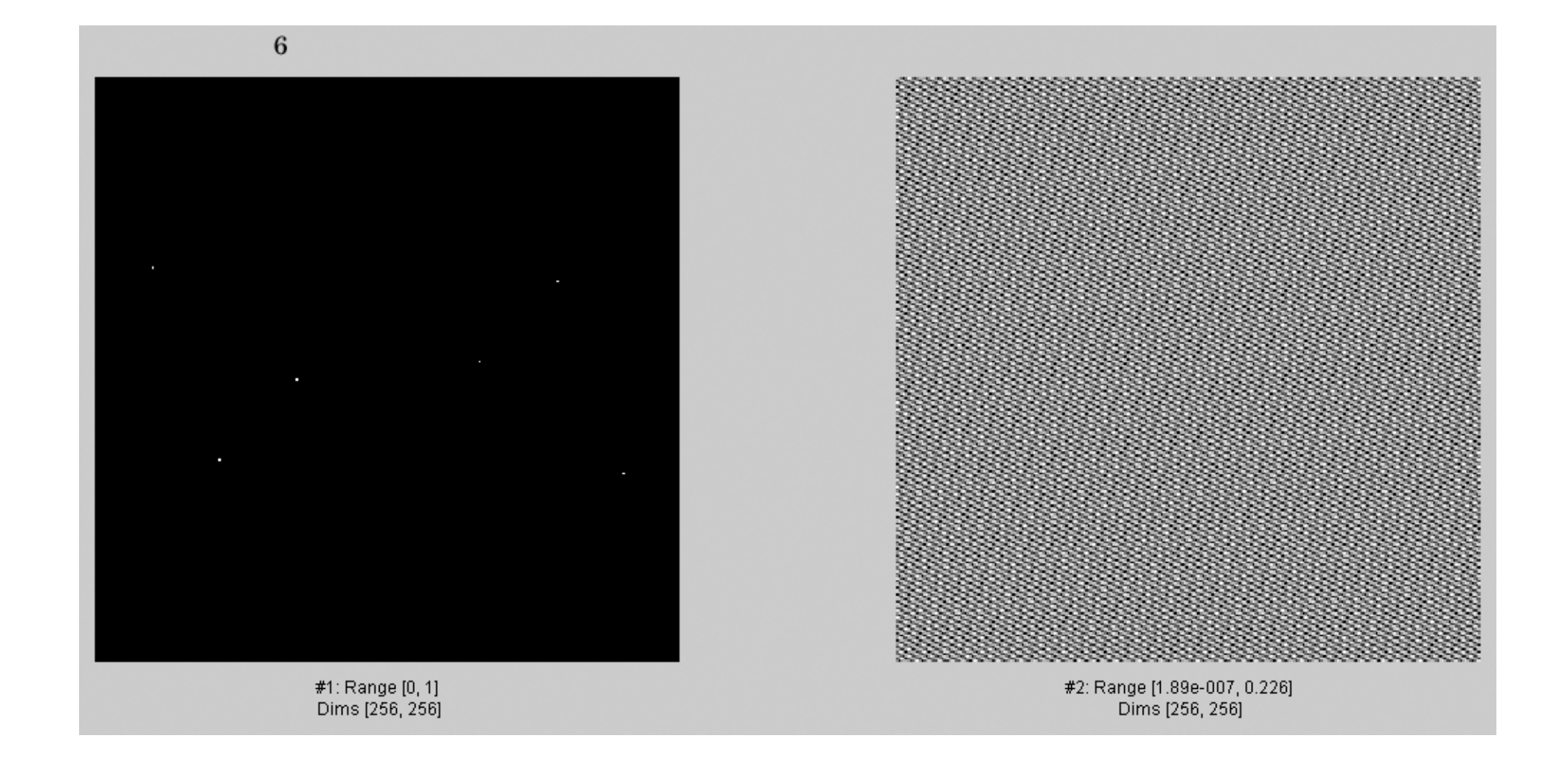

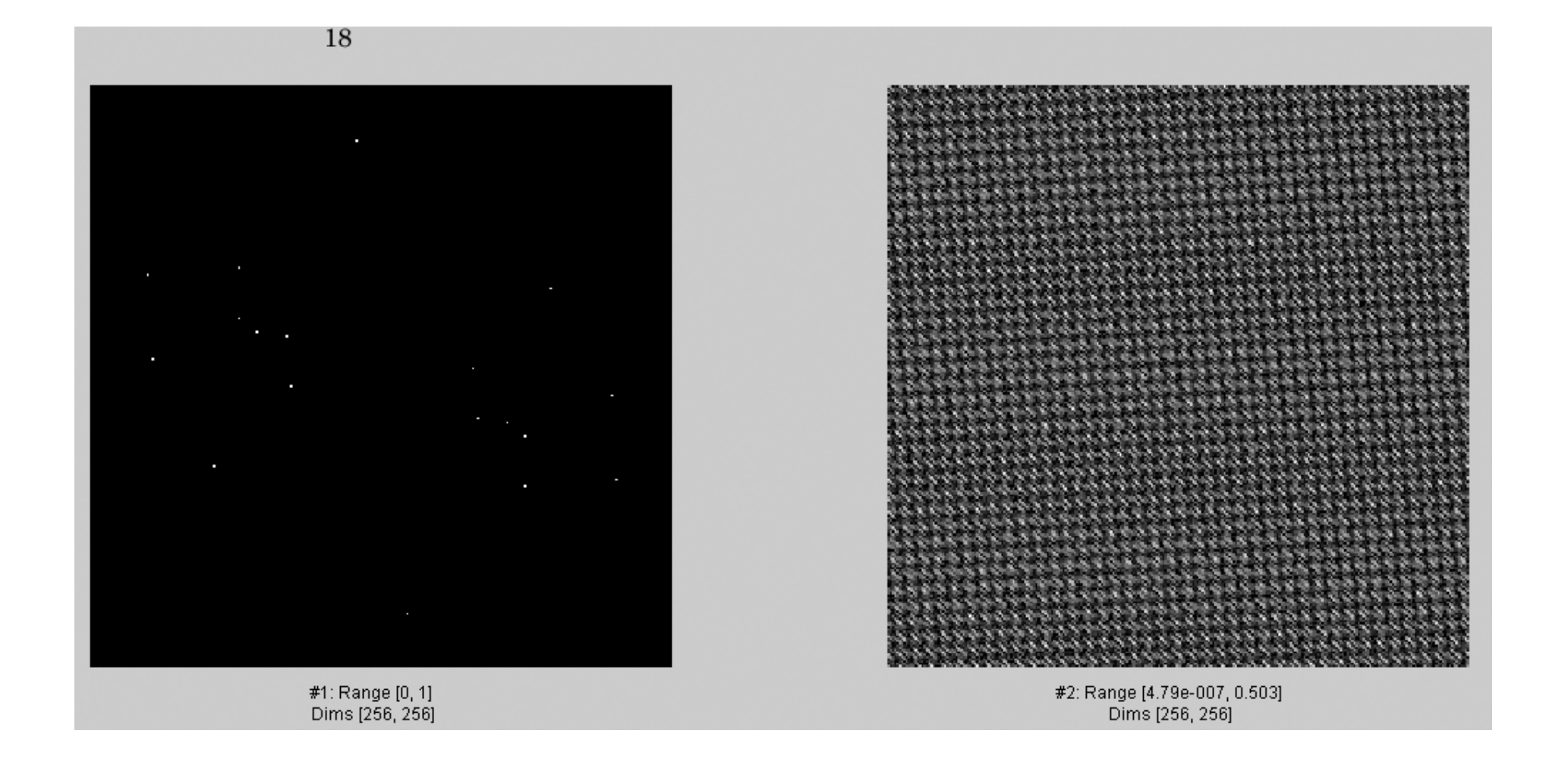

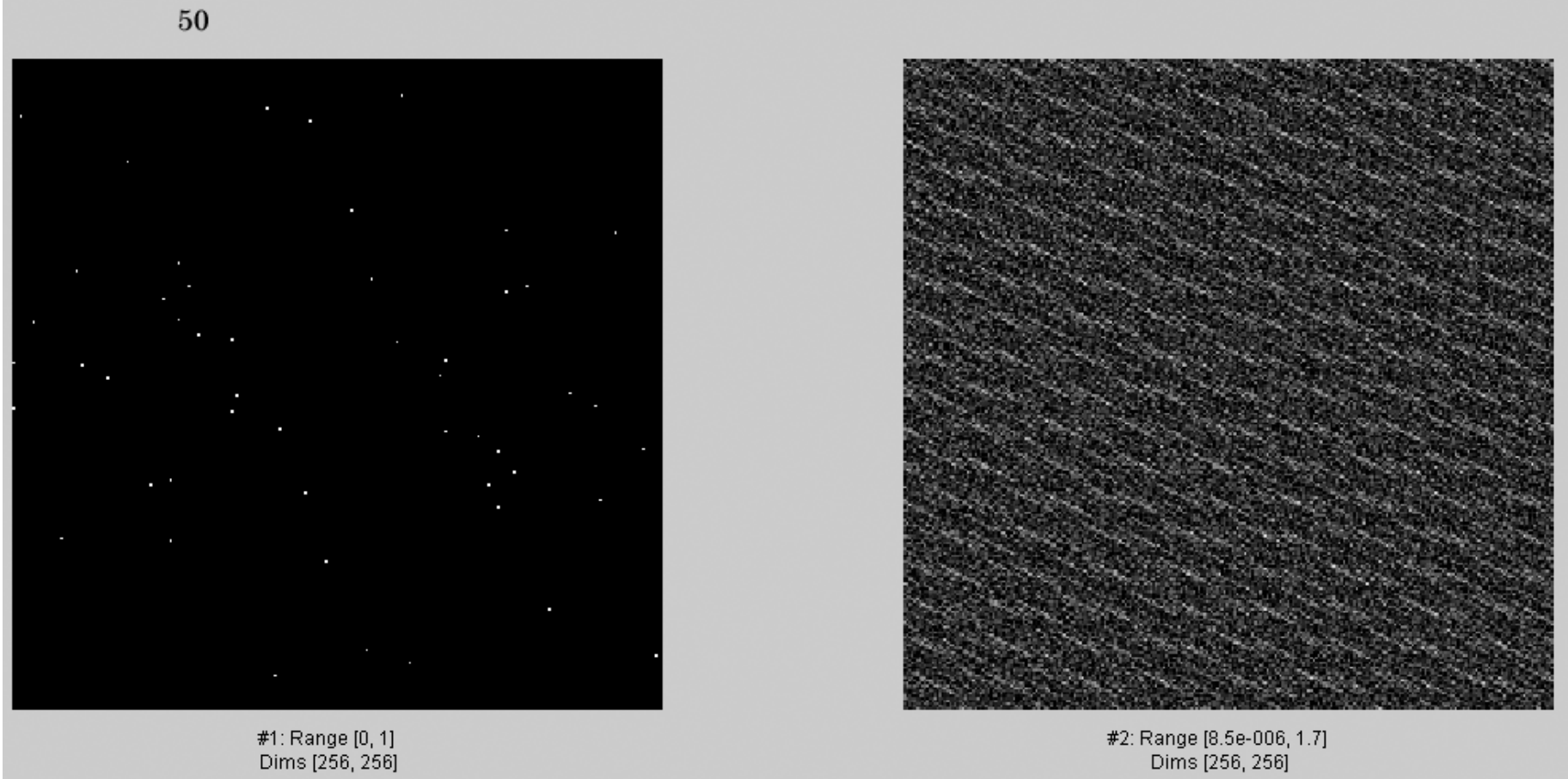

 $82\,$ 

#1: Range [0, 1]<br>Dims [256, 256]

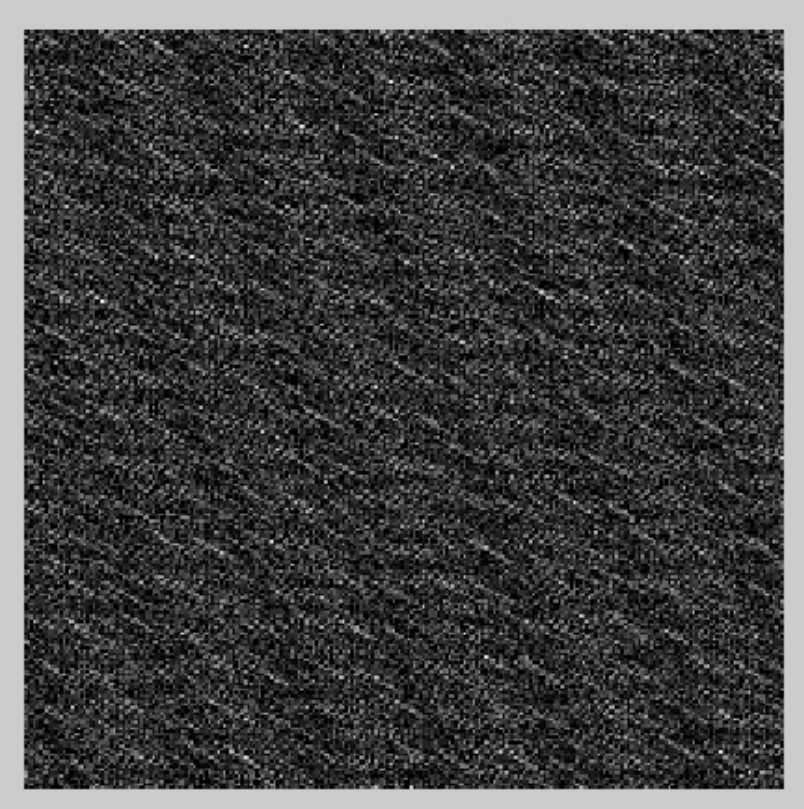

#2: Range [3.85e-007, 2.21]<br>Dims [256, 256]

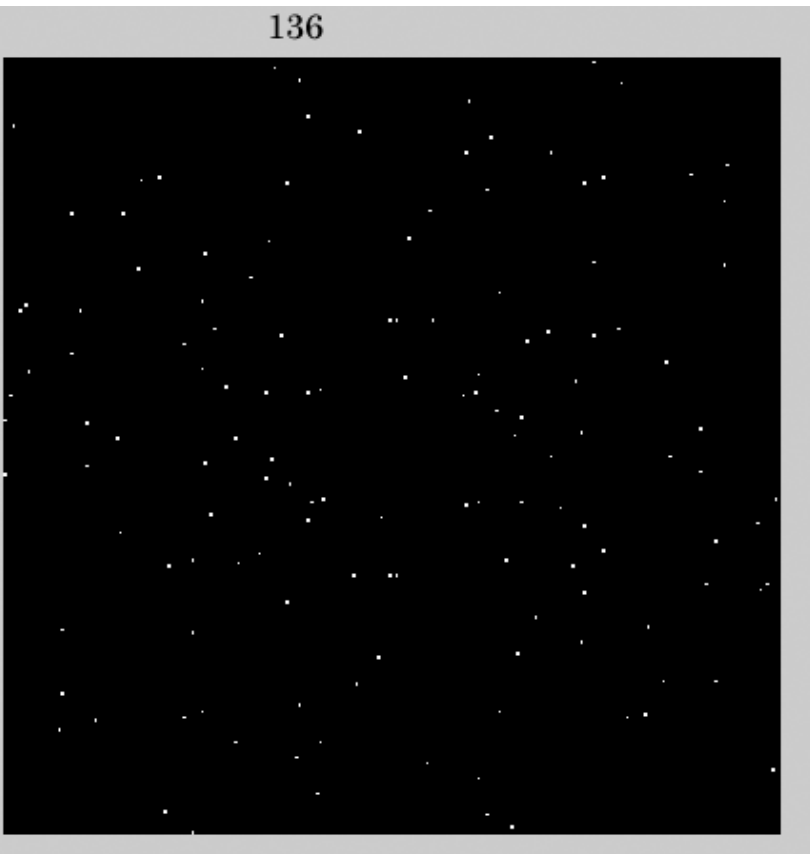

#1: Range [0, 1]<br>Dims [256, 256]

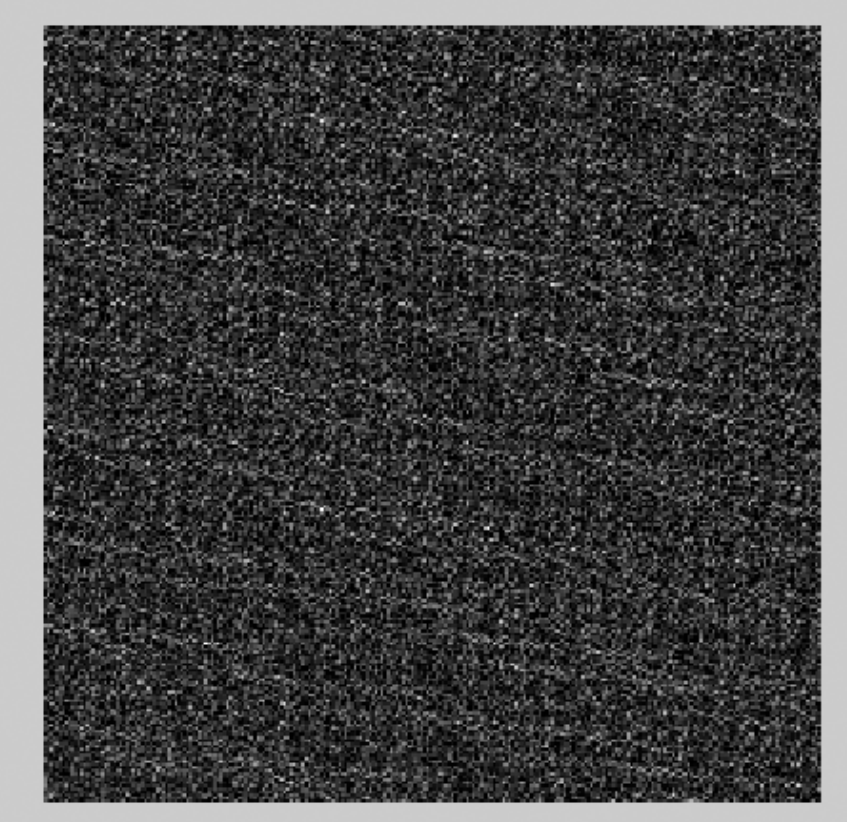

#2: Range [8.25e-006, 3.48]<br>Dims [256, 256]

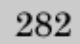

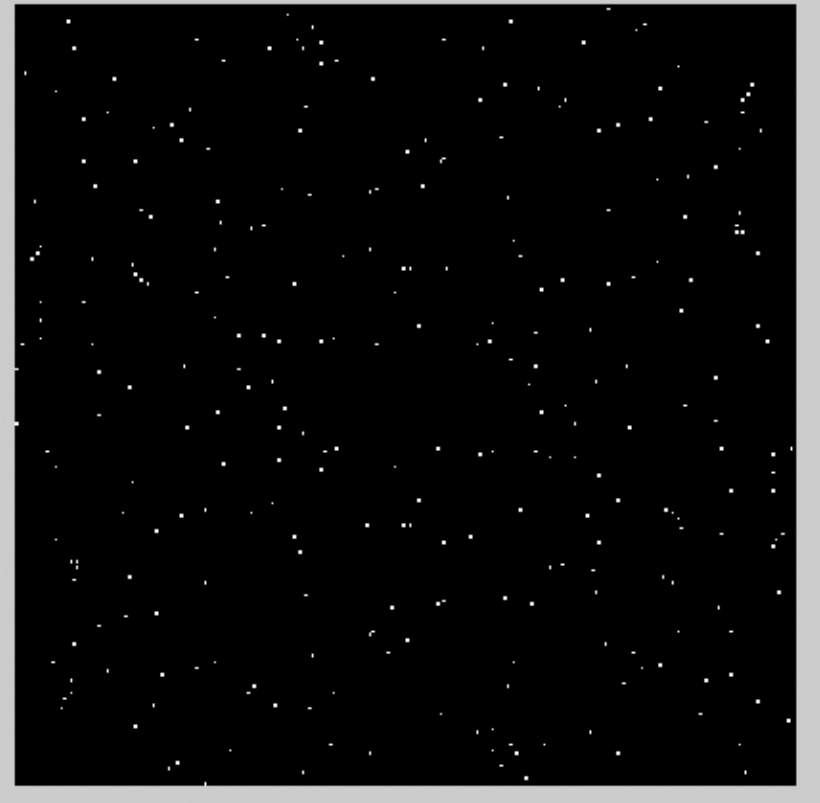

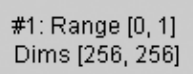

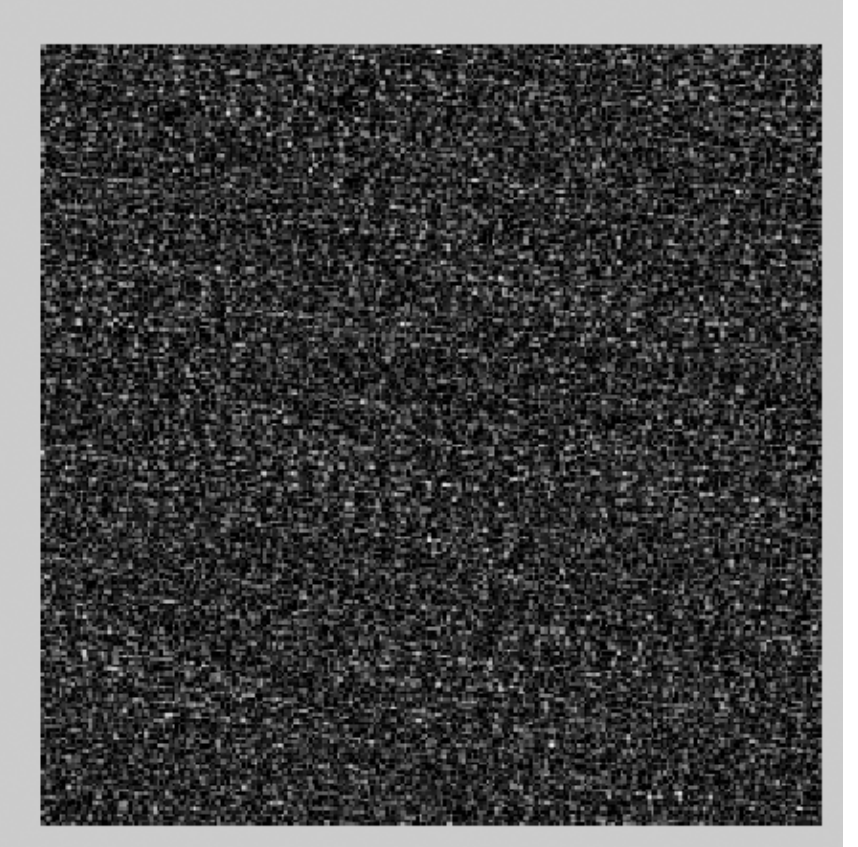

#2: Range [1.39e-005, 5.88]<br>Dims [256, 256]

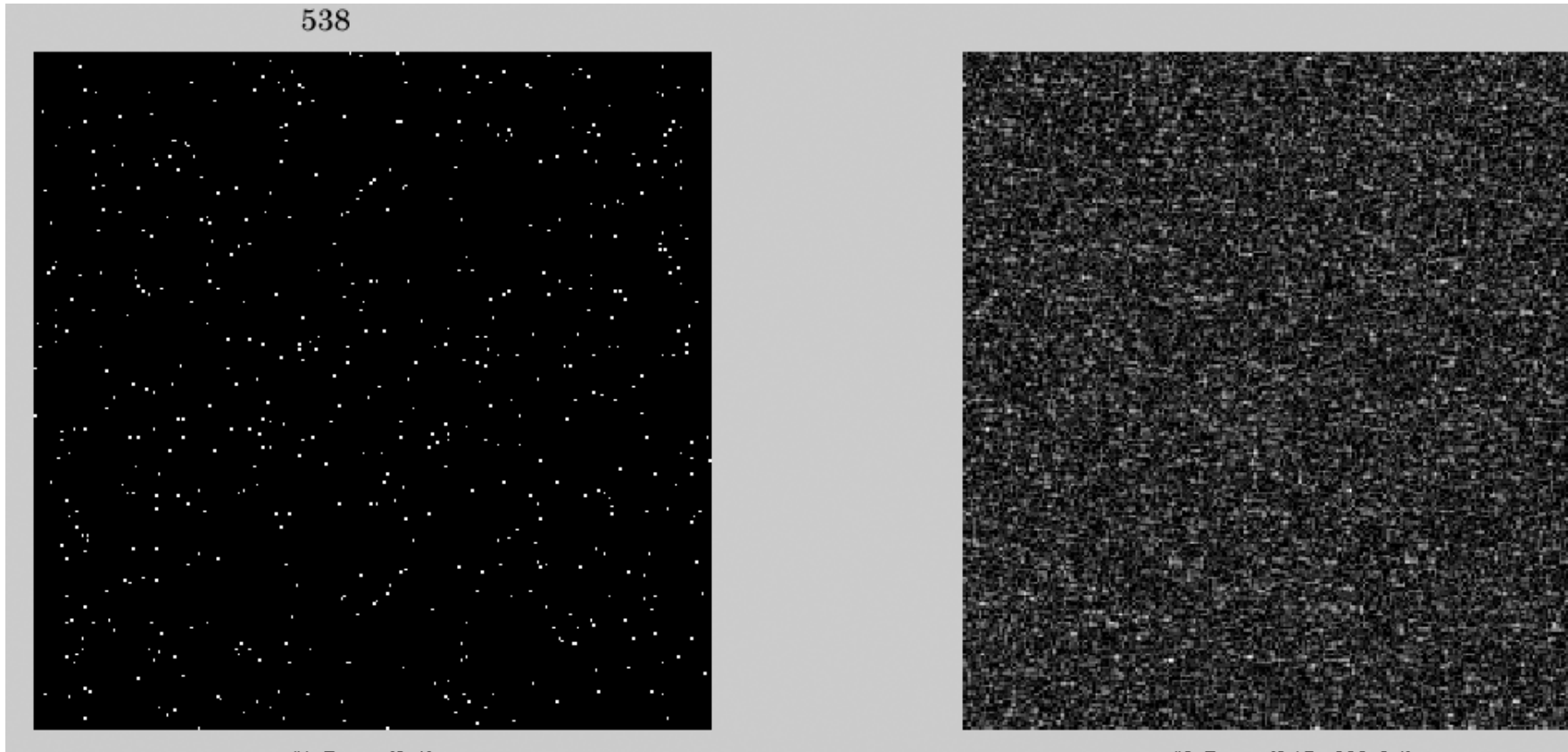

#1: Range [0, 1]<br>Dims [256, 256]

#2: Range (6.17e-006, 8.4)<br>Dims (256, 256)

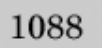

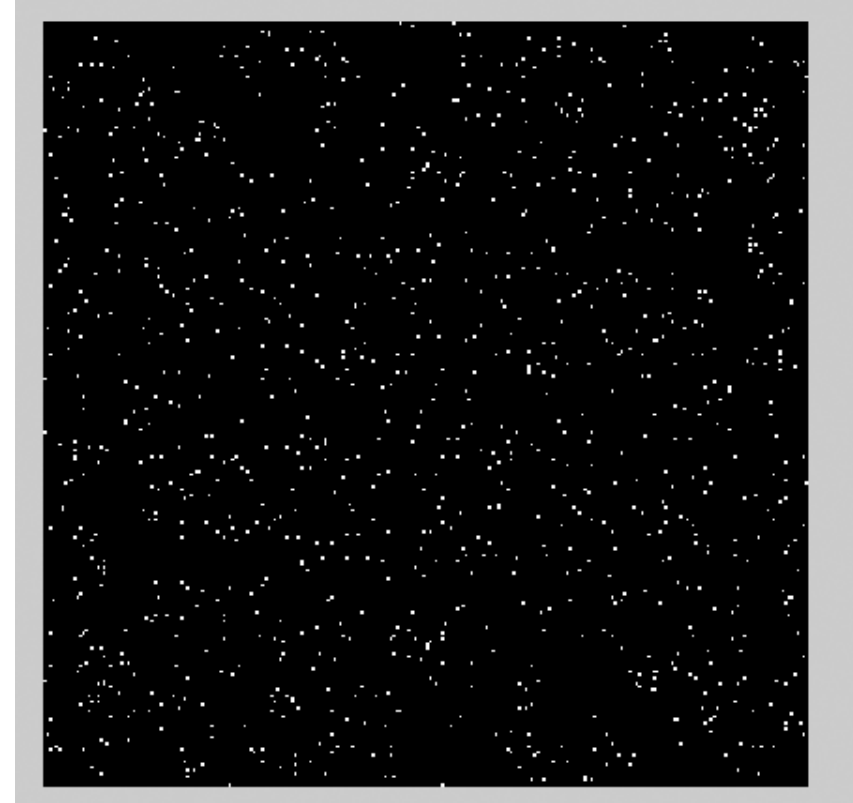

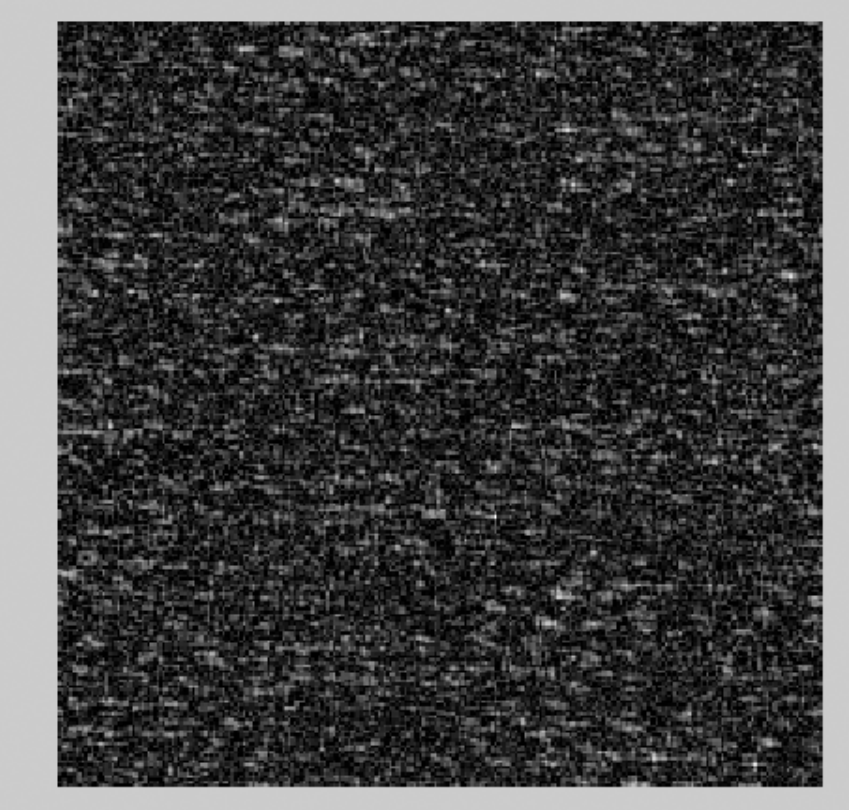

#1: Range [0, 1]<br>Dims [256, 256]

#2: Range [9.99e-005, 15]<br>Dims [256, 256]

 $\boldsymbol{2094}$ 

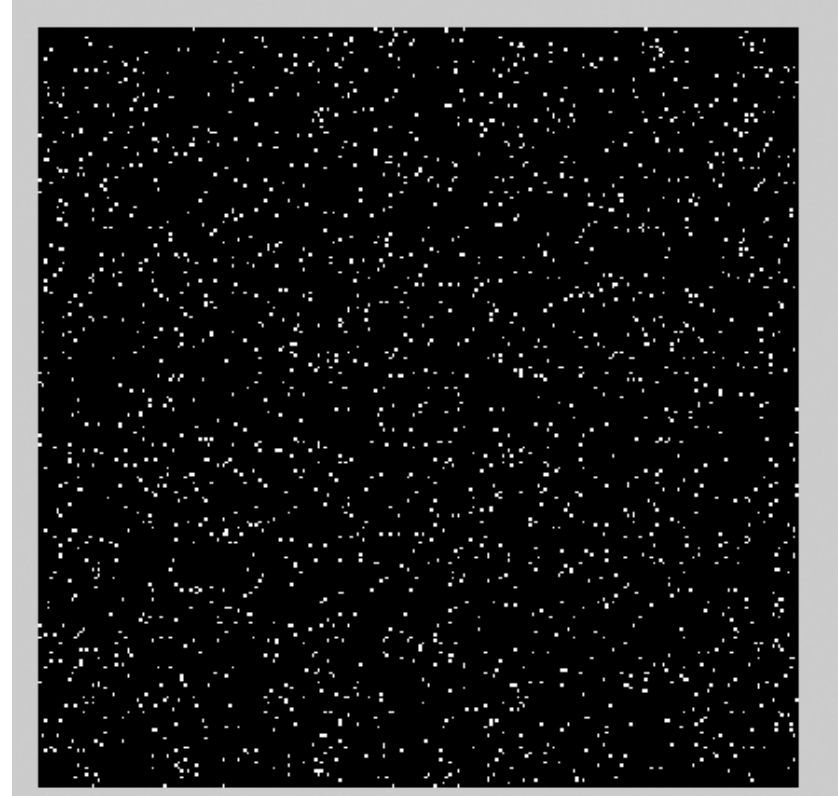

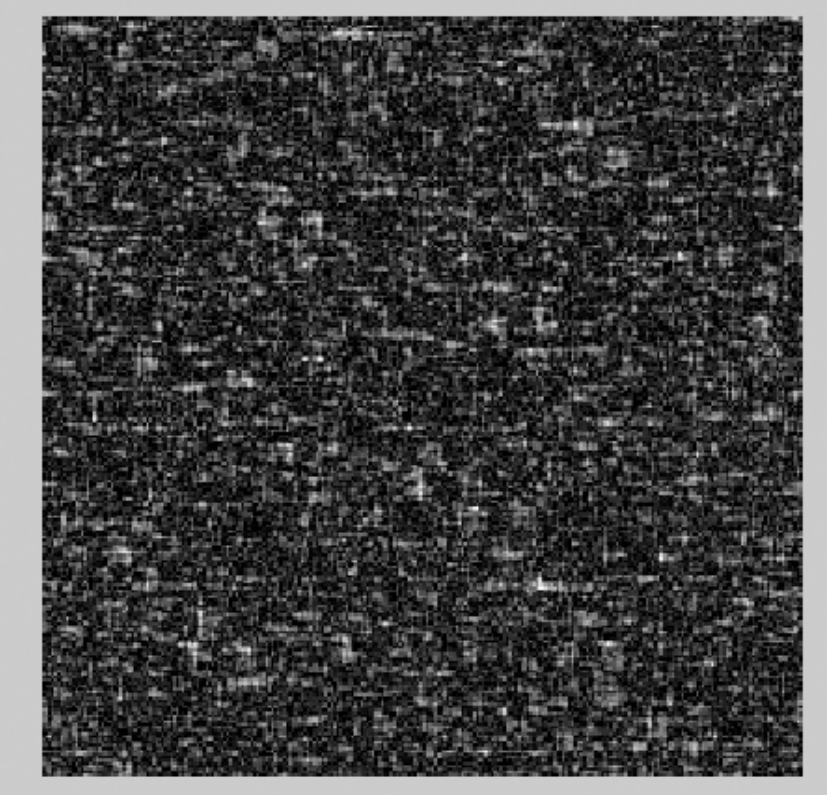

#2: Range (8.7e-005, 19)<br>Dims (256, 256)

#1: Range [0, 1]<br>Dims [256, 256]

## 4052.

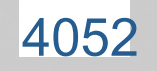

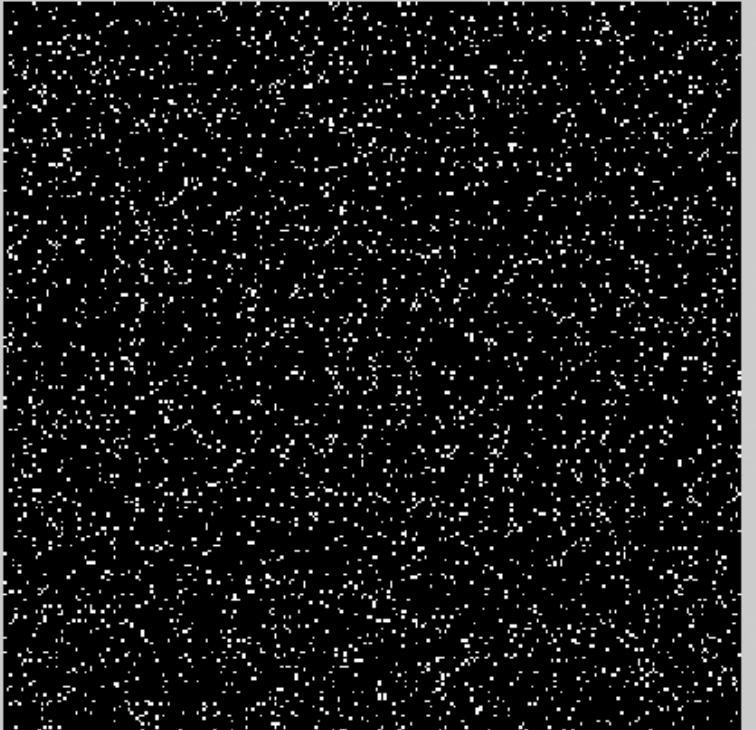

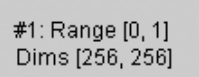

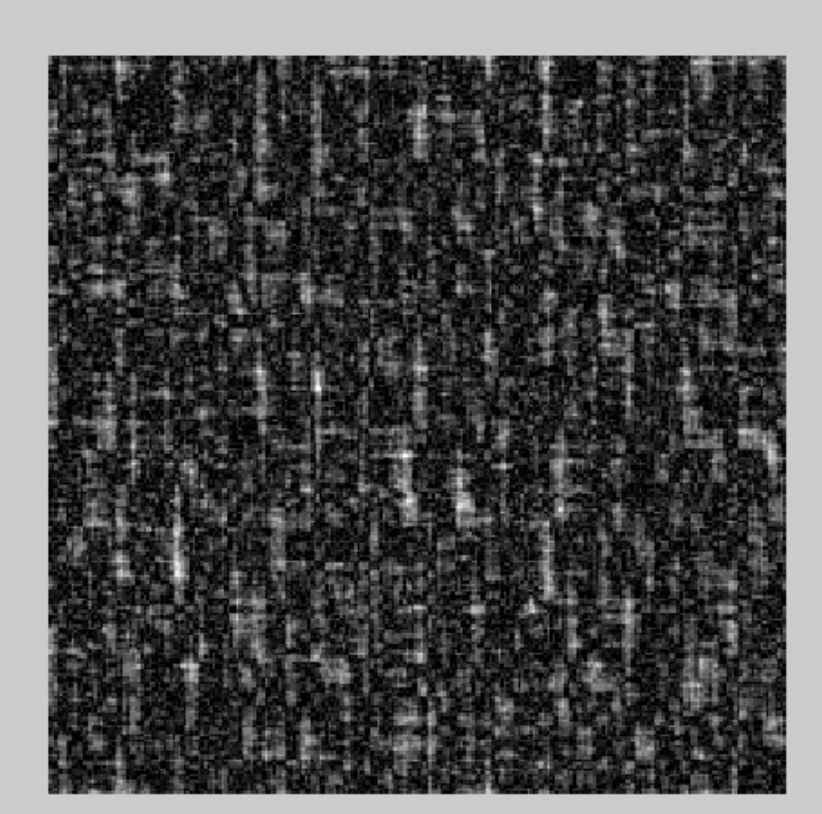

#2: Range (0.000556, 37.7)<br>Dims (256, 256)

### 8056.

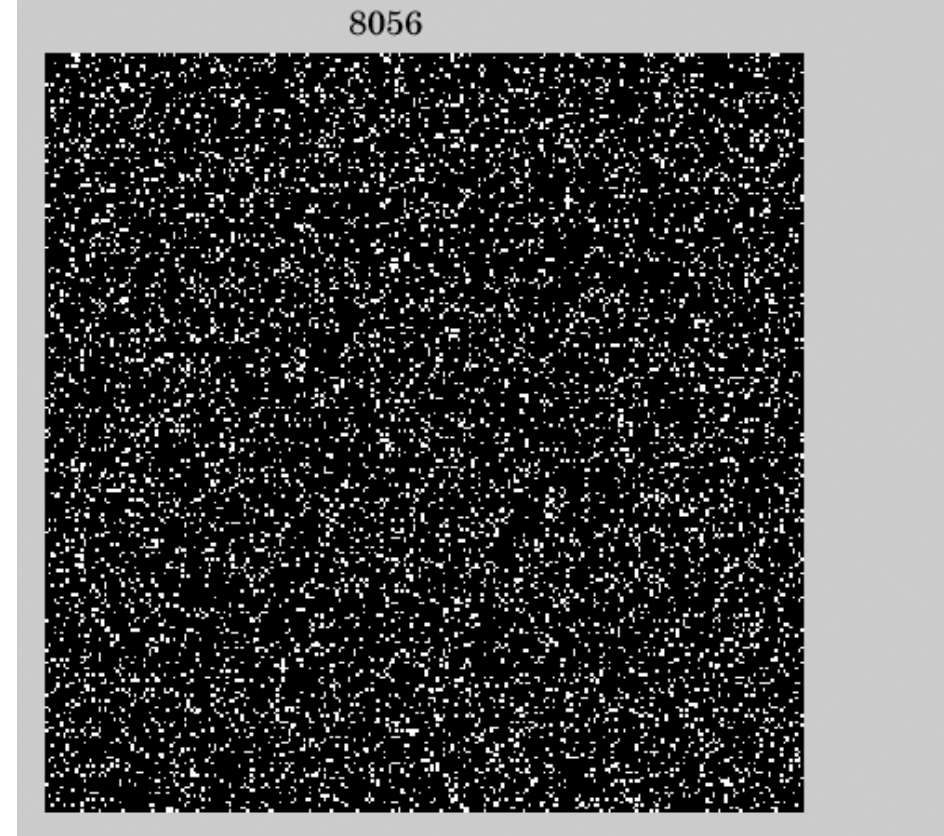

#1: Range [0, 1]<br>Dims [256, 256]

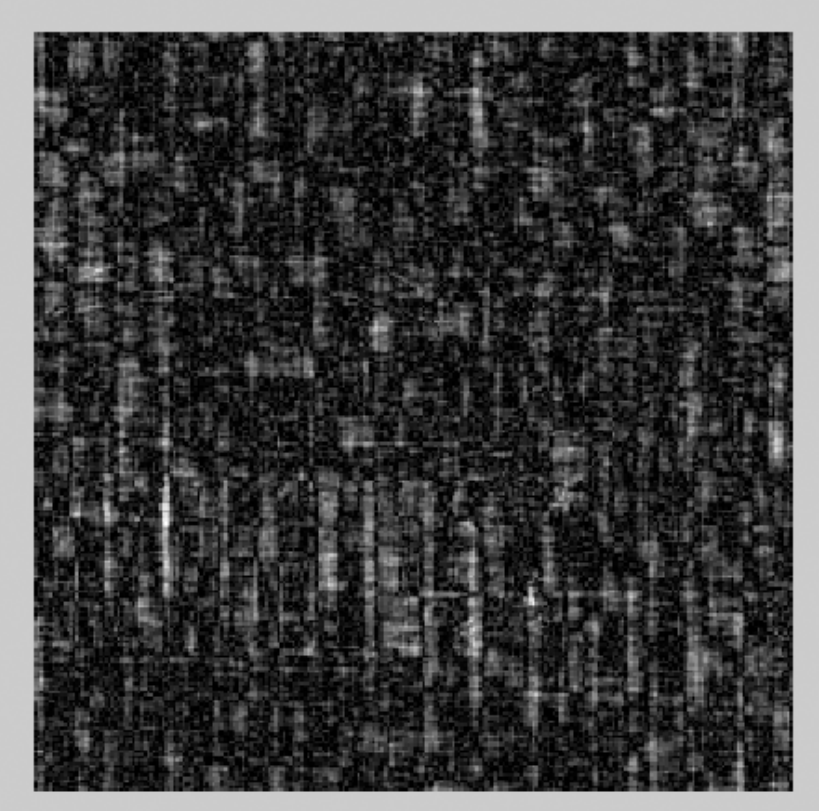

#2: Range (0.00032, 64.5)<br>Dims (256, 256)

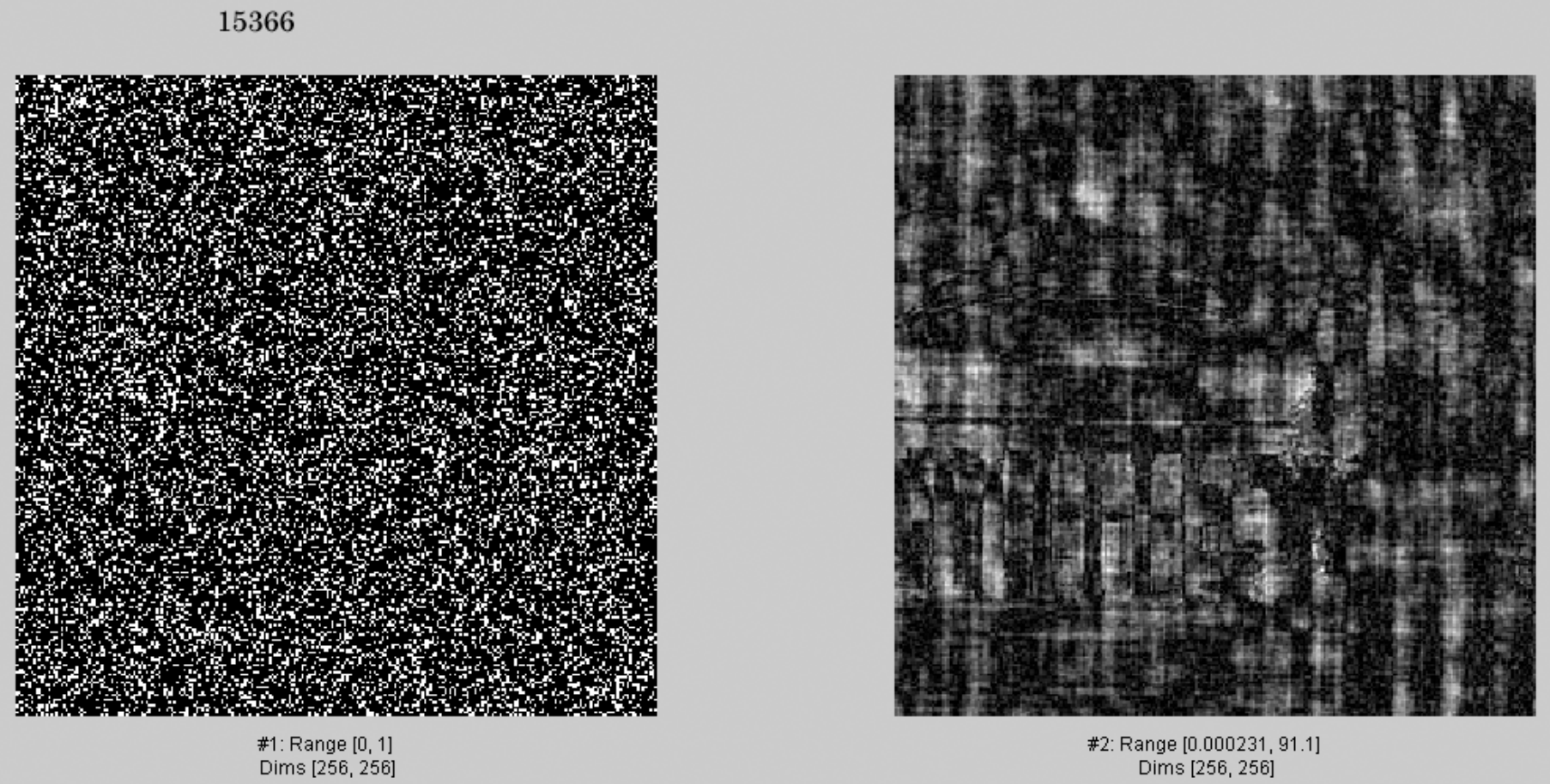

#2: Range [0.000231, 91.1]<br>Dims [256, 256]

 $\bf 28743$ 

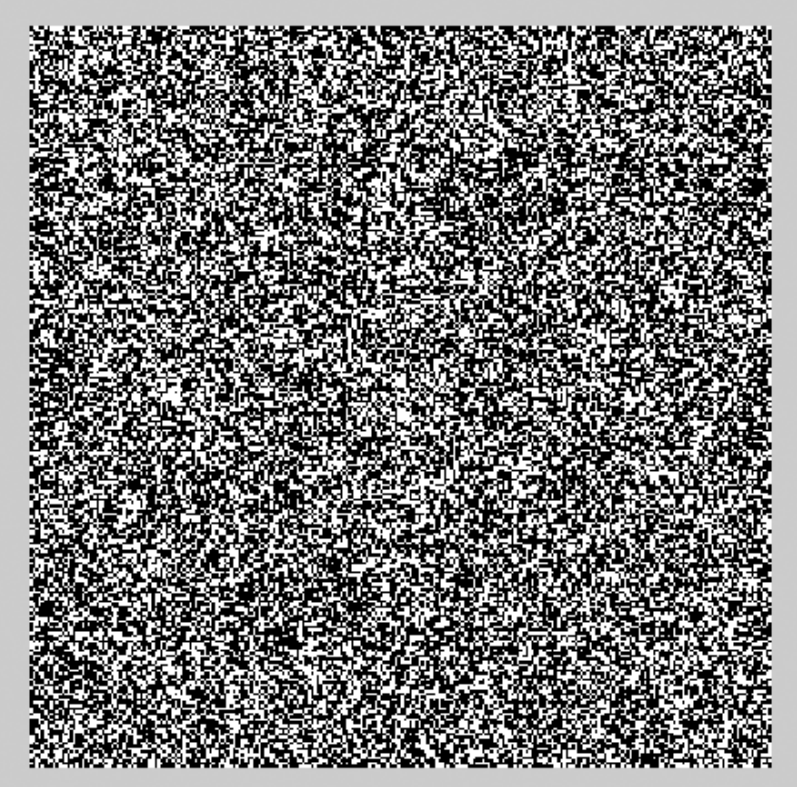

#1: Range [0, 1]<br>Dims [256, 256]

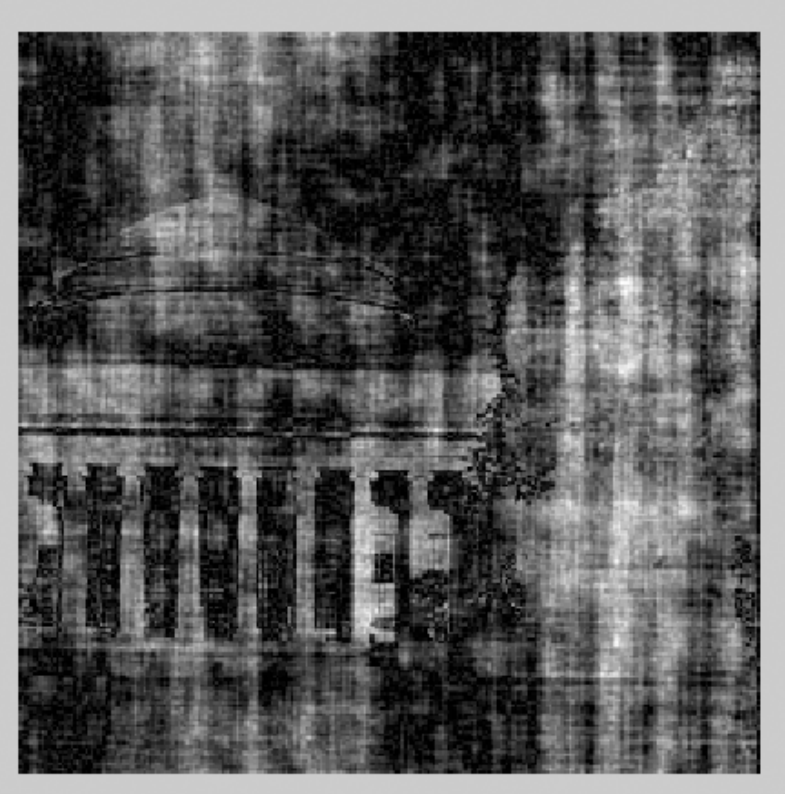

#2: Range [0.00109, 146]<br>Dims [256, 256]

### 49190.

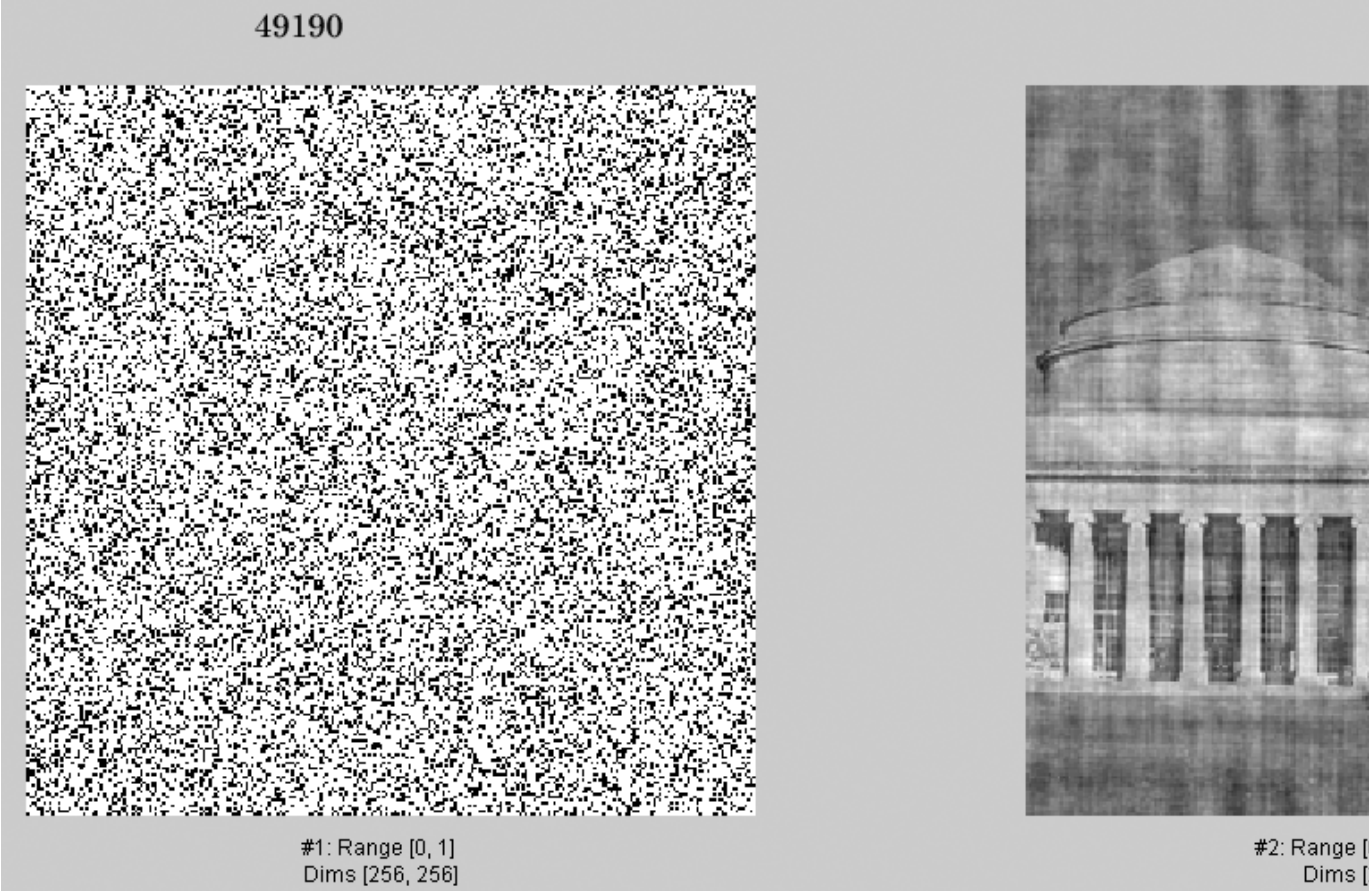

#2: Range [0.00758, 294]<br>Dims [256, 256]

#### 65536.

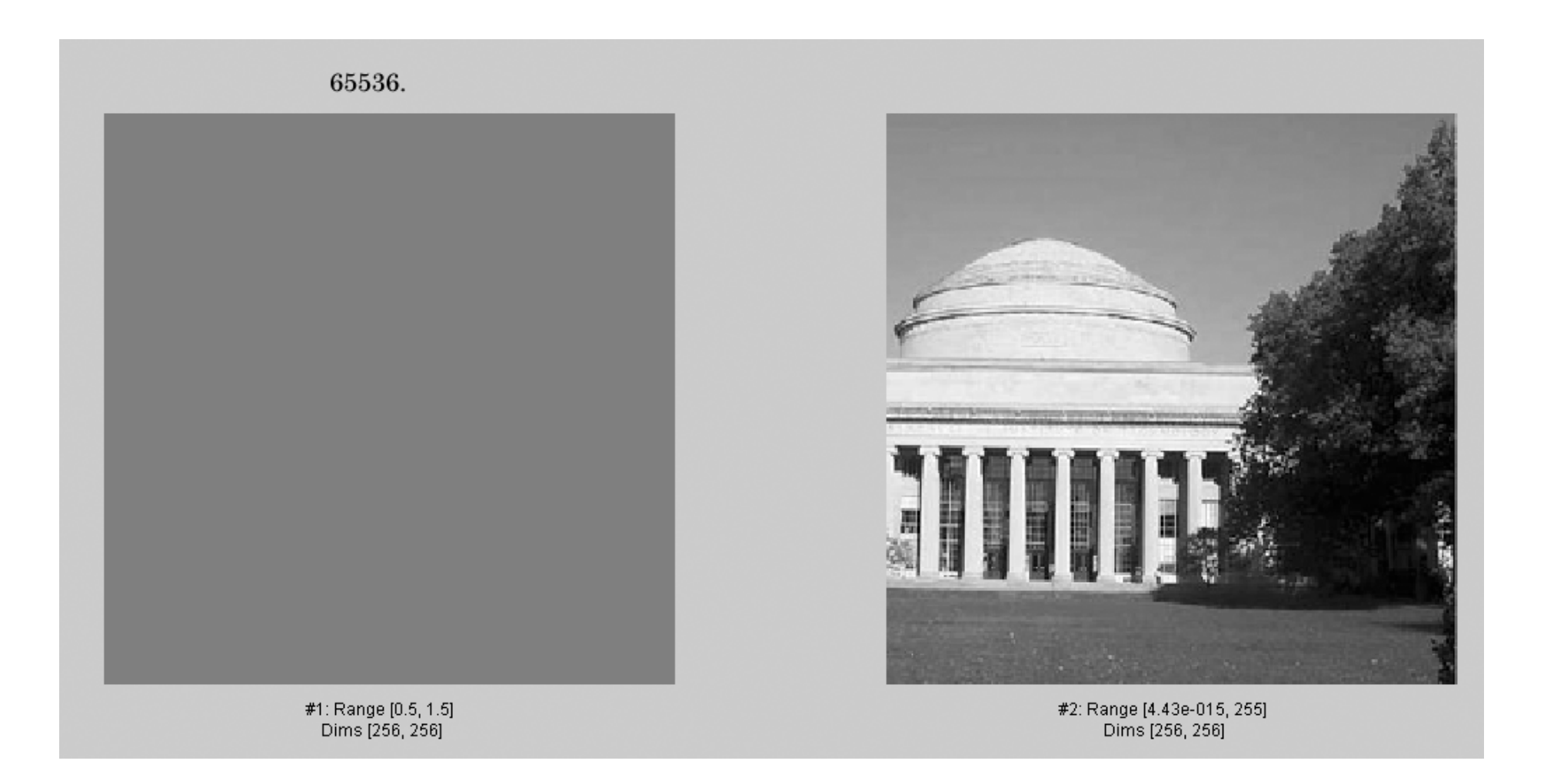

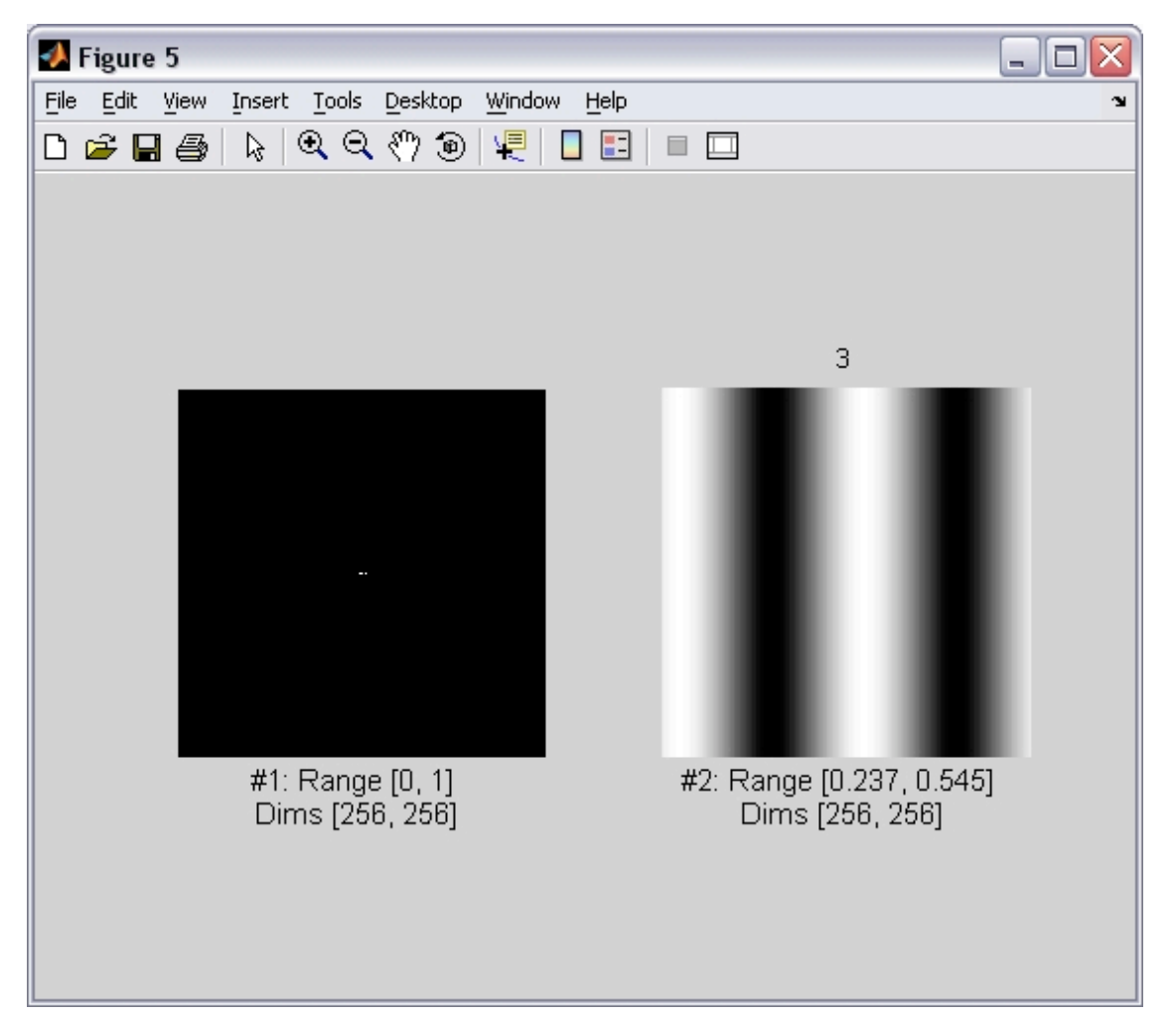

Now, an analogous sequence of images, but selecting Fourier components in descending order of magnitude.

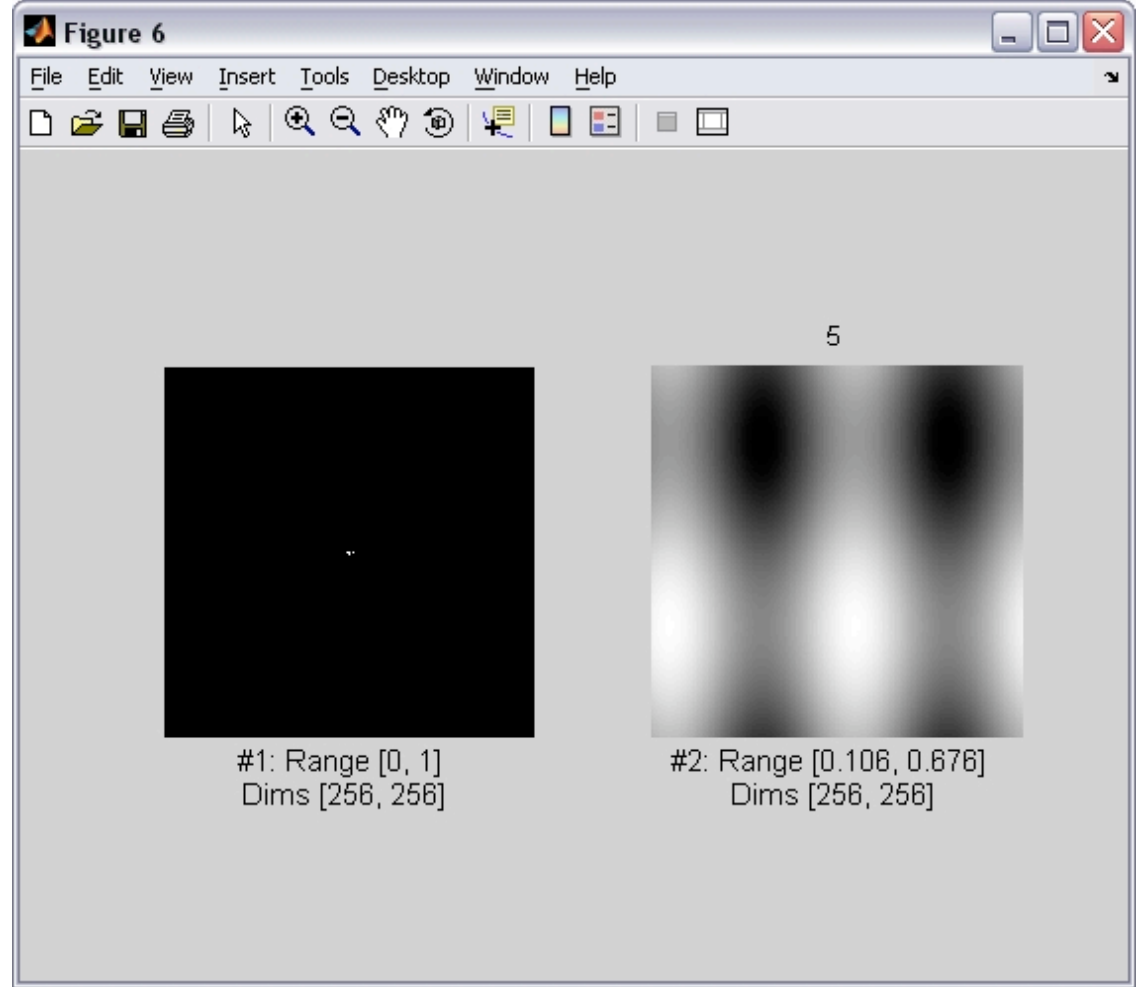

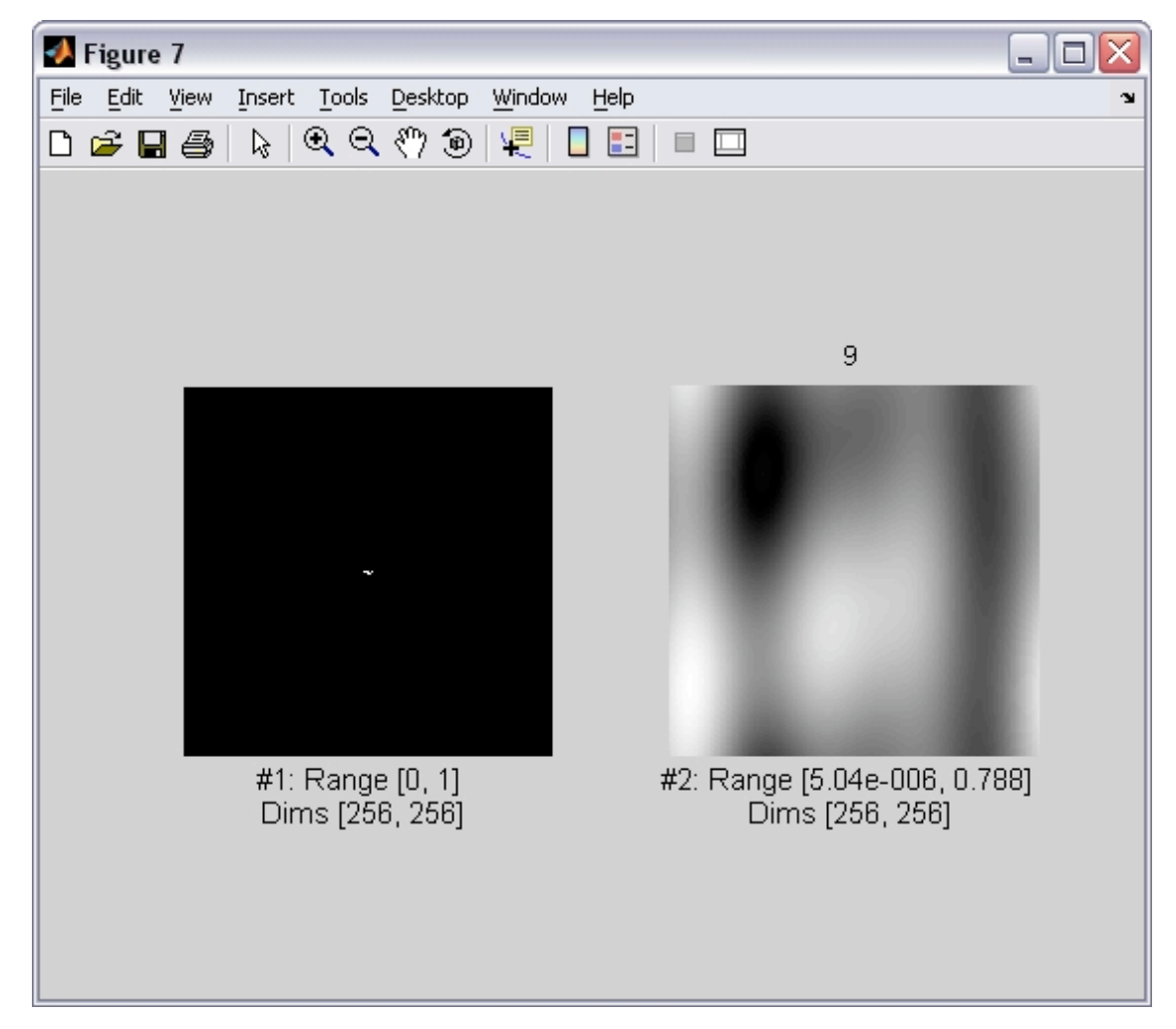

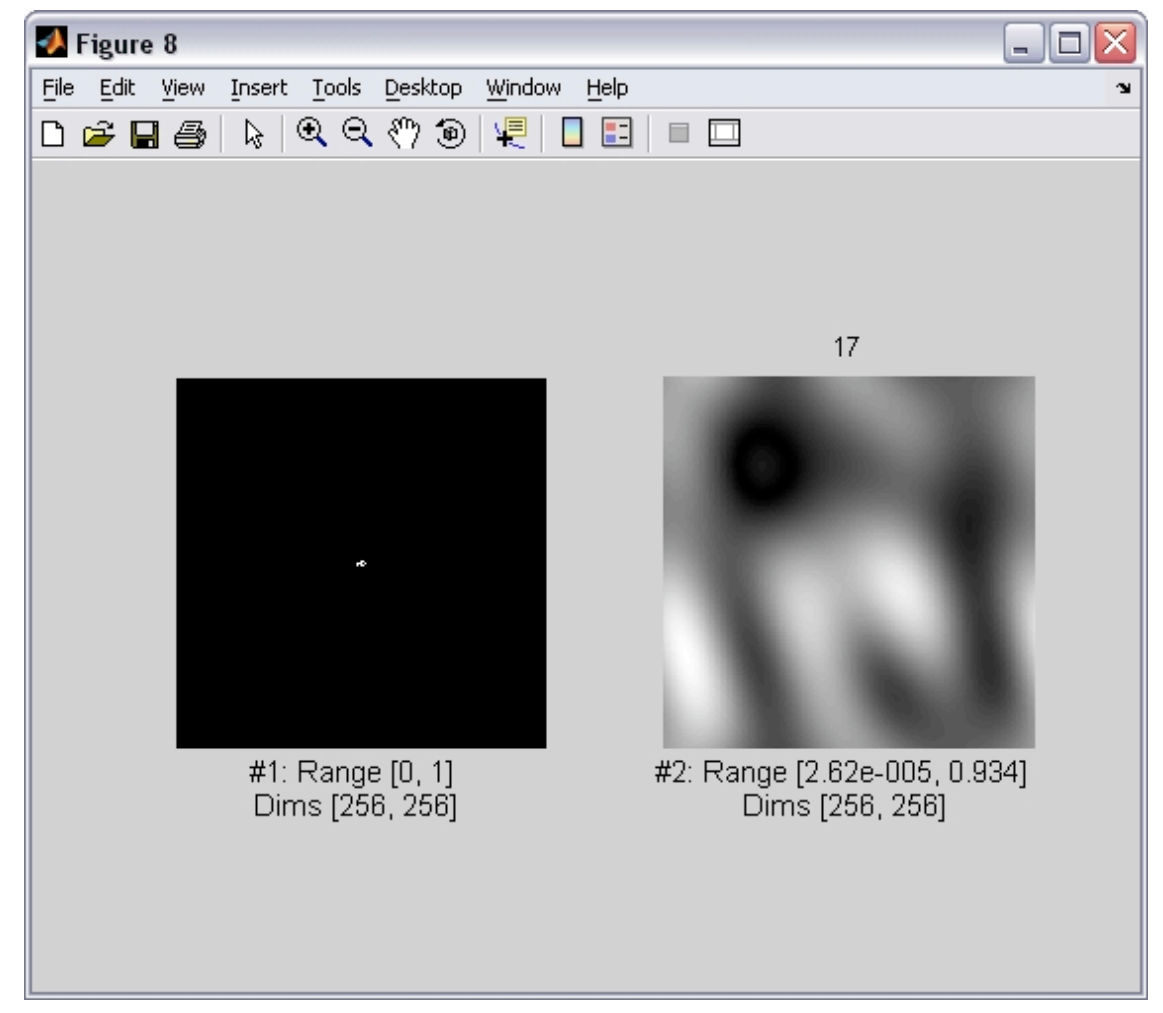

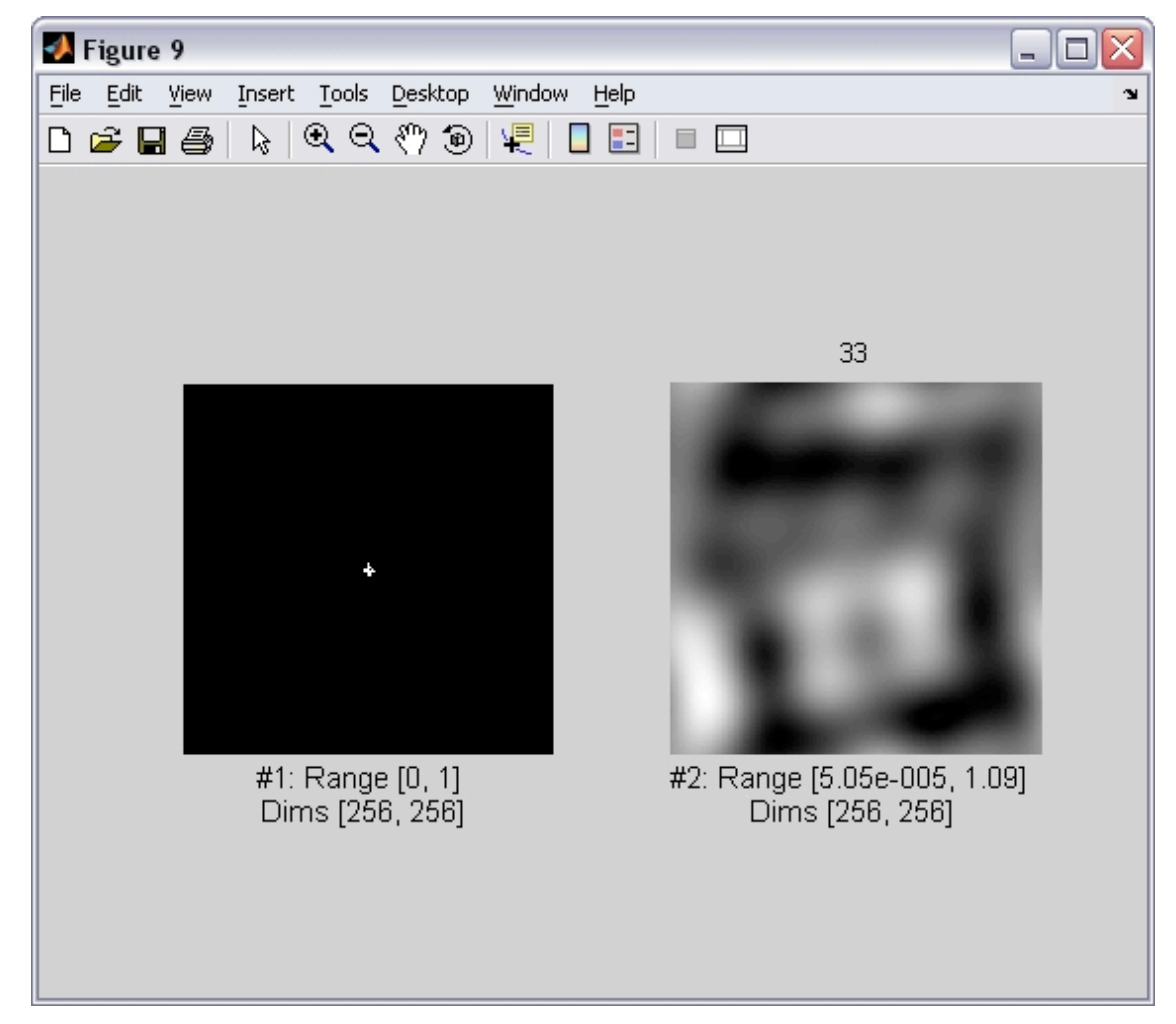

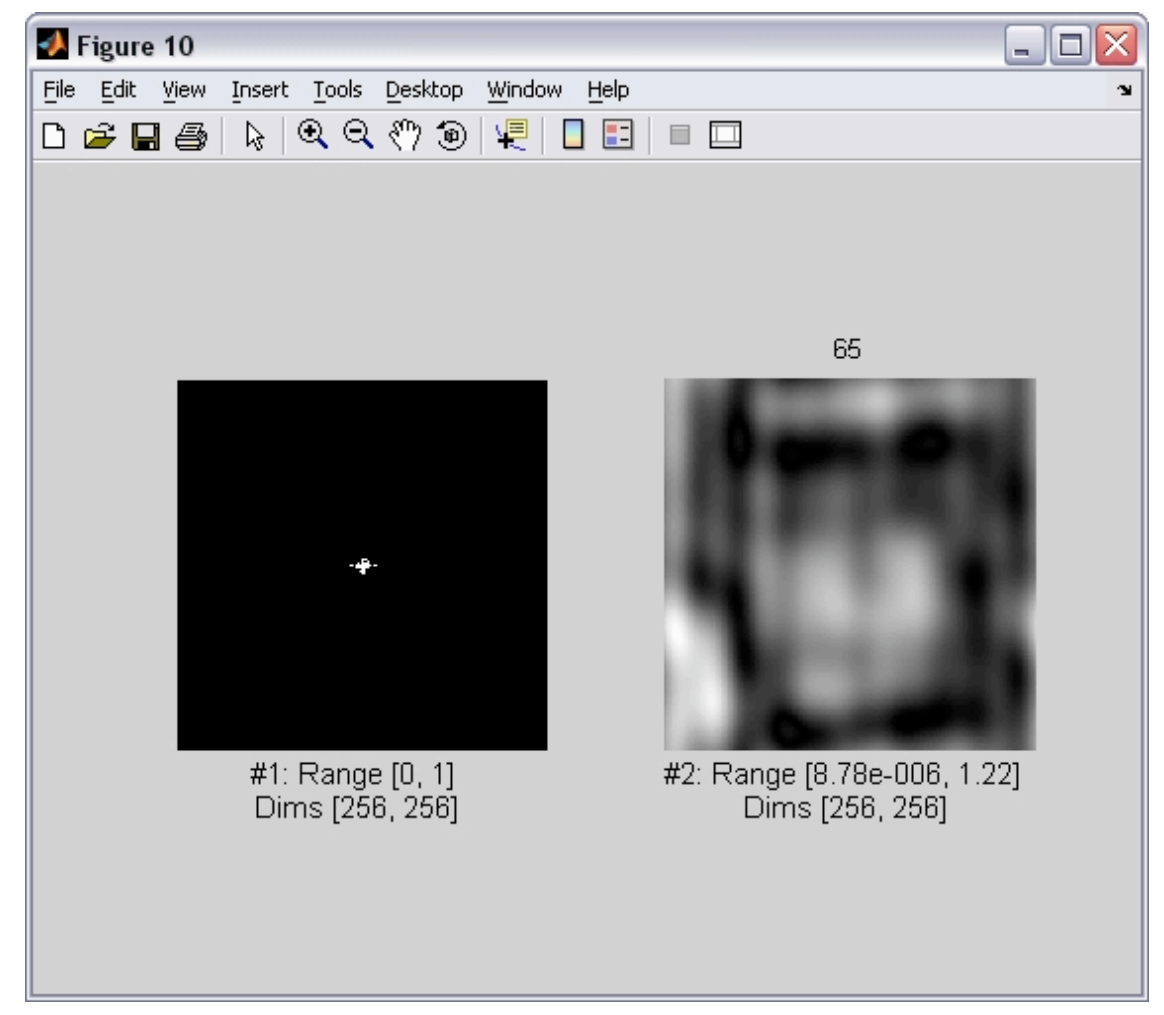

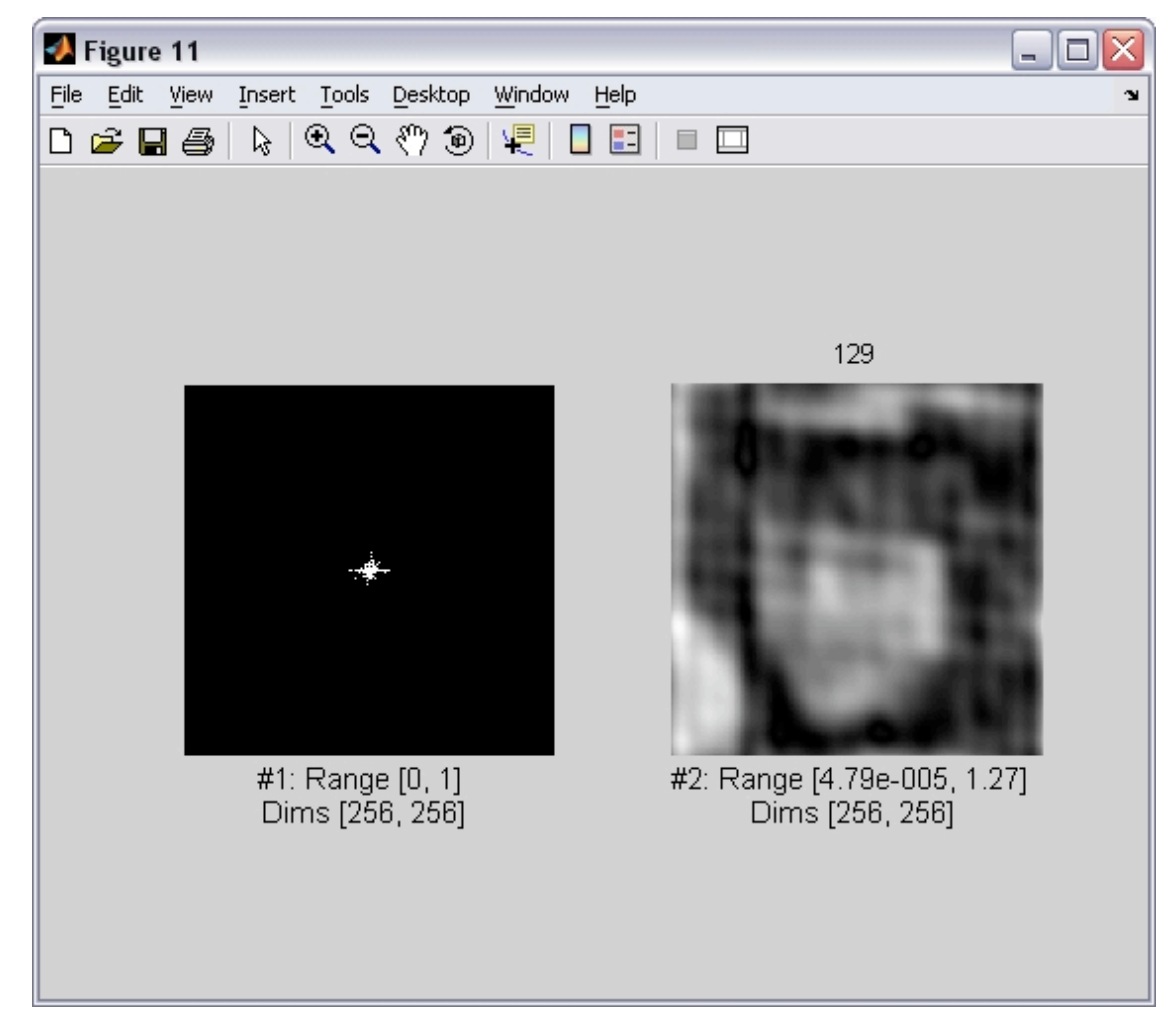

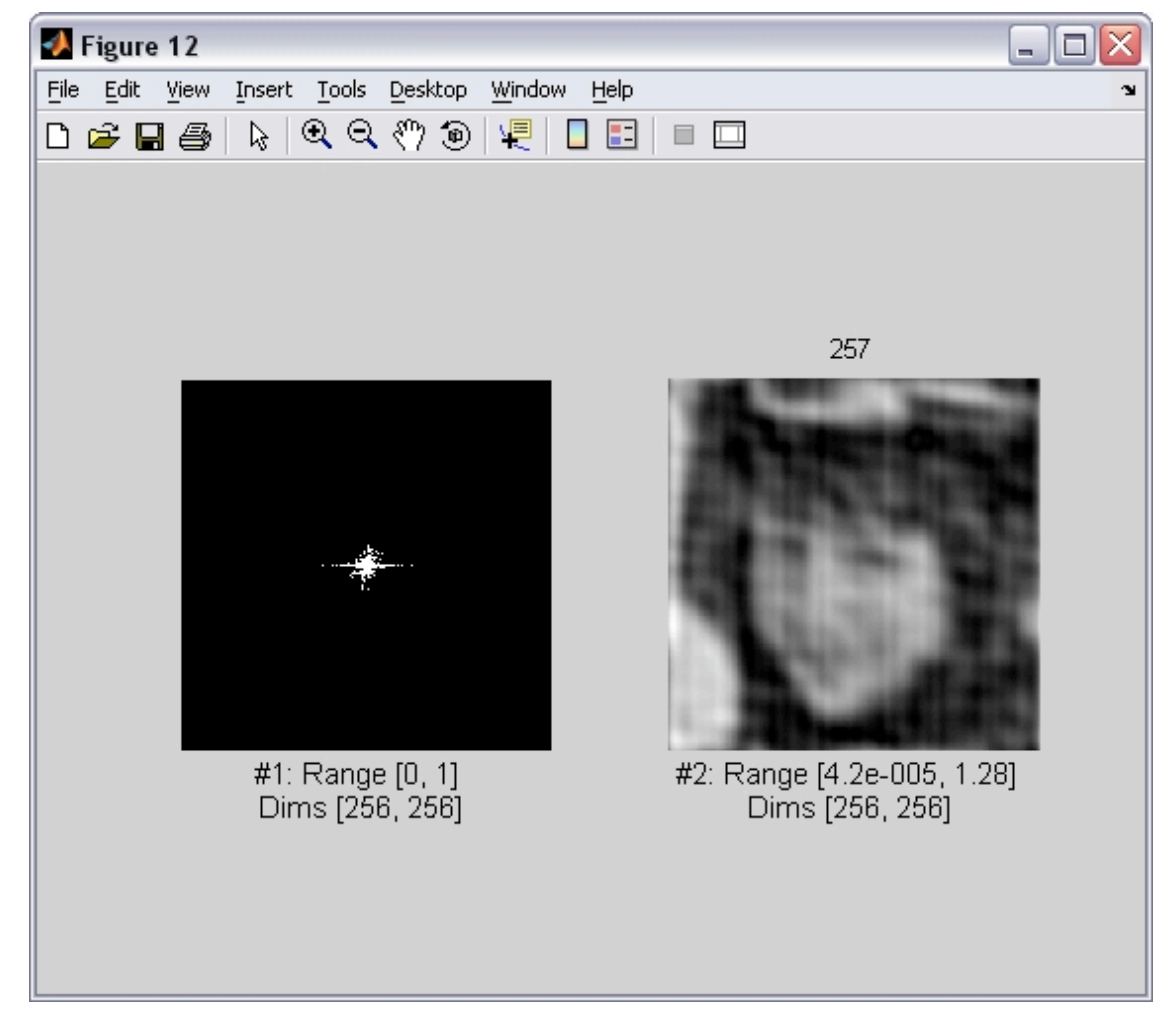

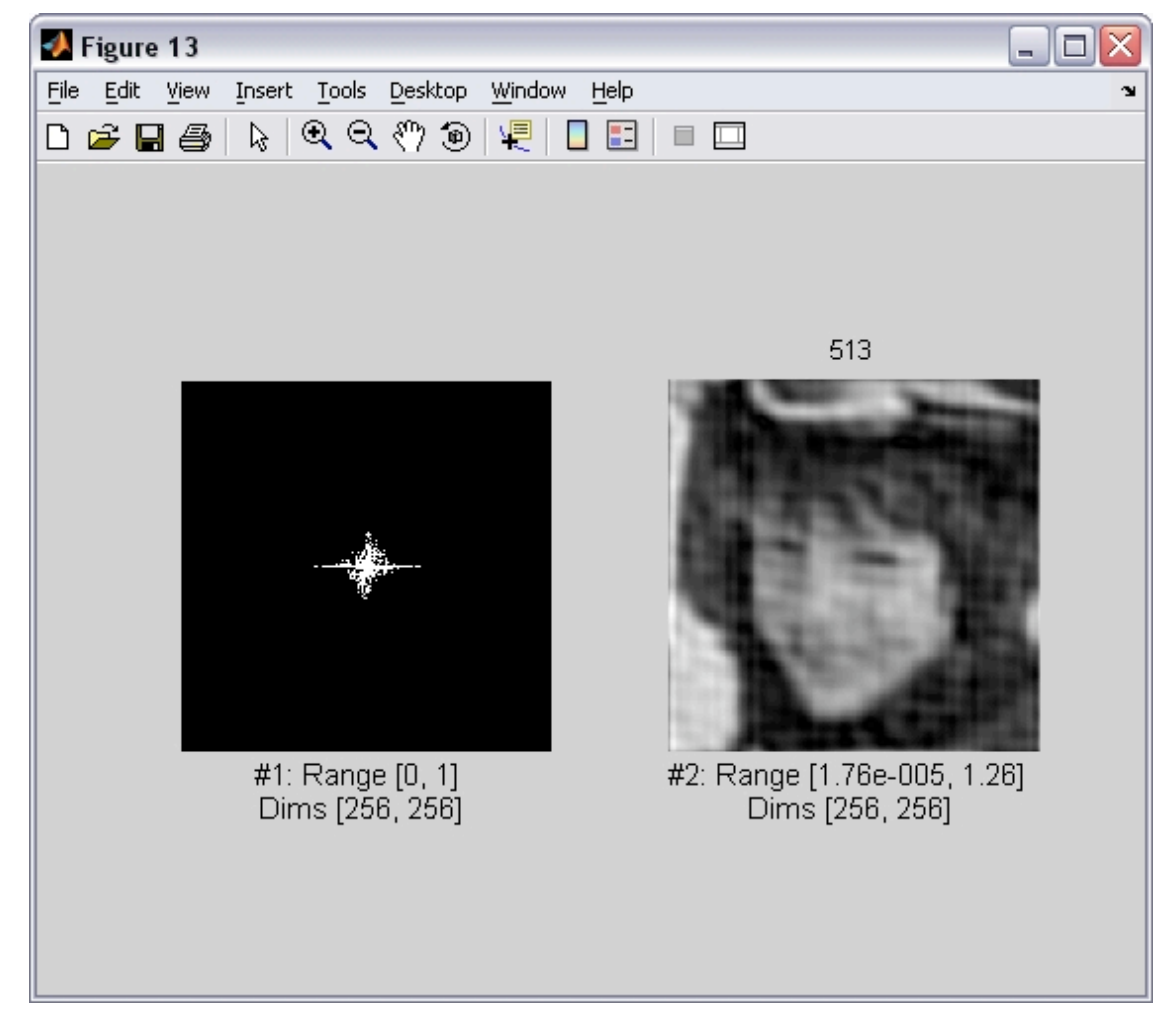

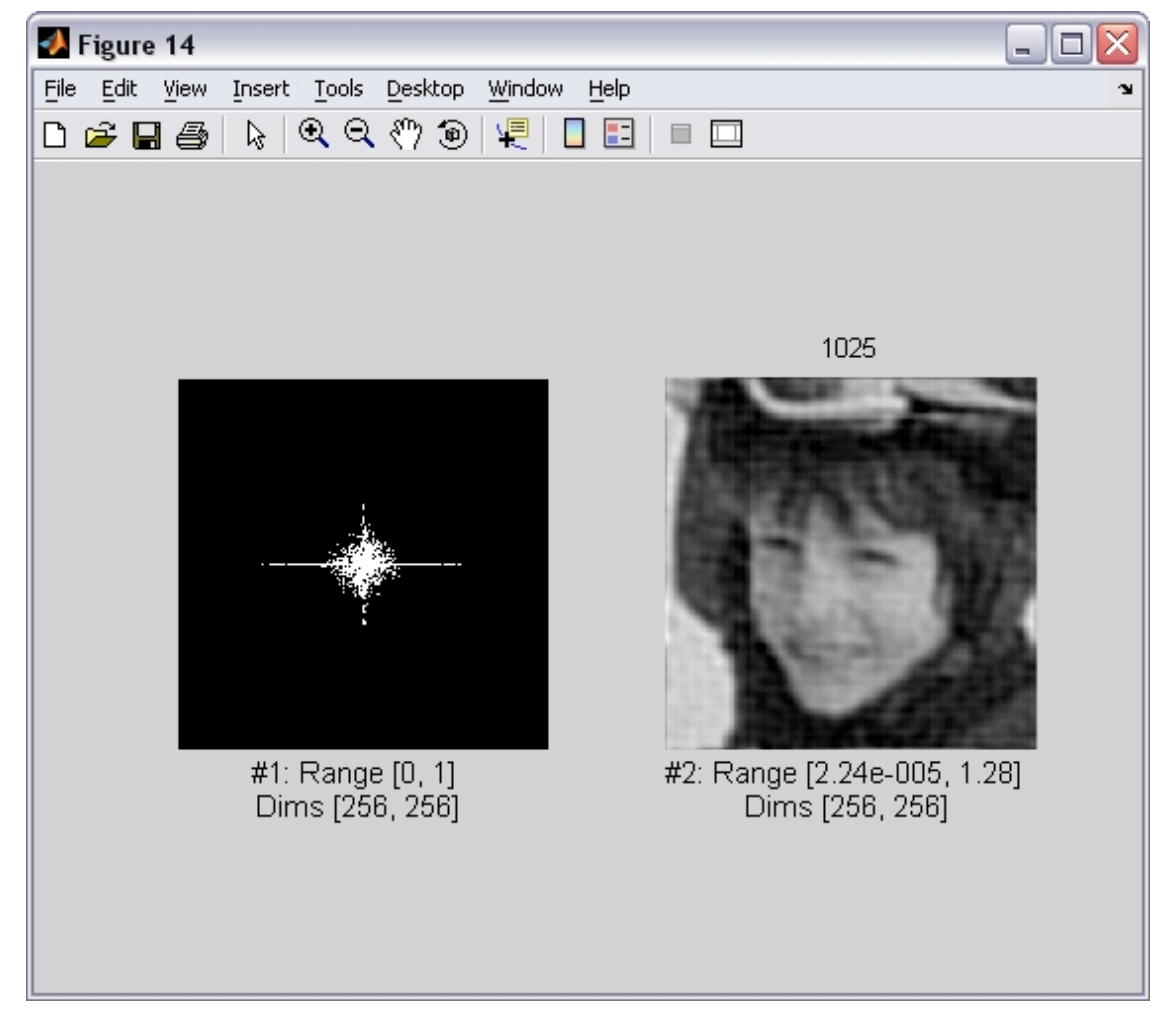

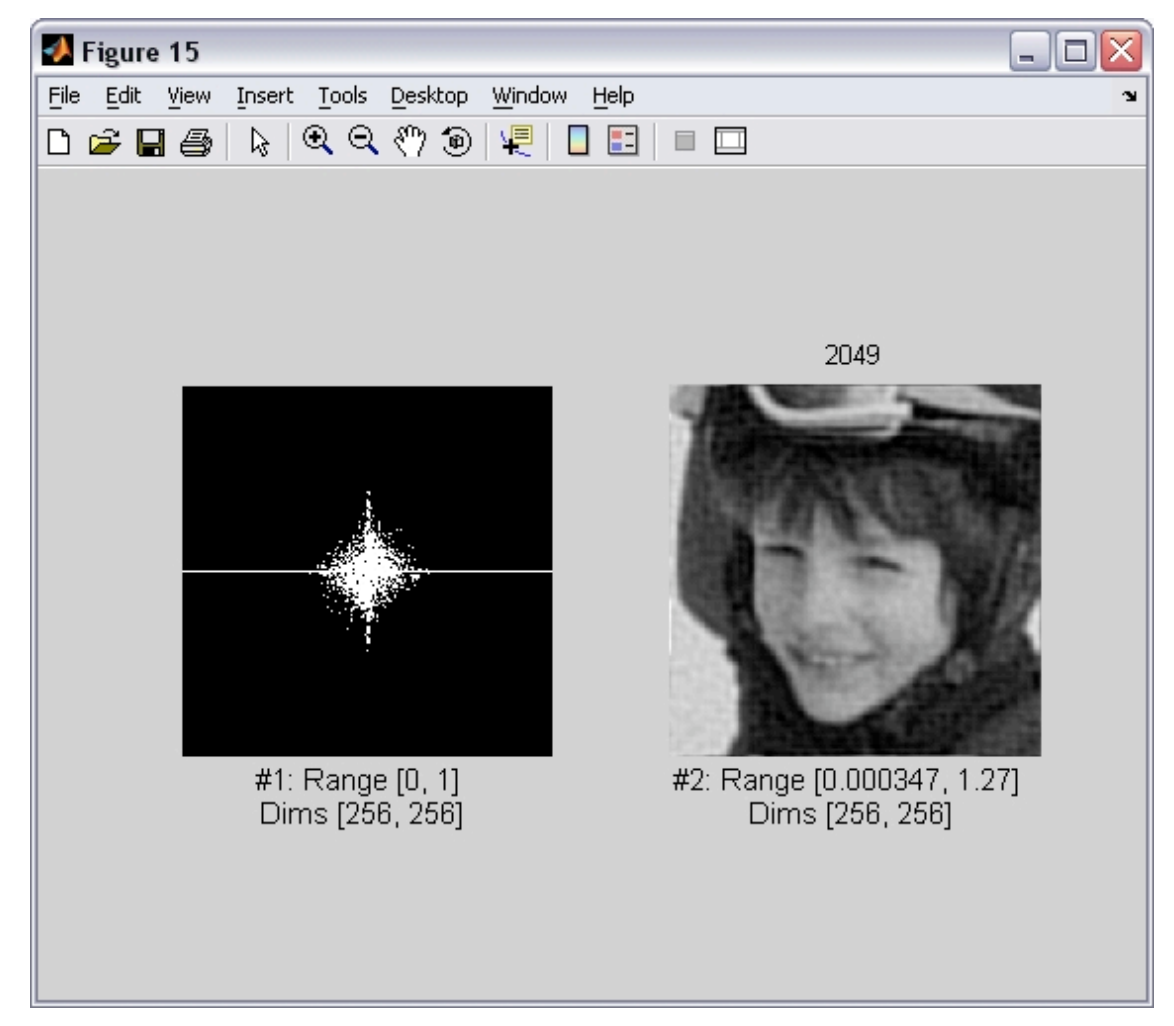

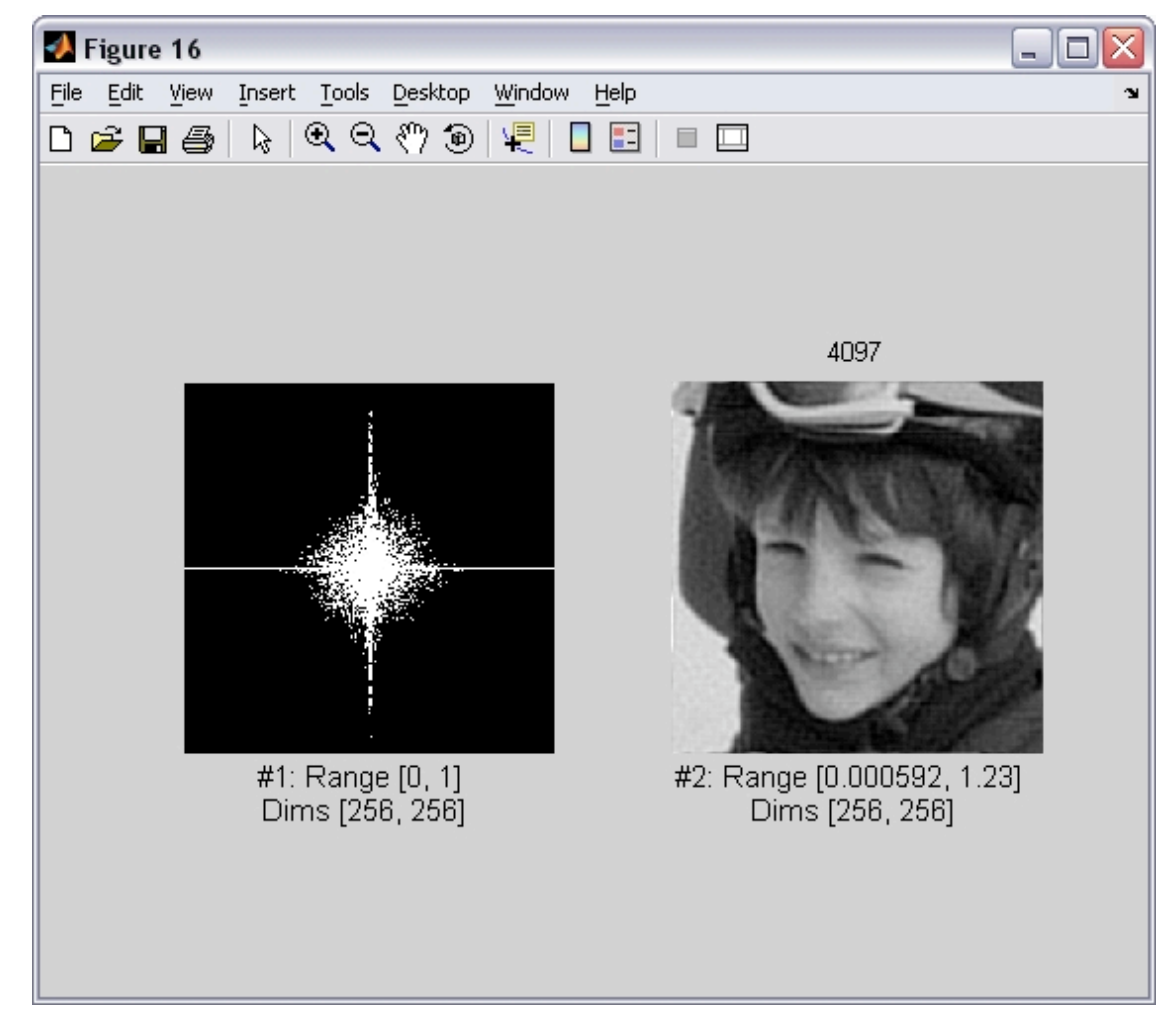

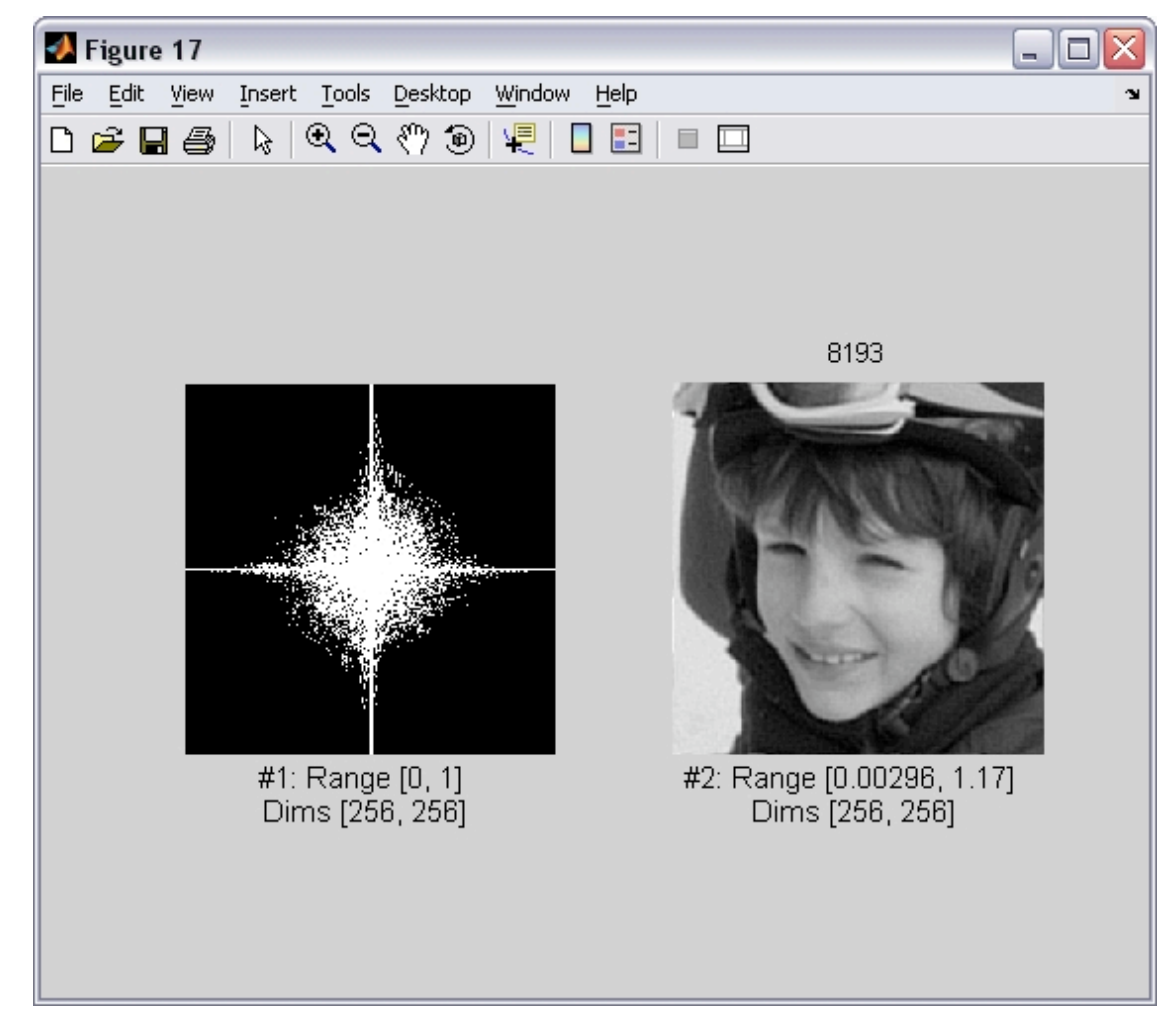

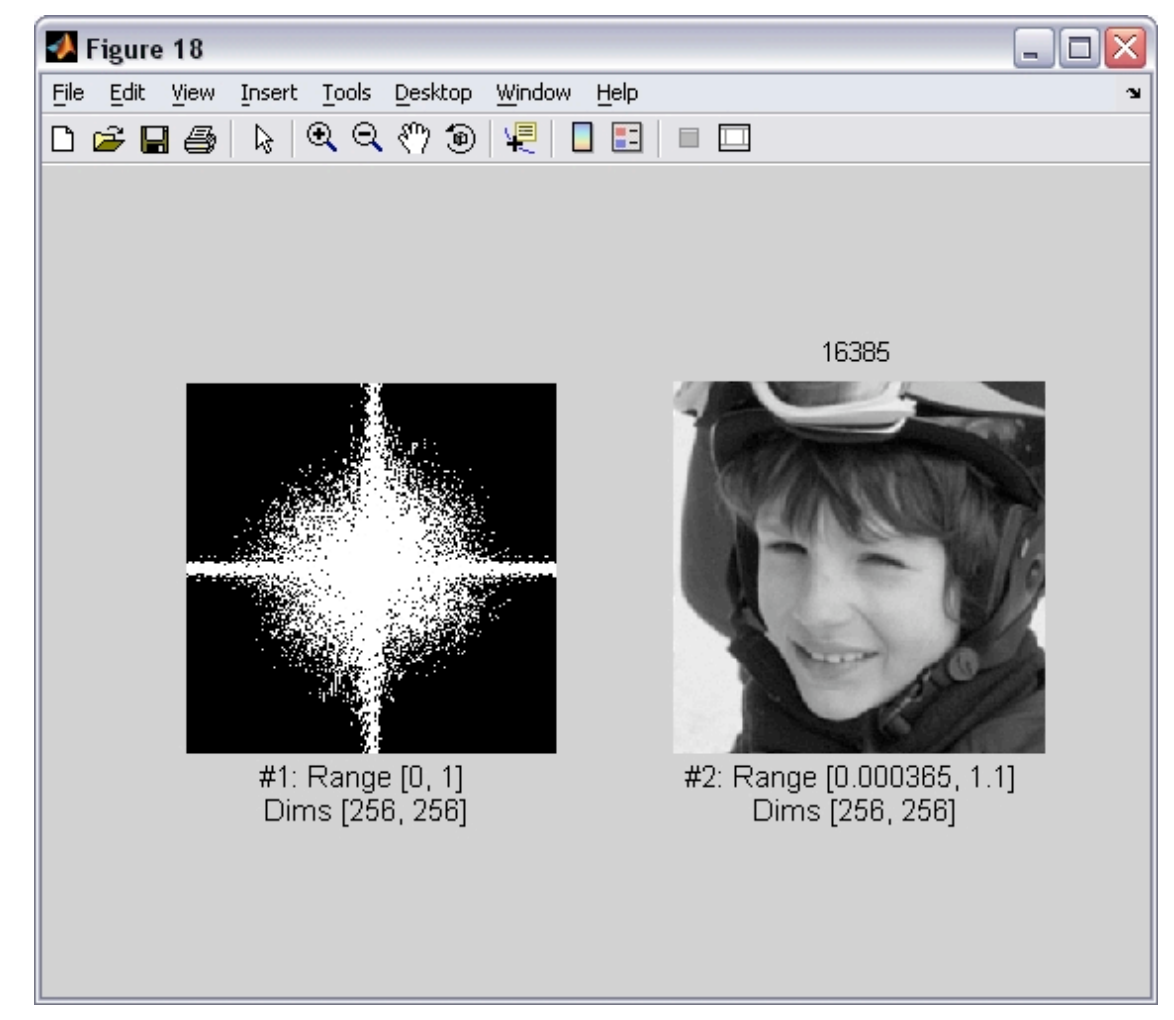
#### 

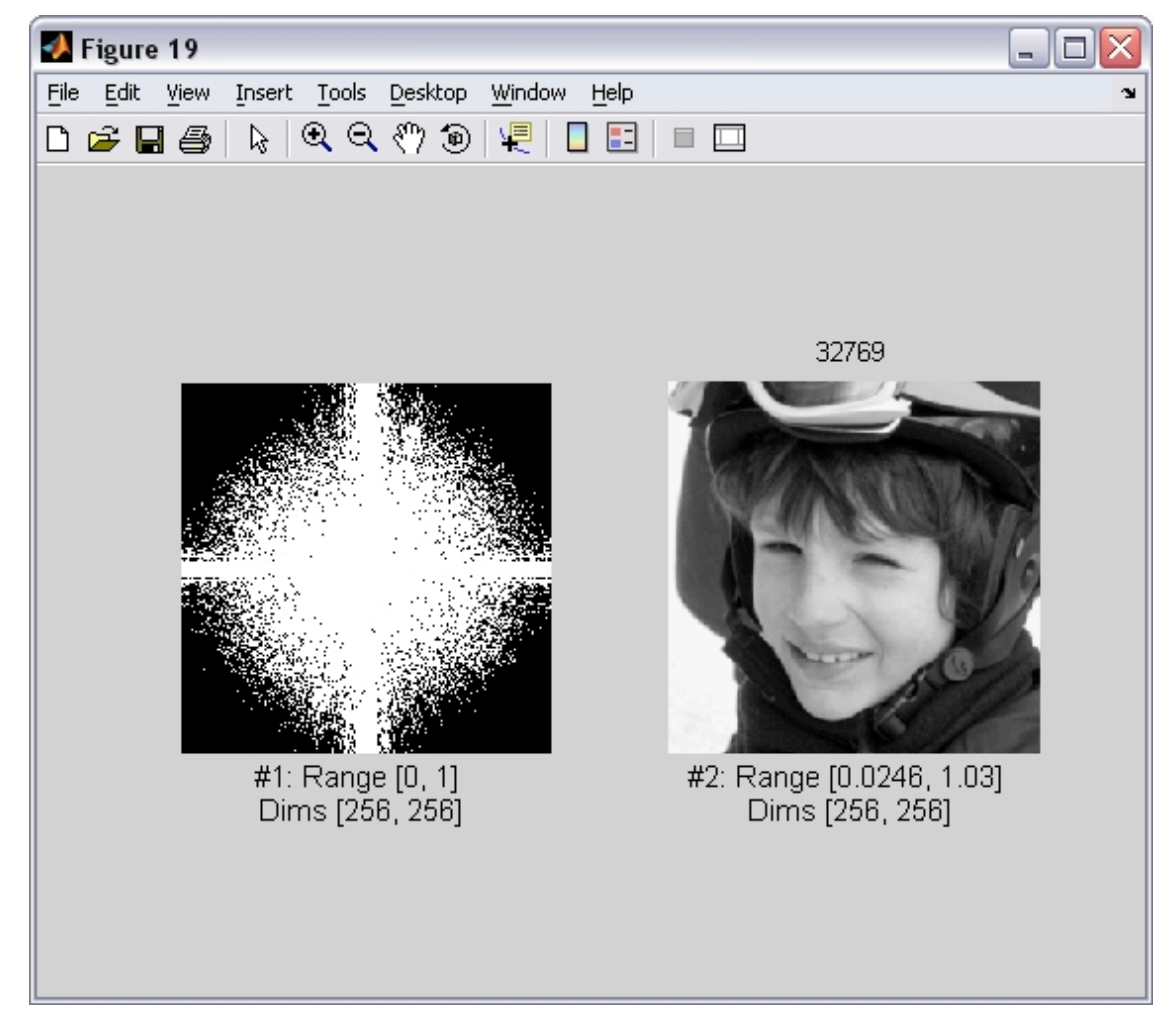

#### 

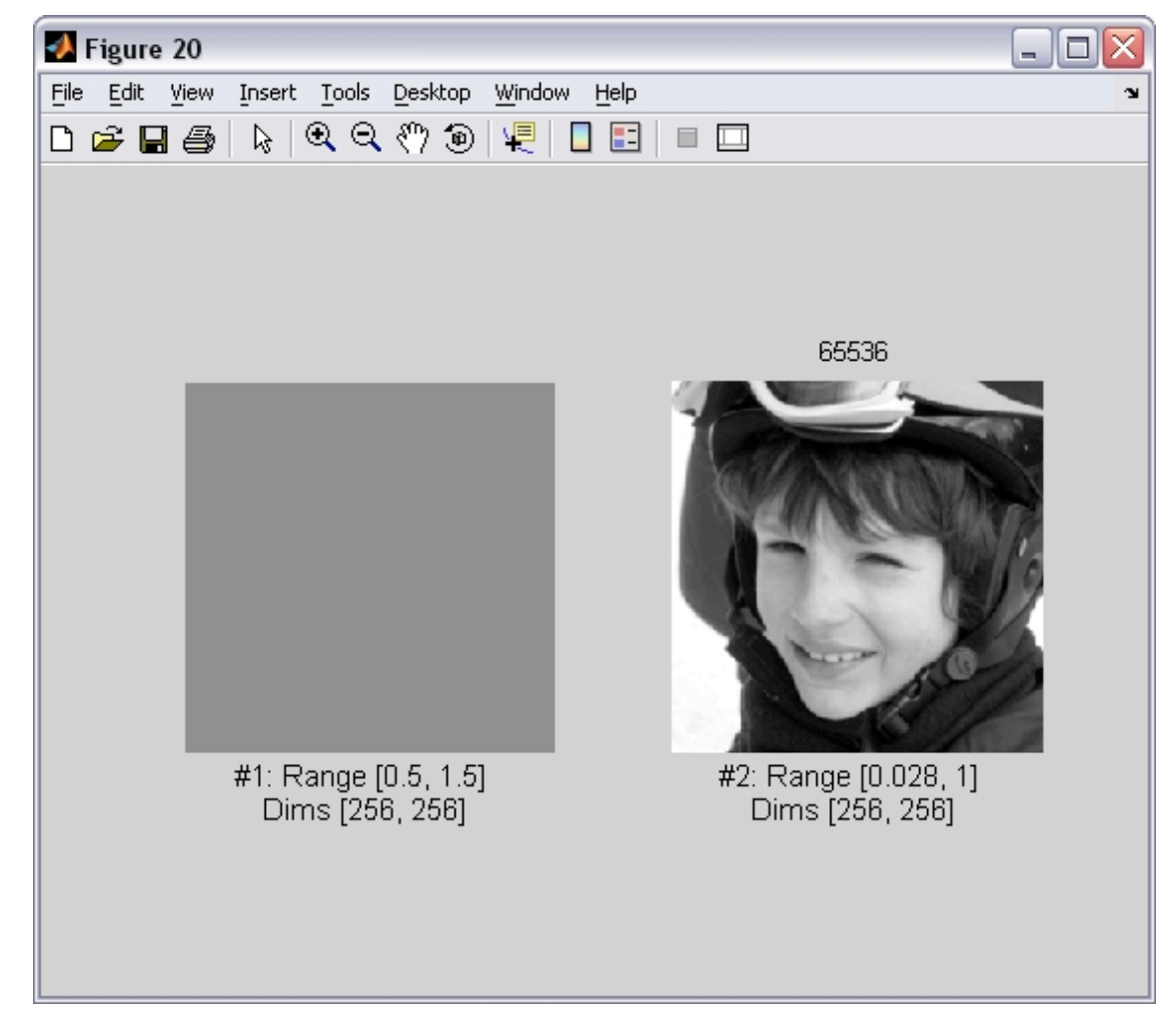

#### Fourier transform magnitude

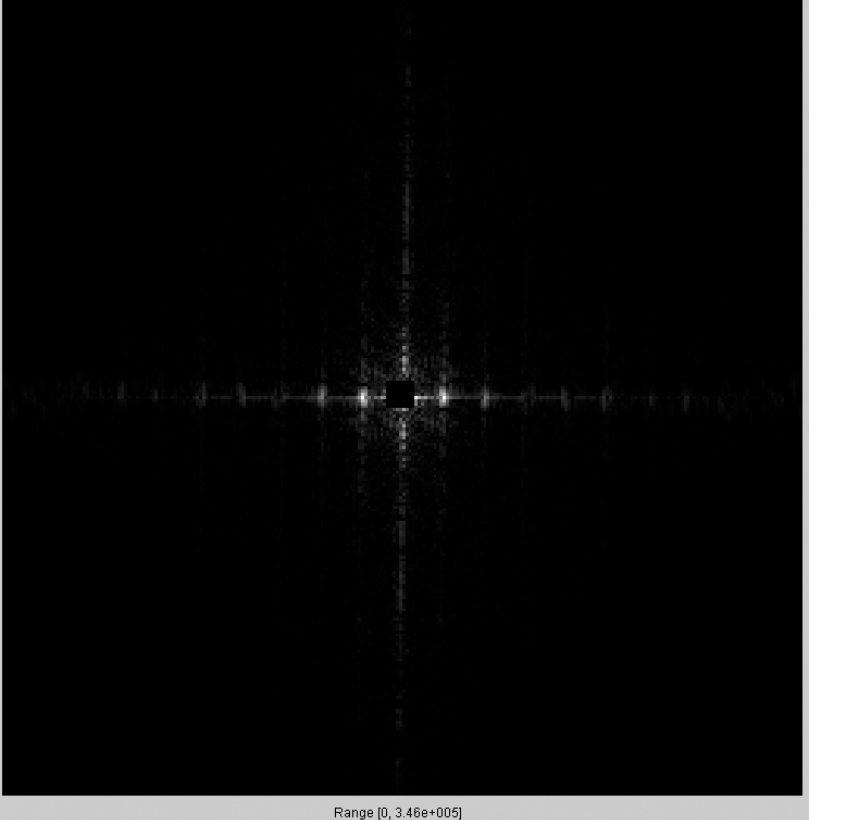

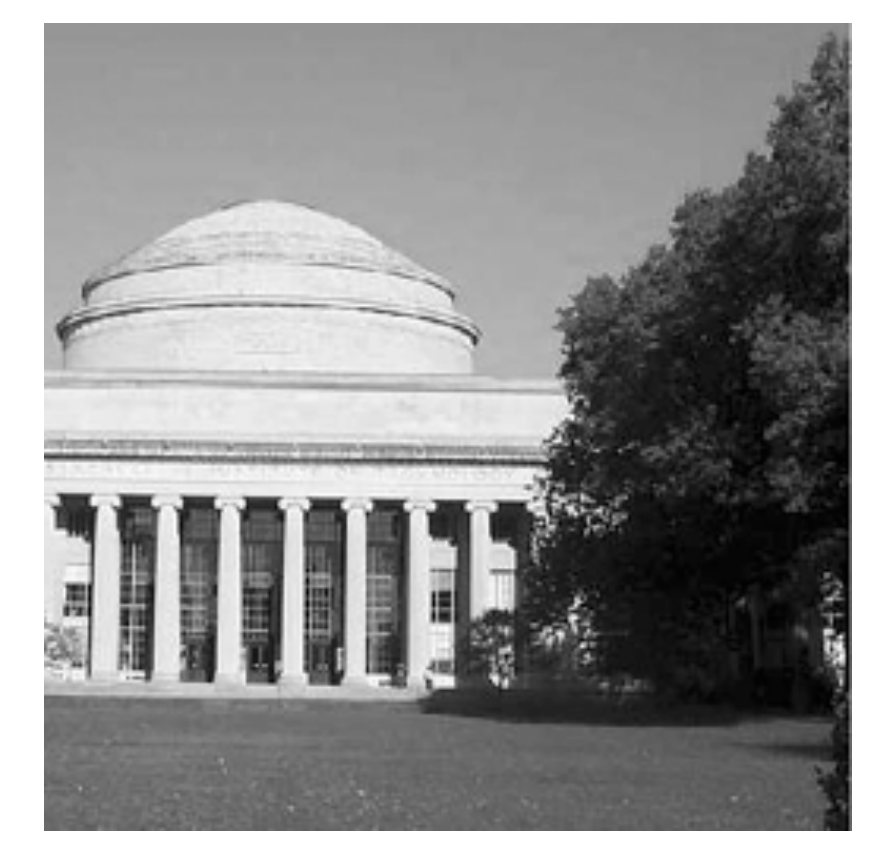

Dims (256, 256)

# Masking out the fundamental and harmonics from periodic pillars

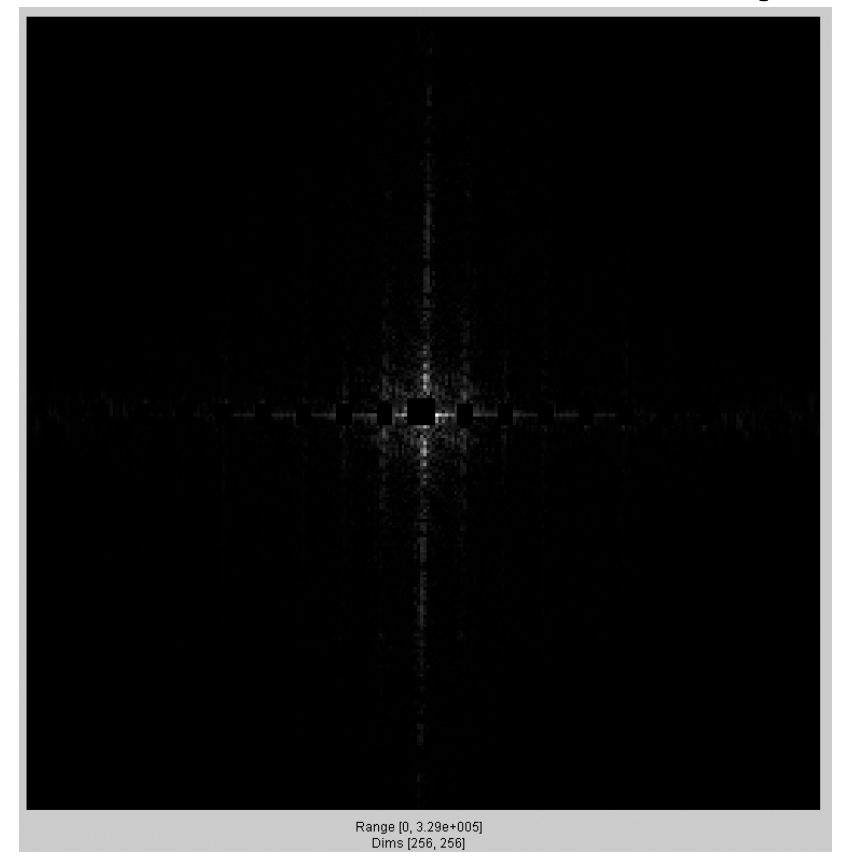

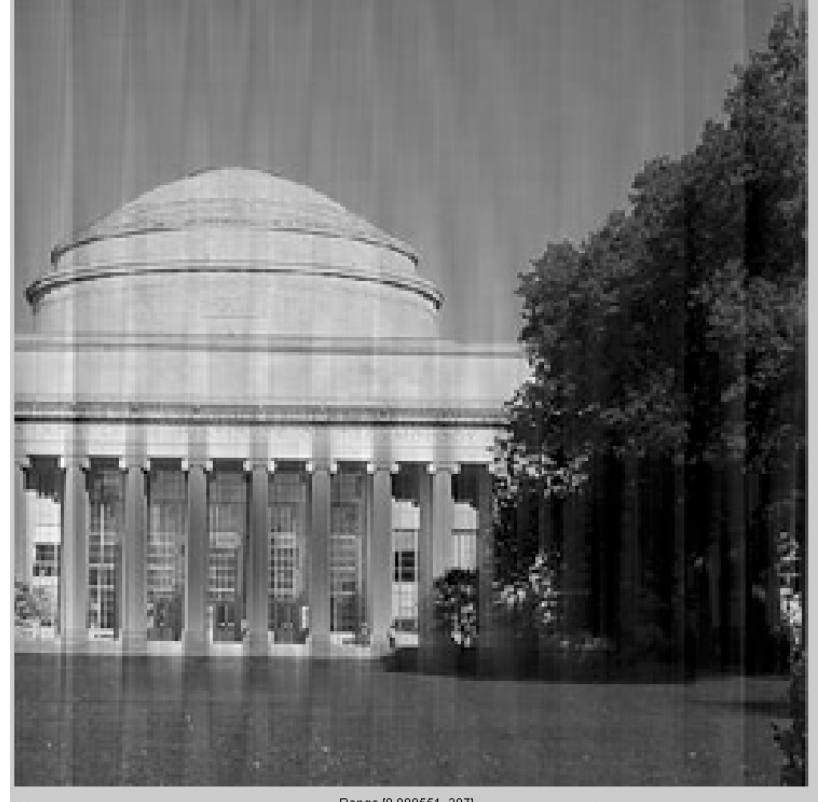

Range [0.000551, 297] Dims (256, 256)

#### Fourier Transform

- Fourier transform of a real function is complex
	- difficult to plot, visualize
	- instead, we can think of the phase and magnitude of the transform
- Phase is the phase of the complex transform
- Magnitude is the magnitude of the complex transform

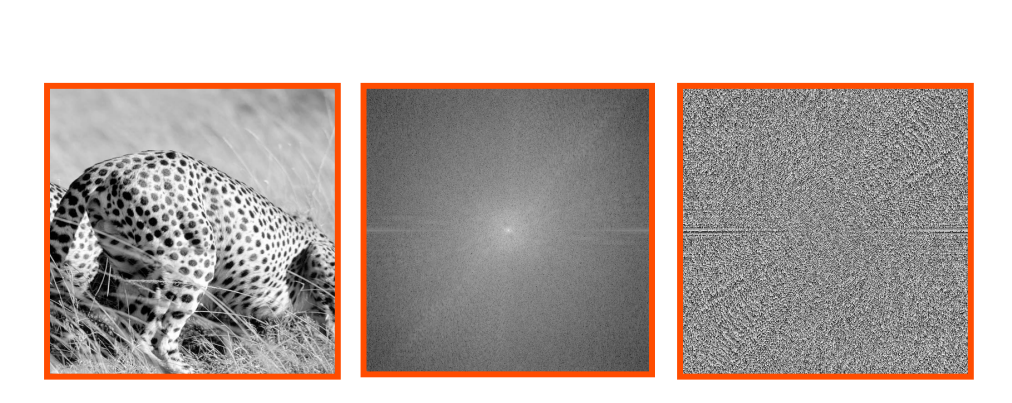

Magnitude Phase

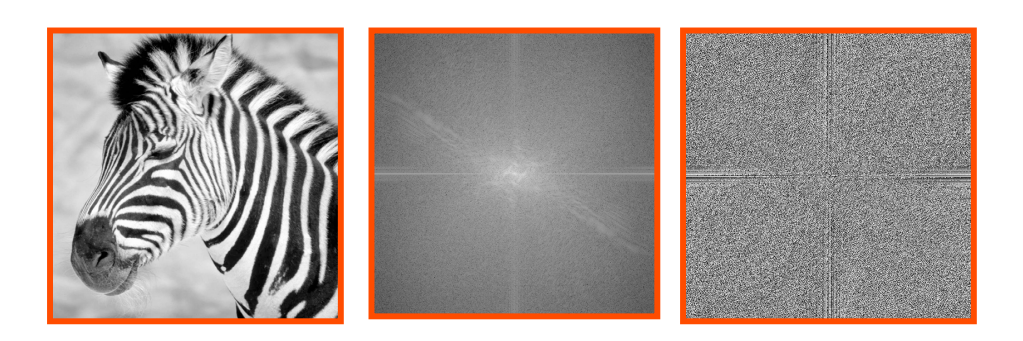

## Phase and Magnitude

- Curious fact
	- all natural images have about the same magnitude transform
	- hence, phase seems to matter, but magnitude largely doesn't
- Demonstration
	- Take two pictures, swap the phase transforms, compute the inverse ‐ what does the result look like?

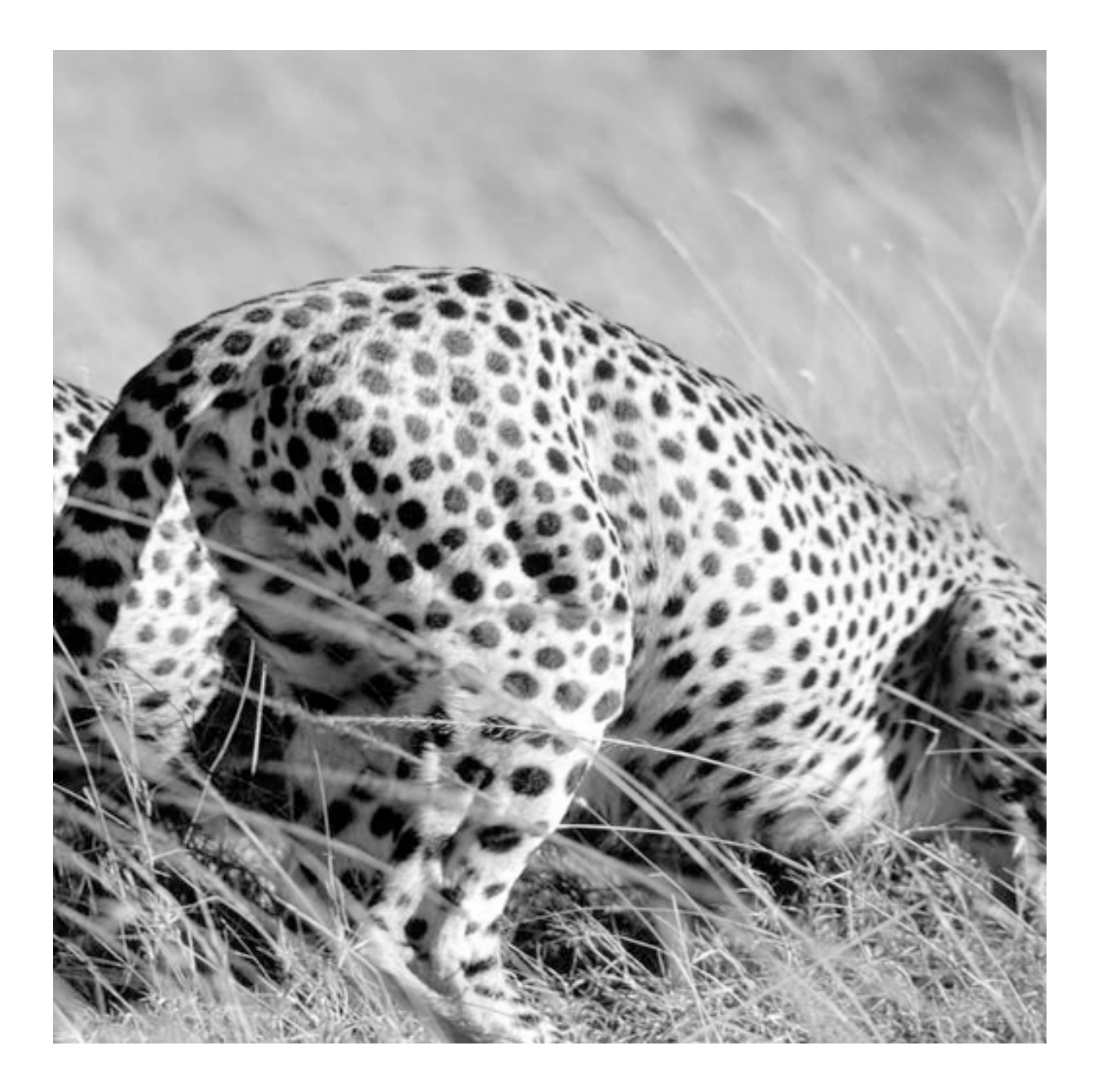

This is the magnitude transform of the cheetah pic

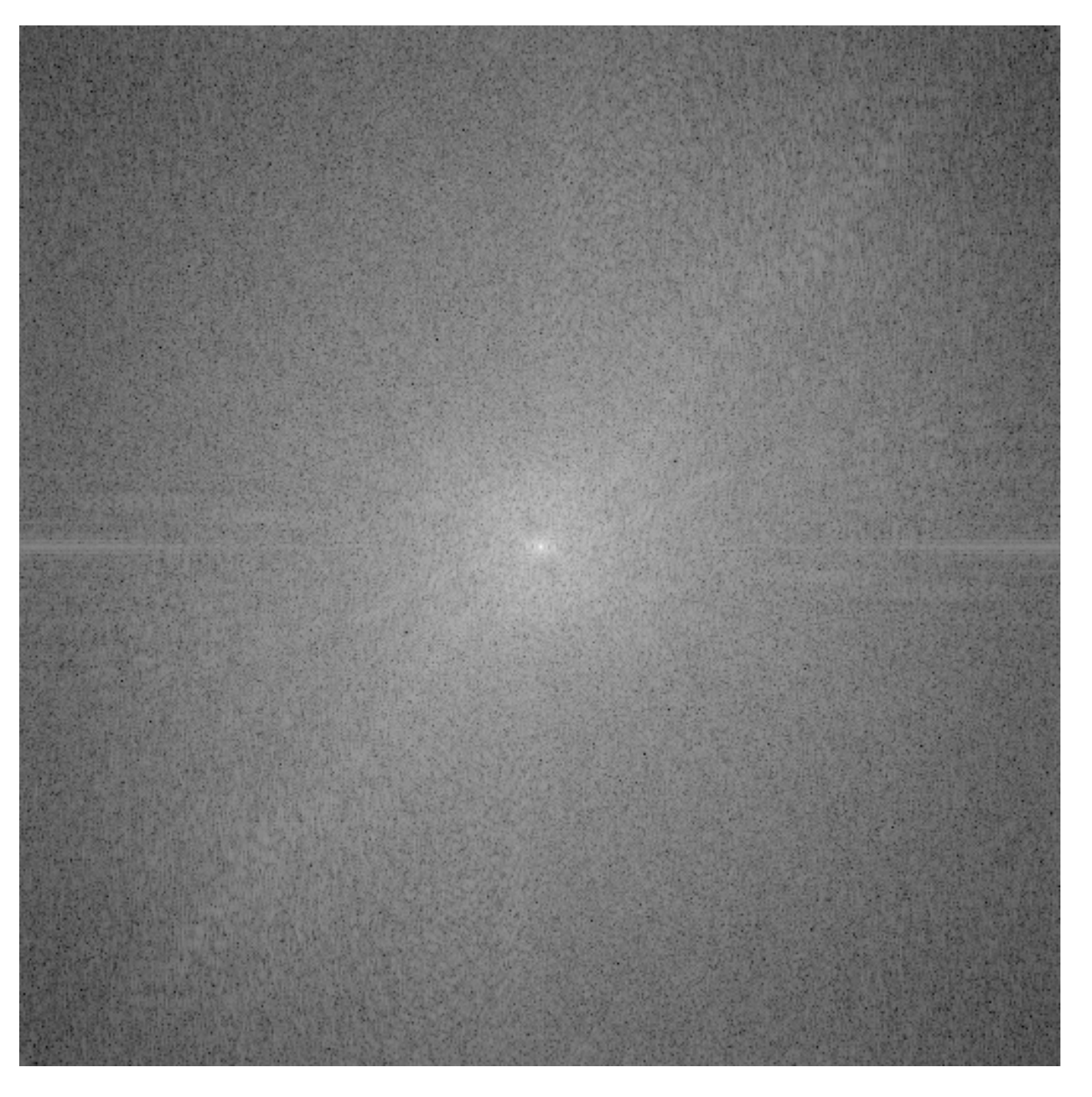

This is the phase transform of the cheetah pic

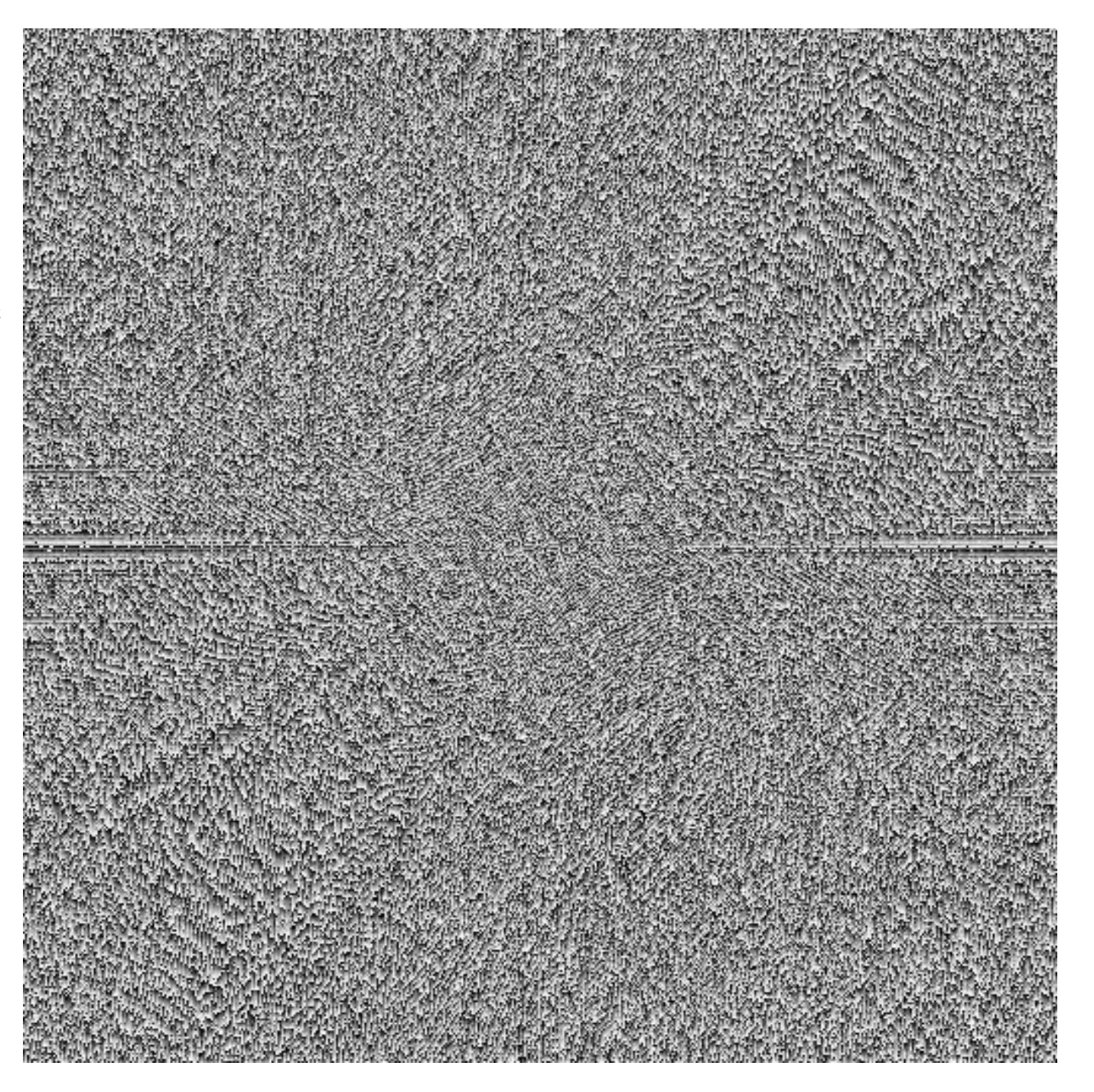

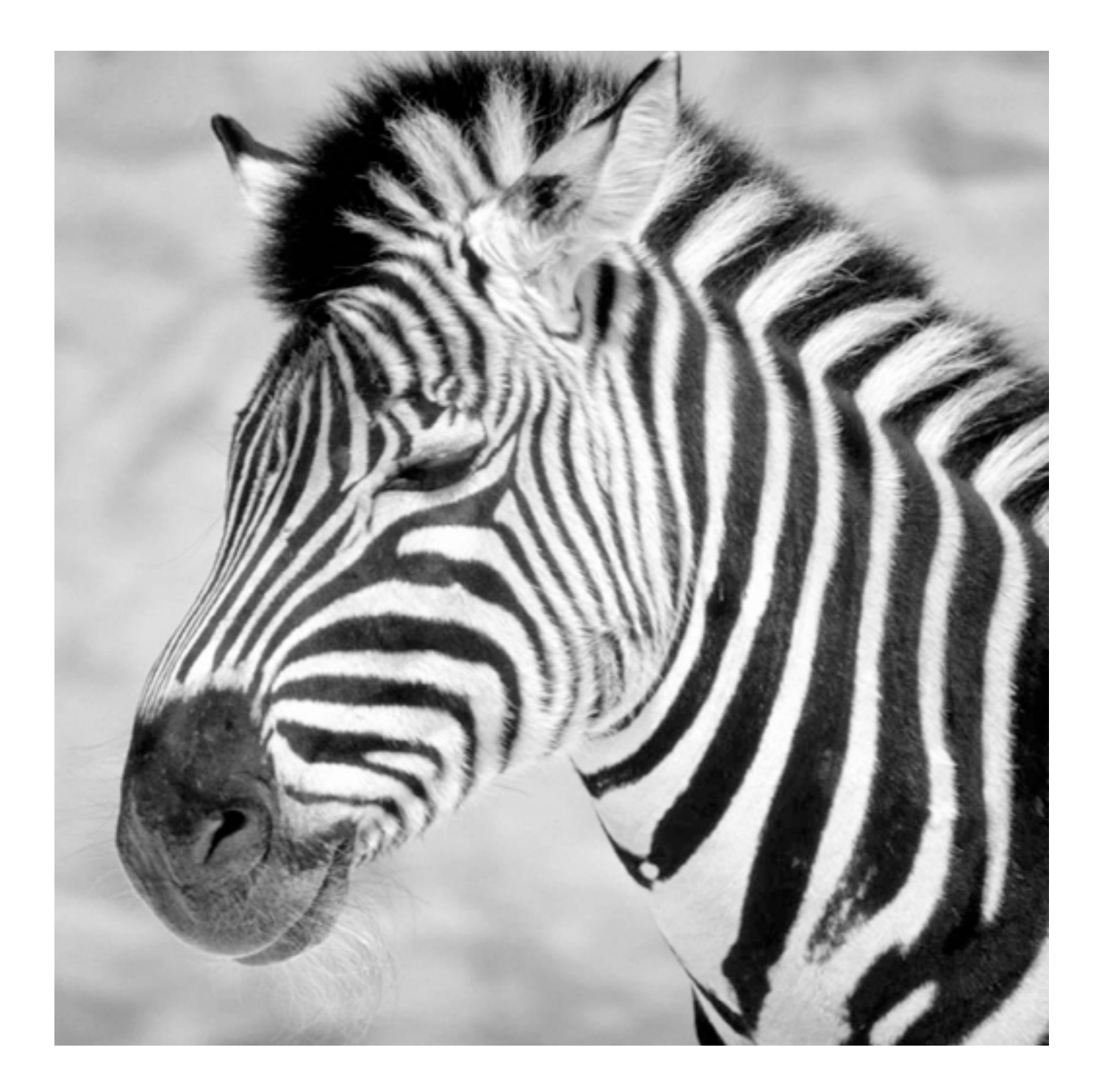

This is the magnitude transform of the zebra pic

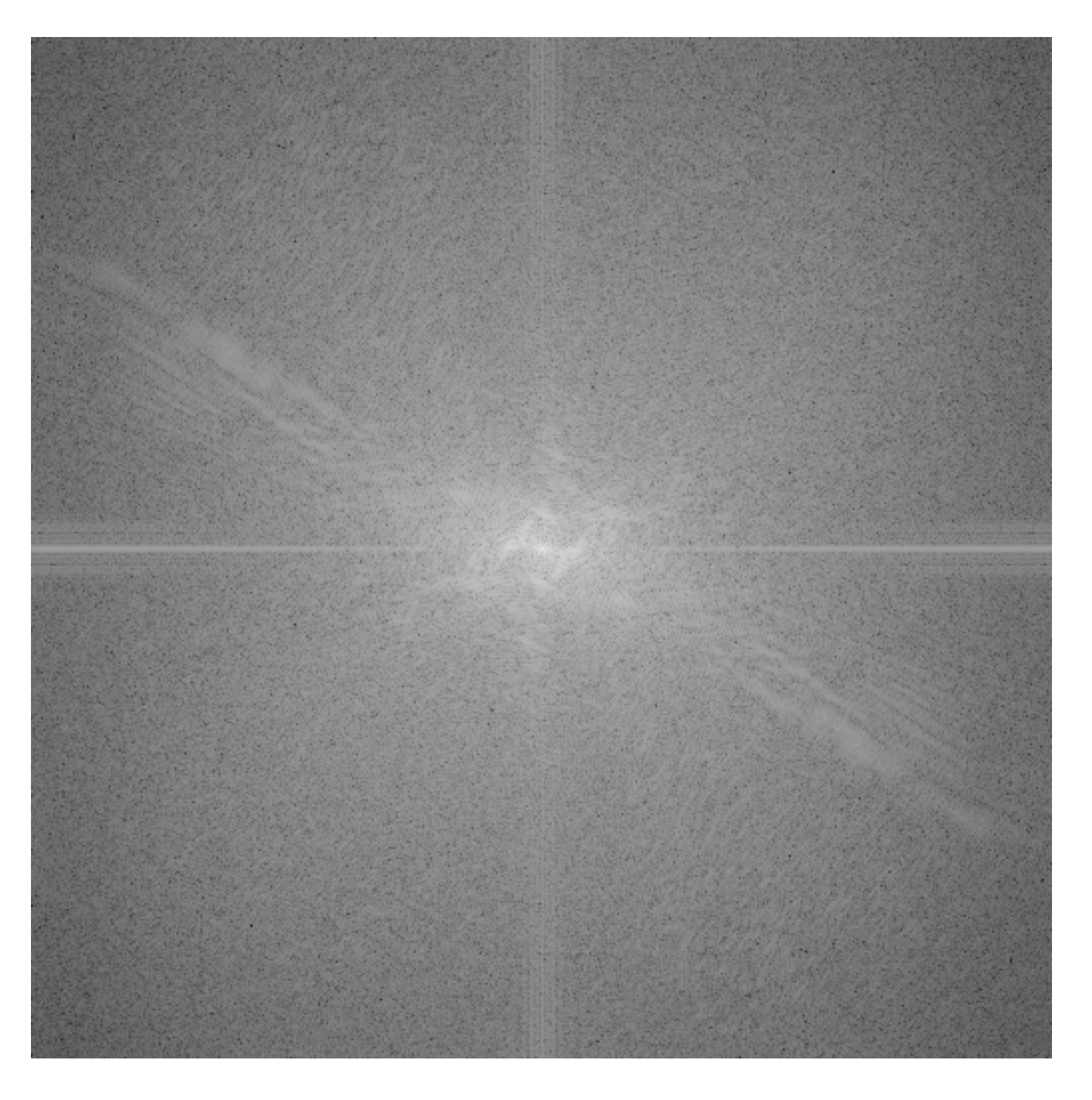

This is the phase transform of the zebra pic

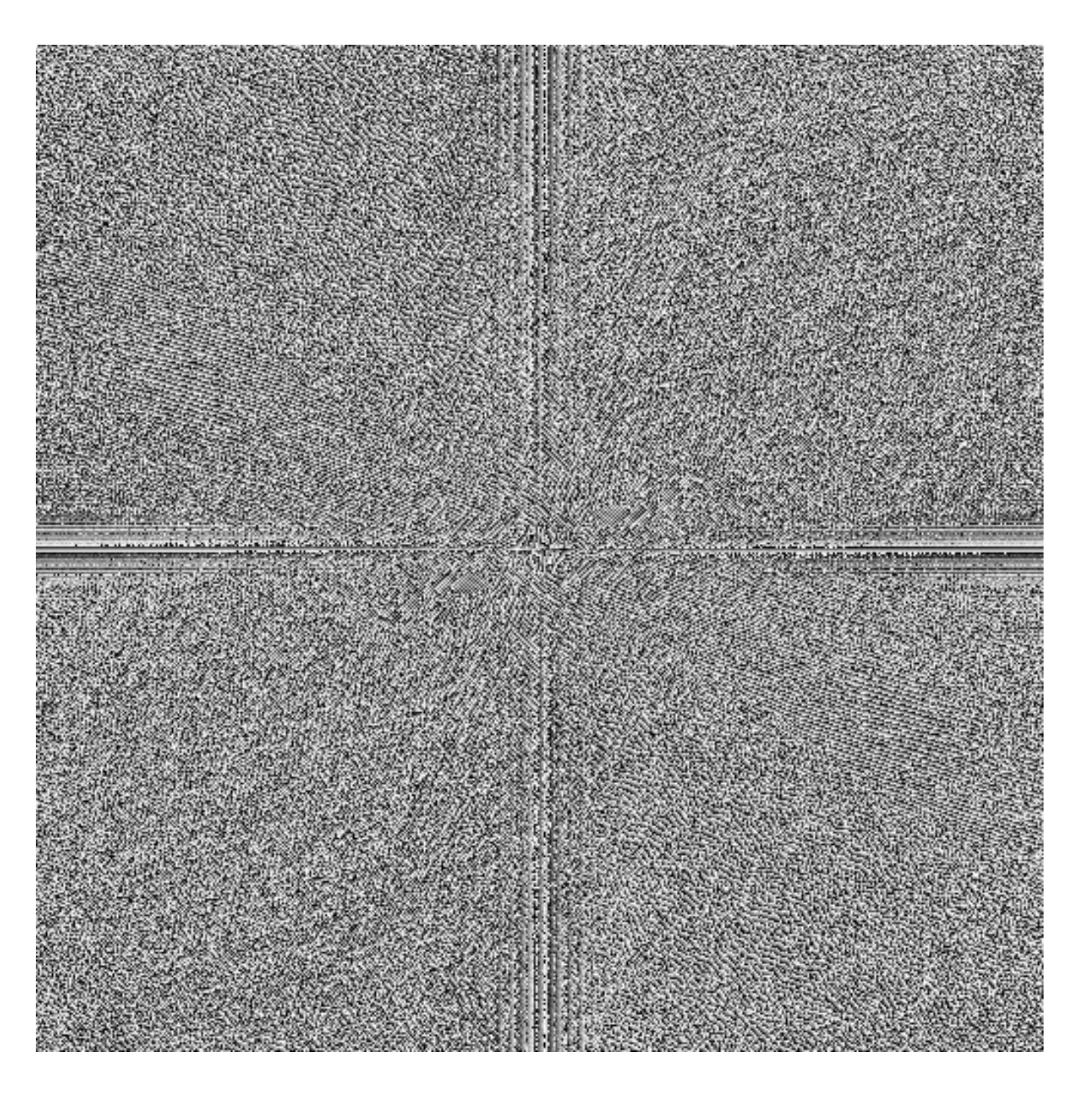

Reconstruction with zebra phase, cheetah magnitude

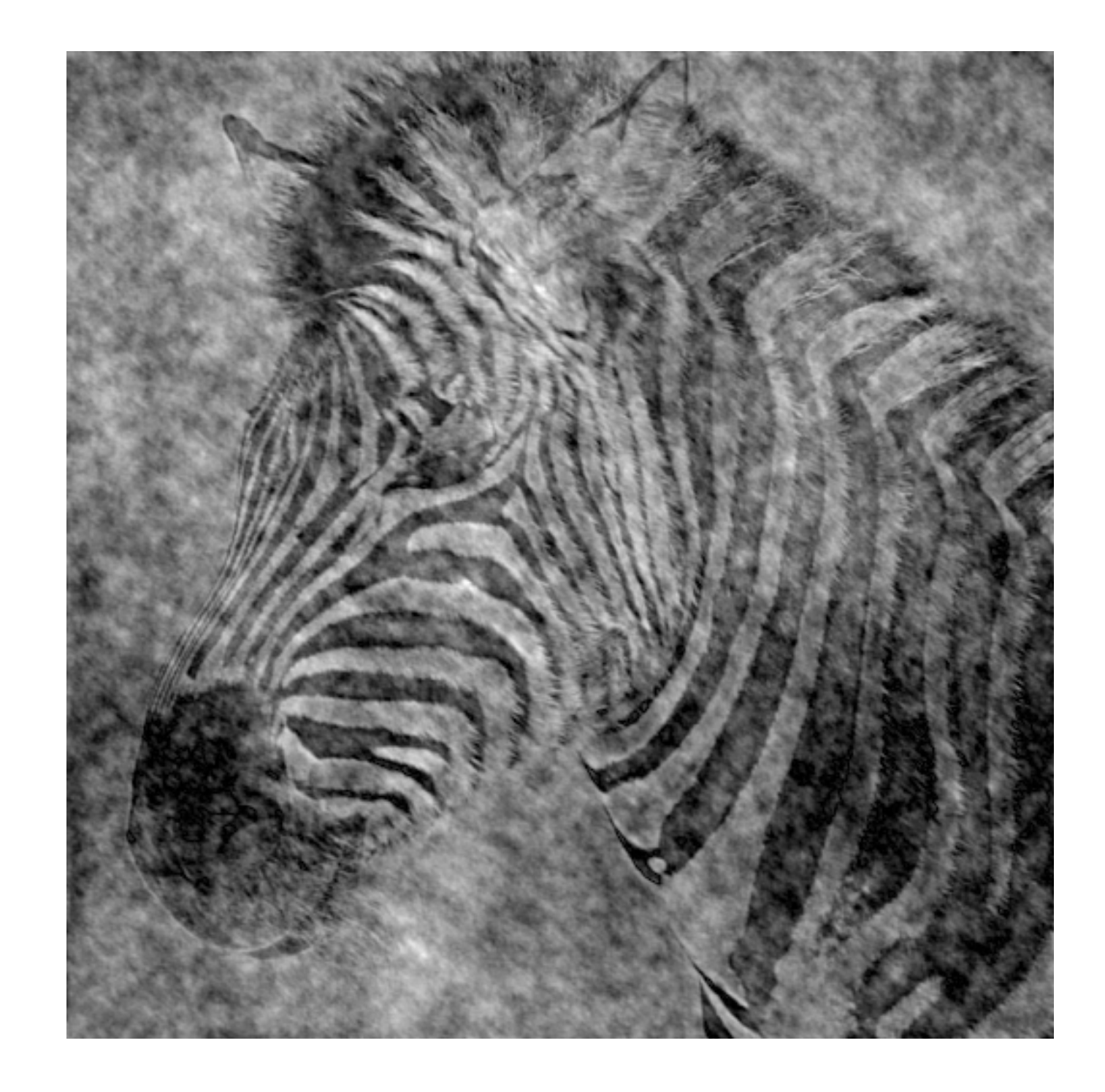

Reconstruction with cheetah phase, zebra magnitude

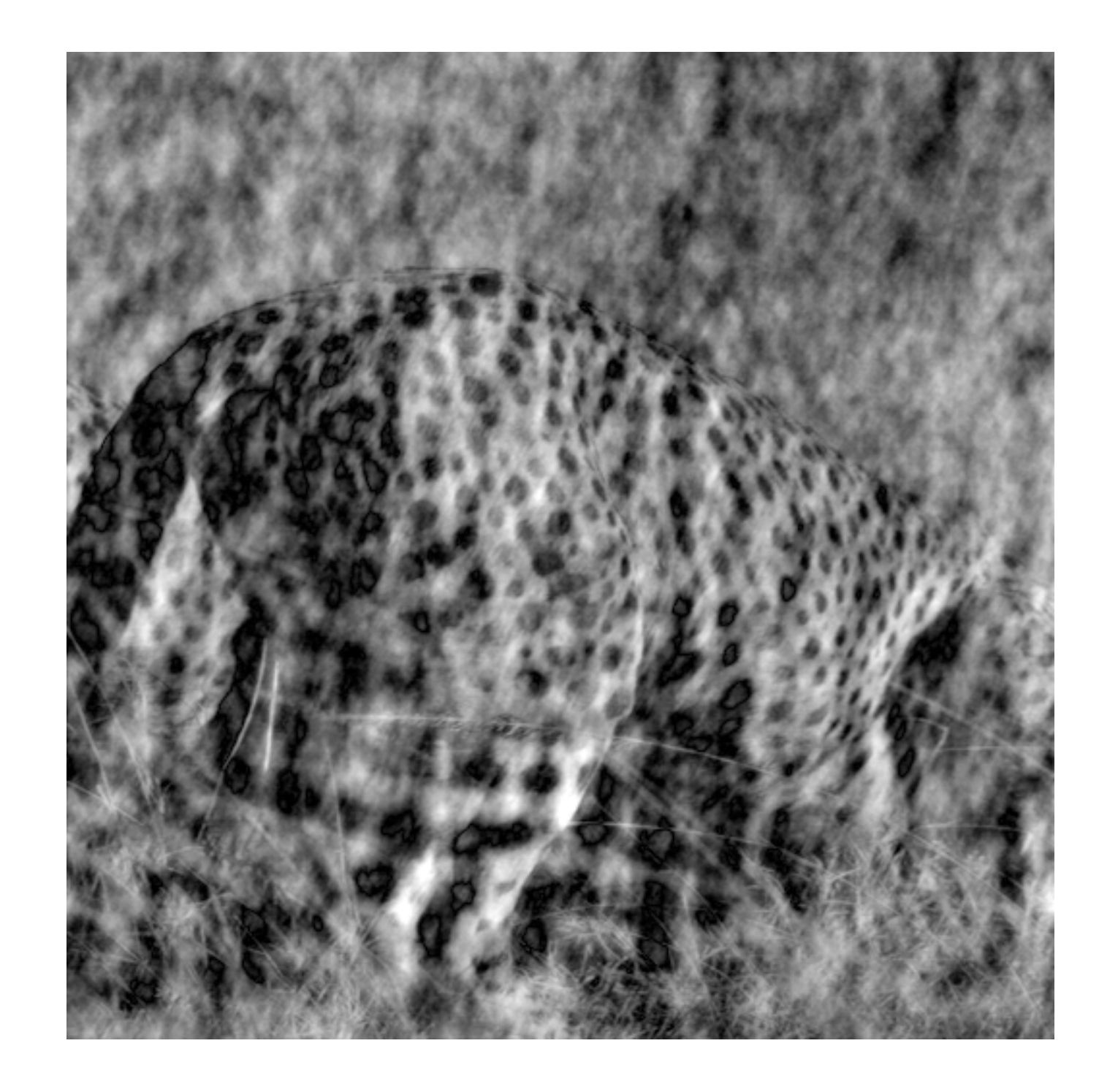

#### Phase and Magnitude

Image with cheetah phase (and zebra magnitude)

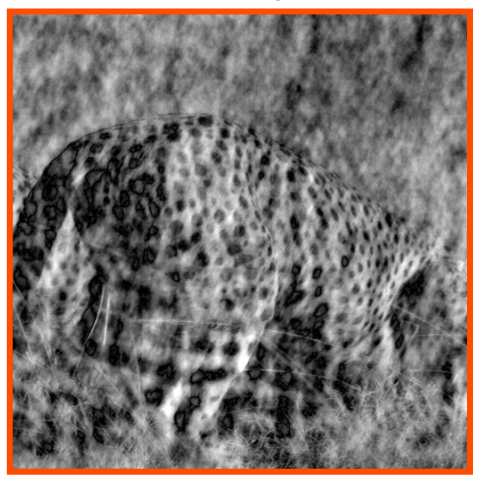

Image with zebra phase (and cheetah magnitude)

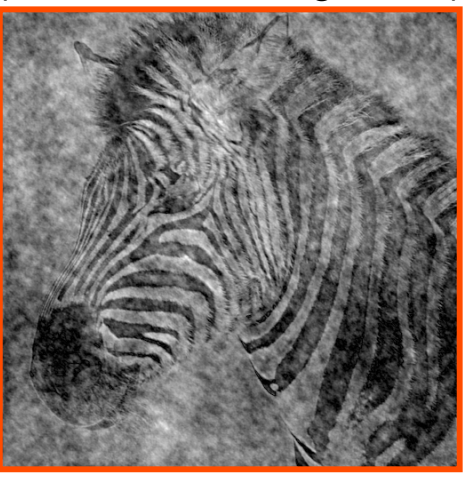

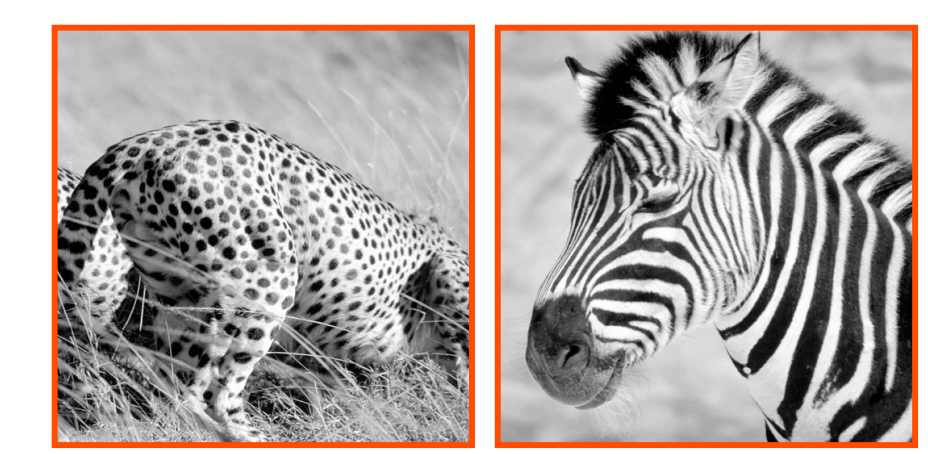

Computer Vision - A Modern Approach - Set: Pyramids and Texture - Slides by D.A. Forsyth

## Randomizing the phase

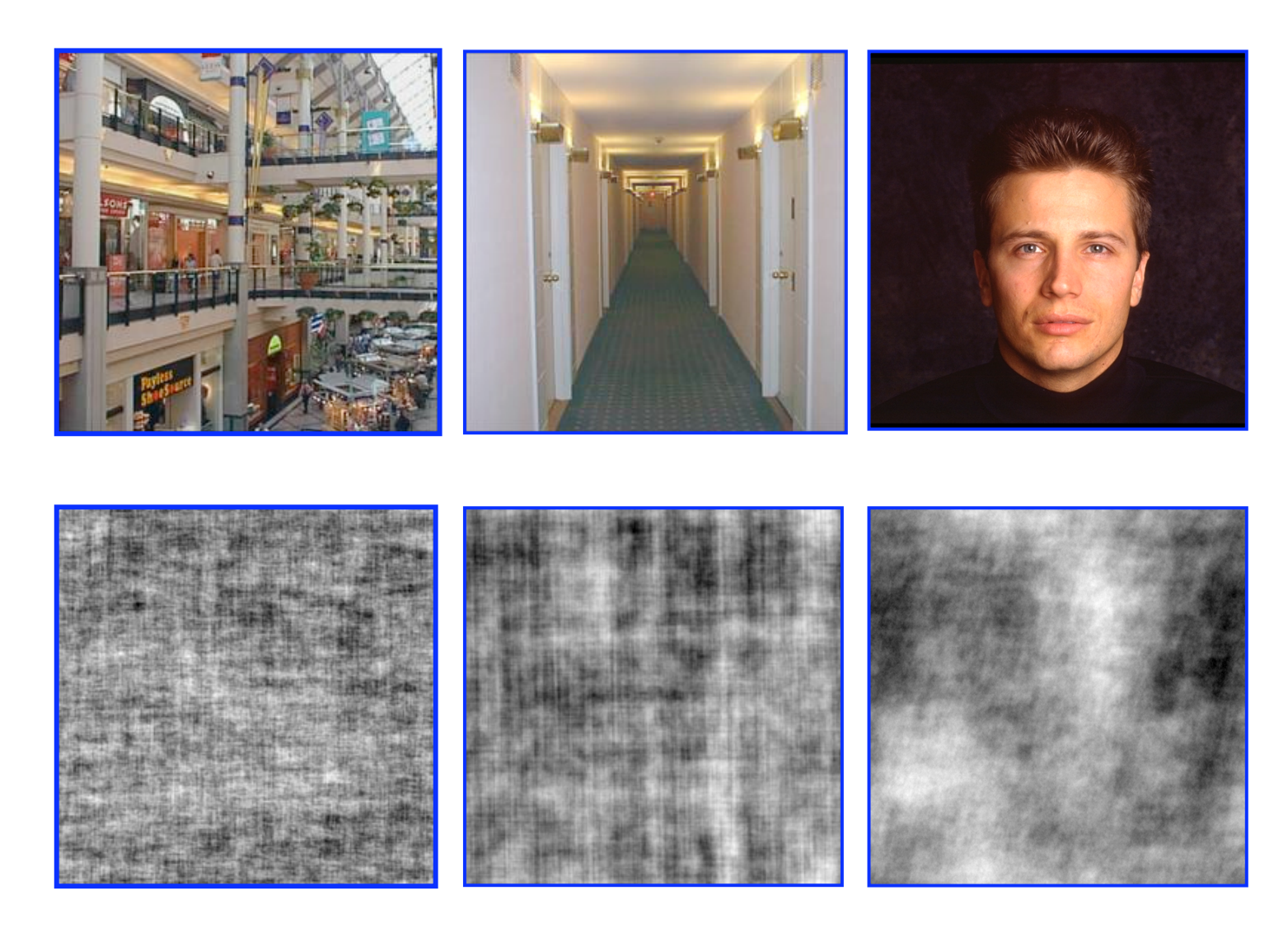

#### Fourier Characteristics of Natural Images

Power spectra fall off as  $1/f^2$ 

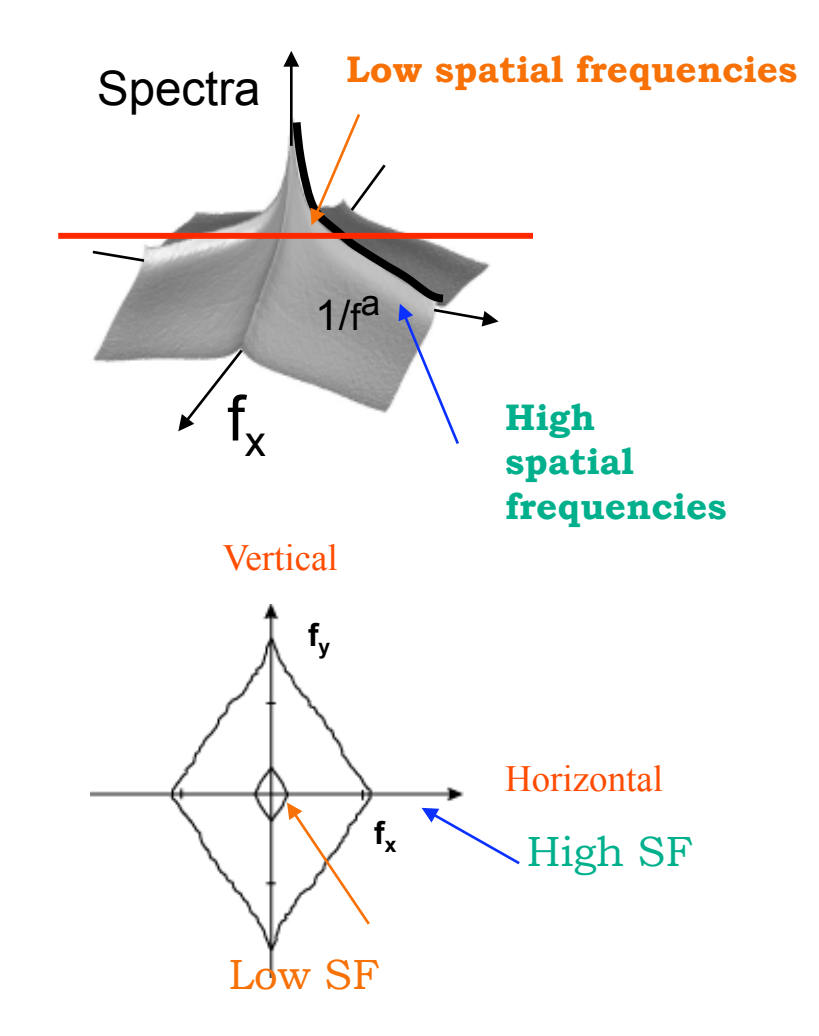

D. J. Field, "Relations between the statistics of natural images and the response properties of cortical cells," J. Opt. Soc. Am. A **4**, 2379- (1987)

Torralba and Oliva, *Statistics of Natural Image Categories*. Network: Computation in Neural Systems 14 (2003) 391-412.

#### Power Spectrum of Images

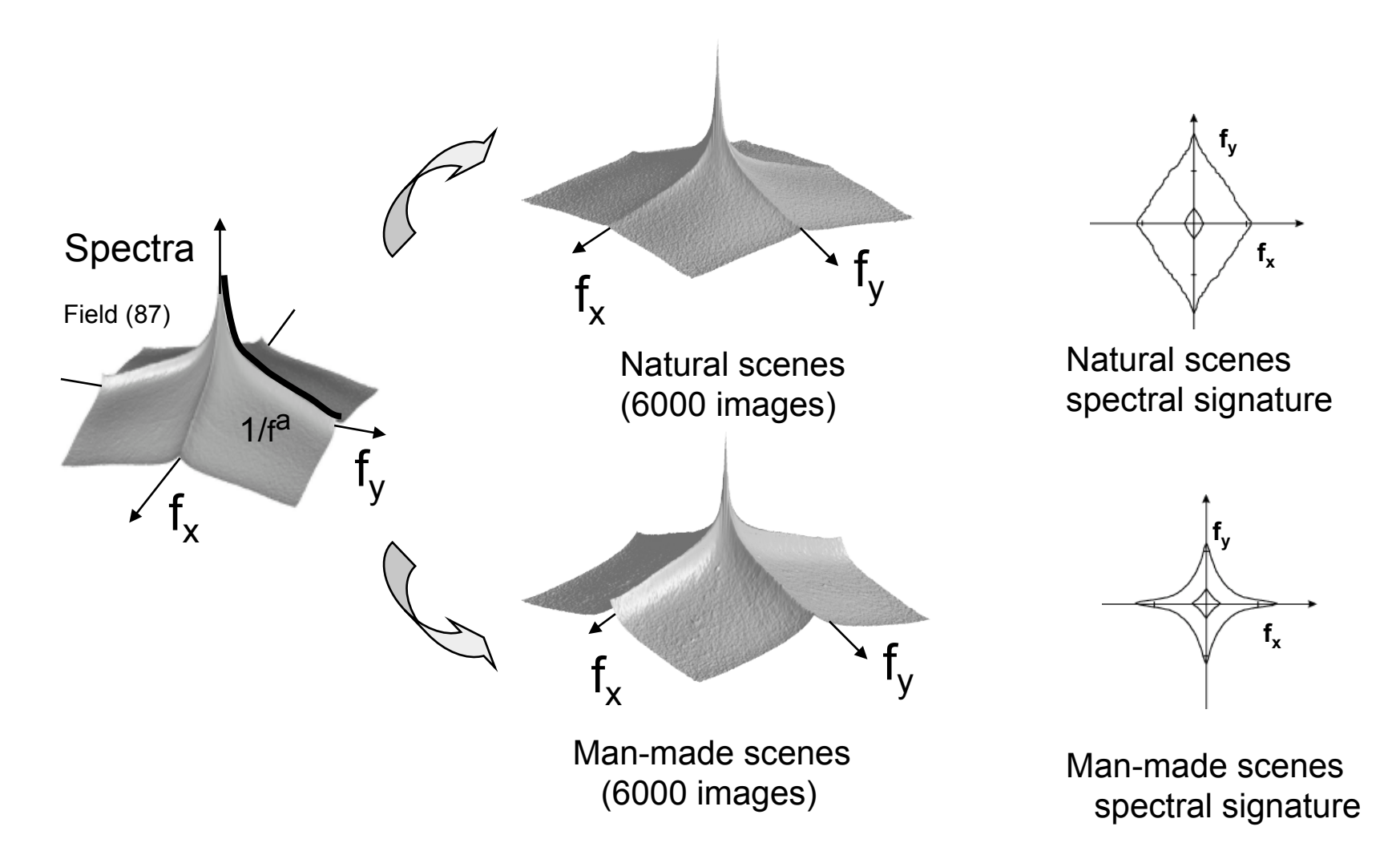

# Edges

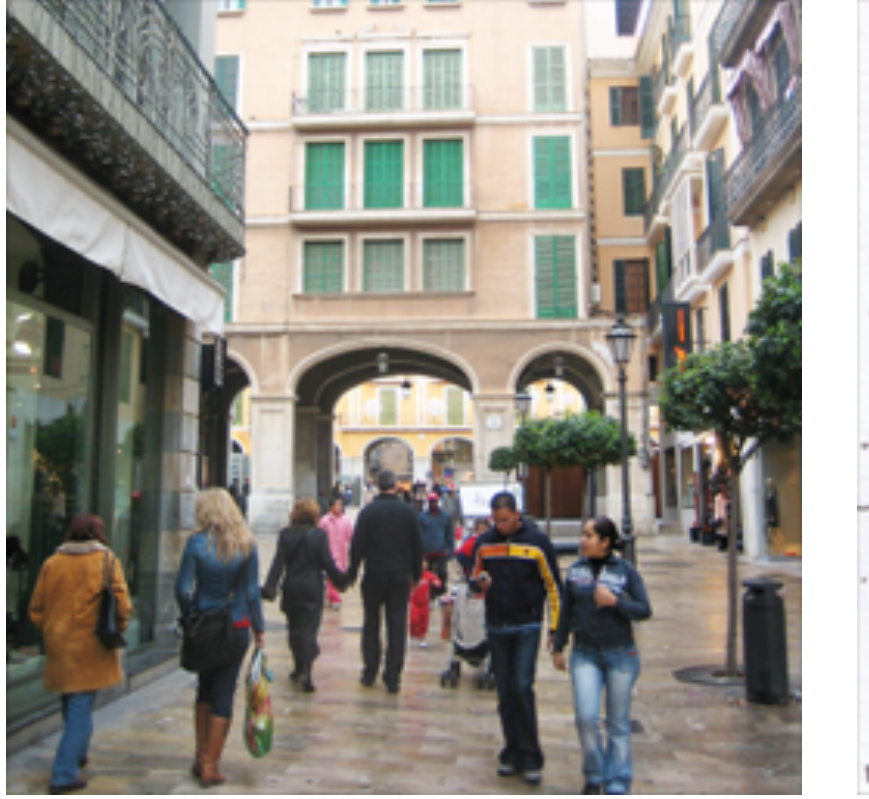

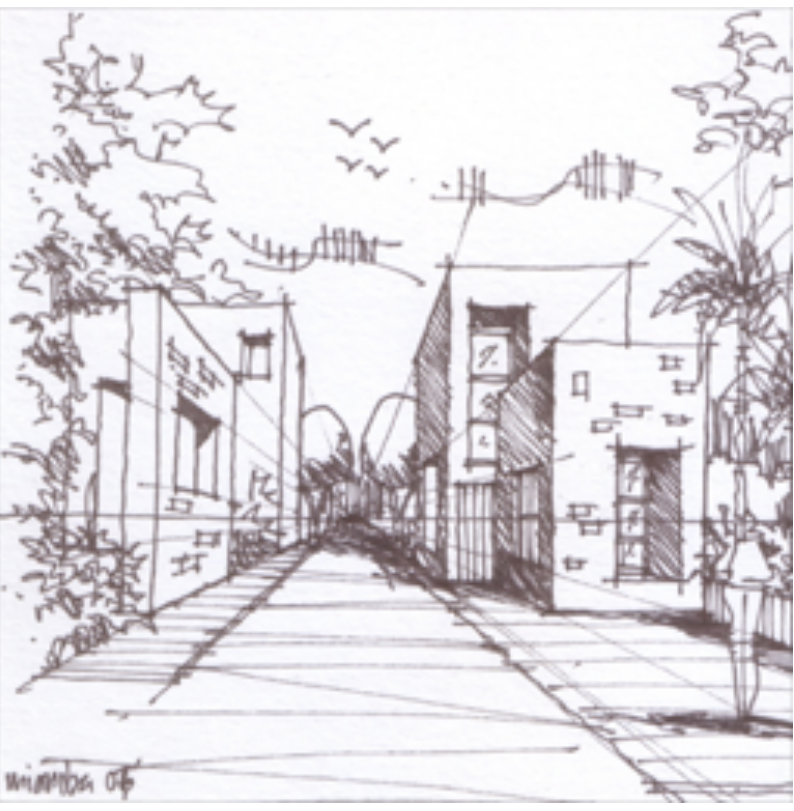

# $[-1 1]$

# $[-1 1]$

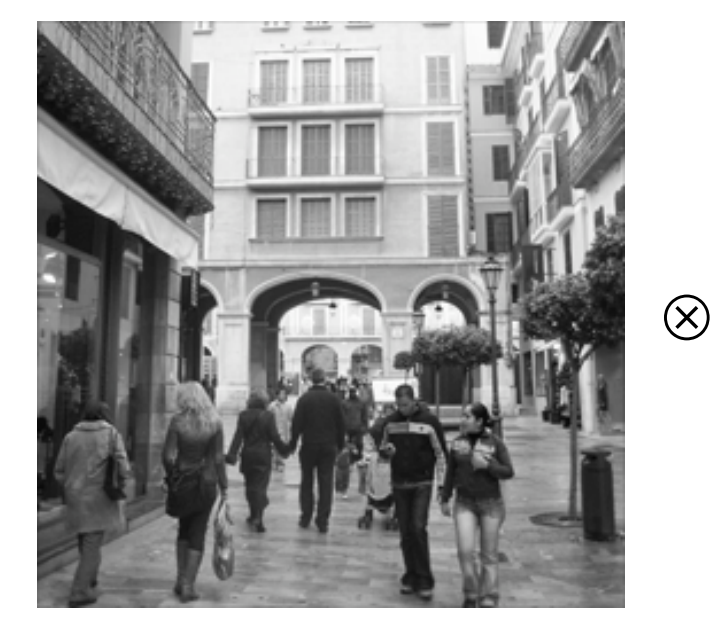

 $g[m,n]$ 

$$
[-1, 1]
$$

 $h[m,n]$ 

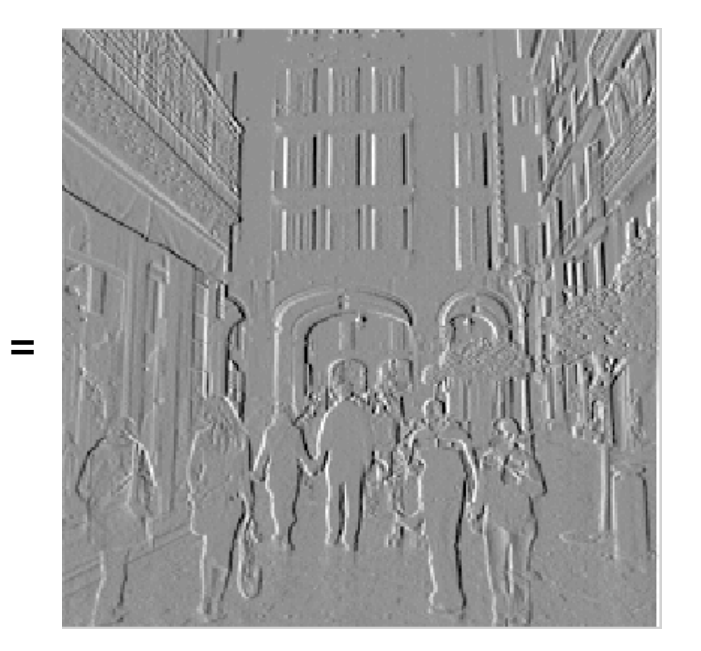

 $f[m,n]$ 

# $[-1\ 1]^\top$

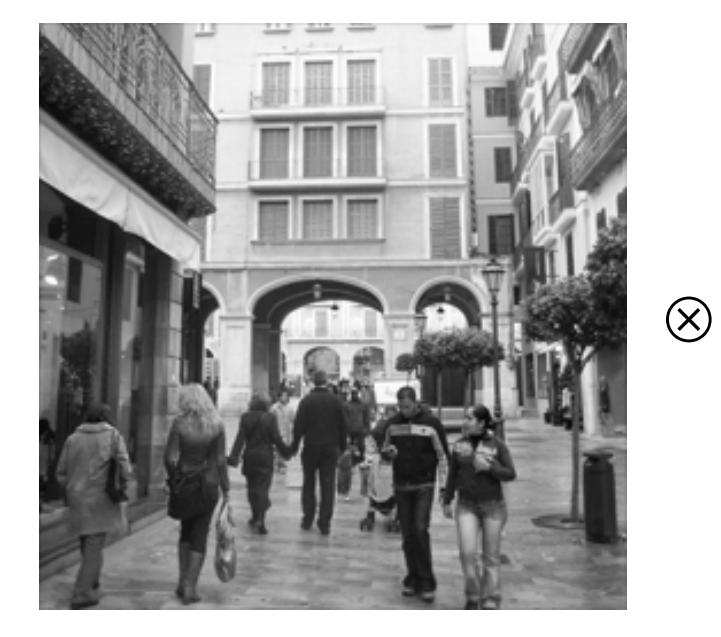

 $g[m,n]$ 

 $[-1, 1]^{T}$  $\equiv$ 

 $h[m,n]$ 

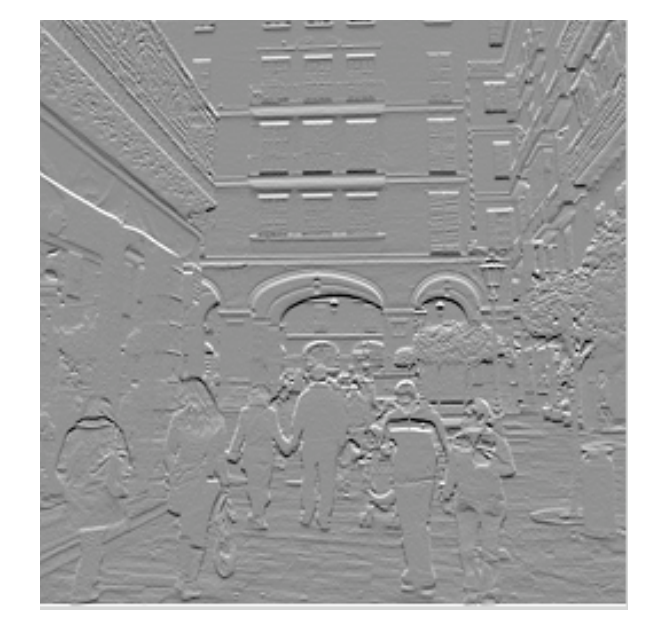

 $f[m,n]$ 

#### Observation: Sparse filter response

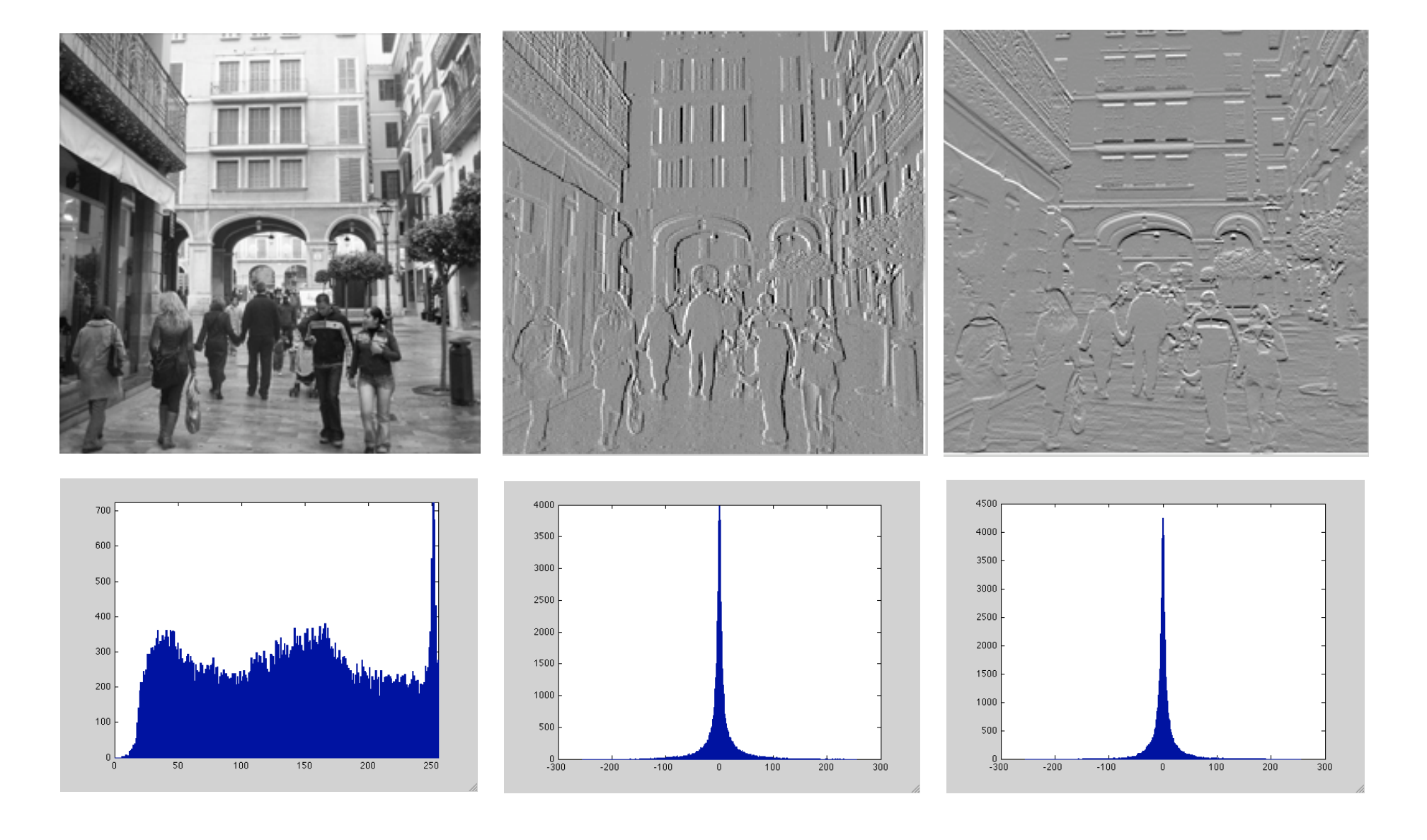

# Back to the image

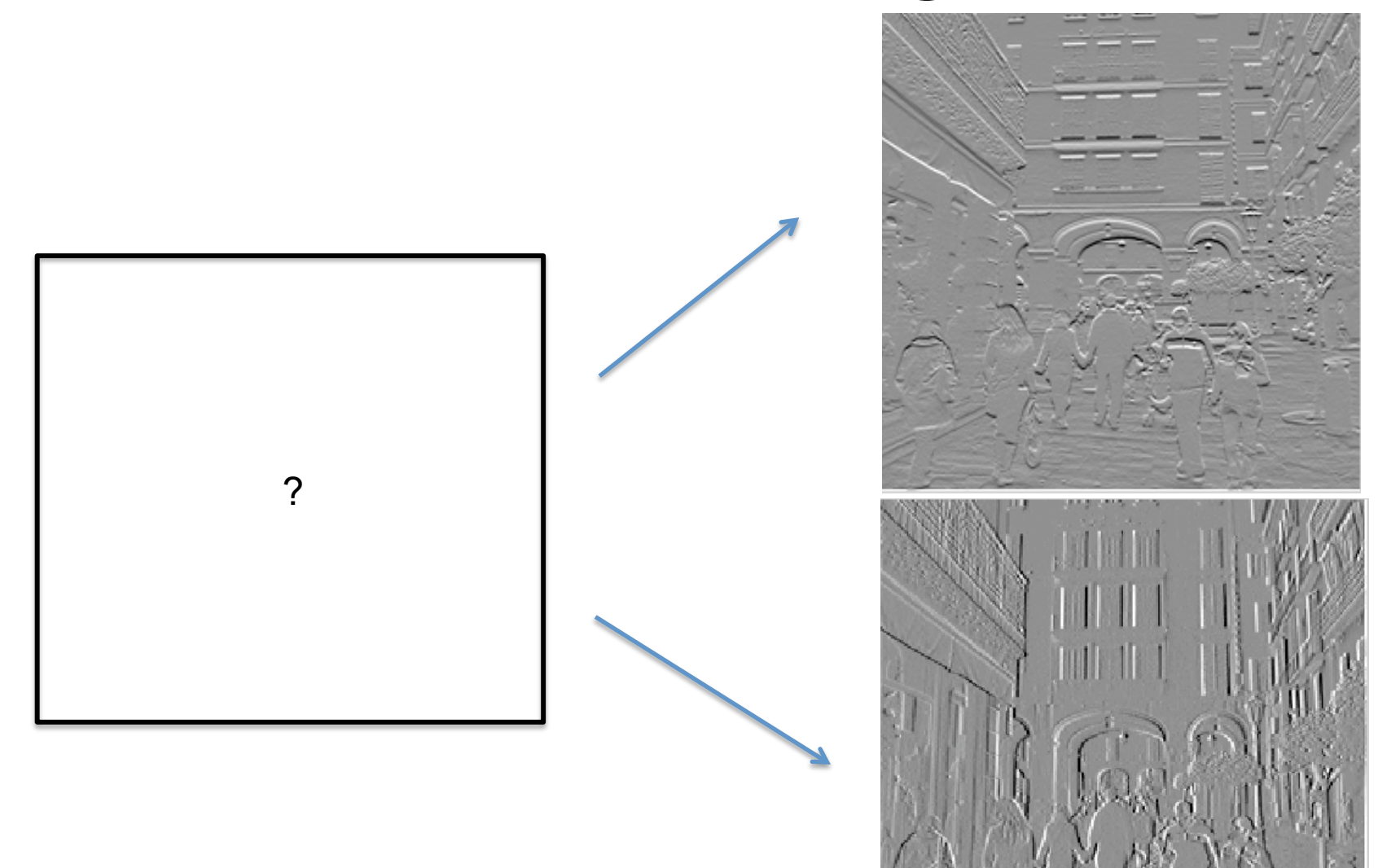

#### Reconstruction from derivatives

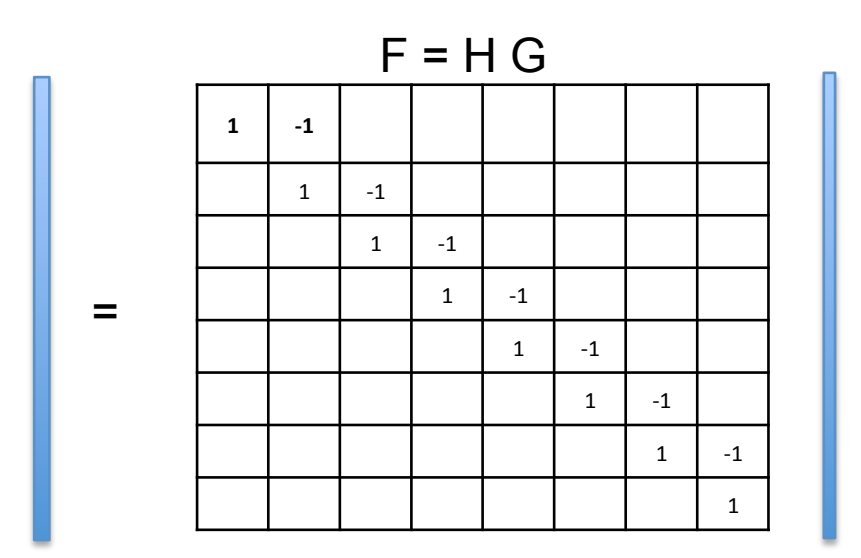

If we have multiple filter outputs:

$$
= \begin{bmatrix} -1 & 1 \\ -1 & 1 \end{bmatrix}
$$

If the transformation H is not invertible, we can compute the pseudo-inverse:

$$
\mathbf{\hat{G}} = (\mathbf{H}^\mathsf{T} \mathbf{H})^{-1} \mathbf{H}^\mathsf{T} \mathbf{F}
$$

#### Reconstruction

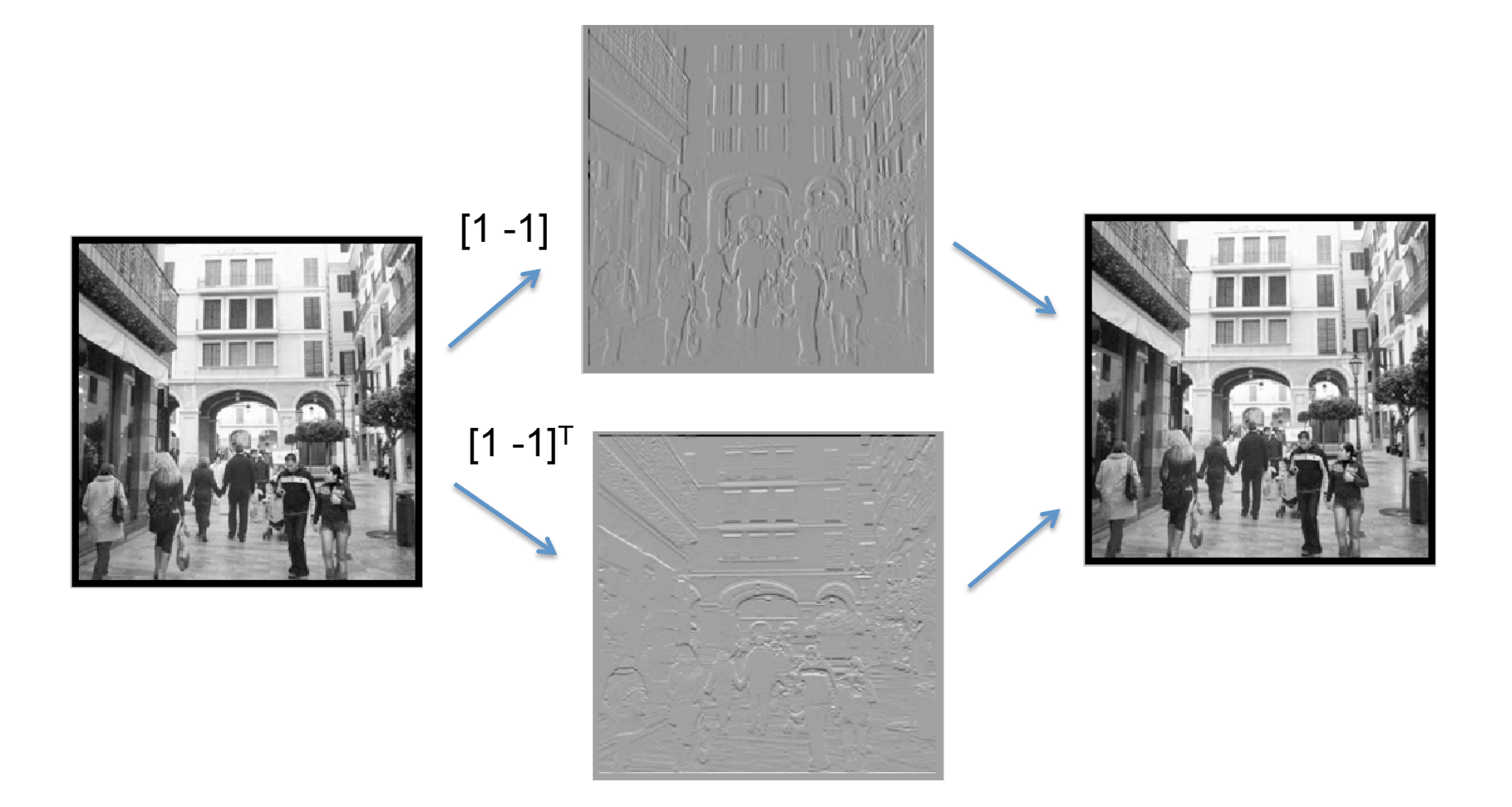

## Editing the edge image

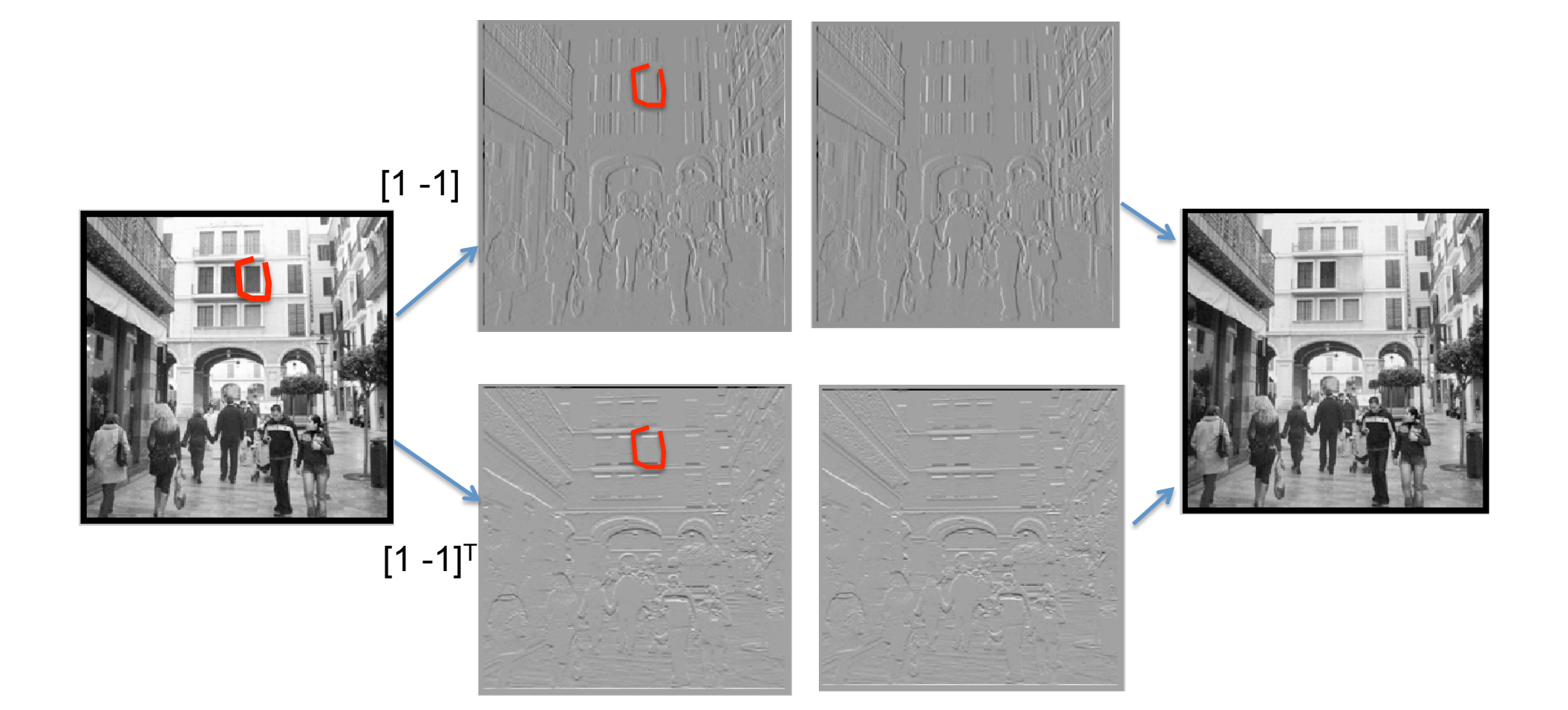

# Thresholding edges

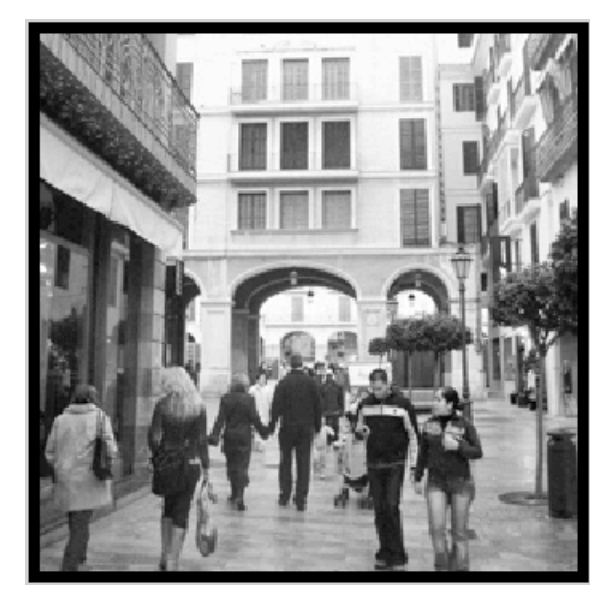

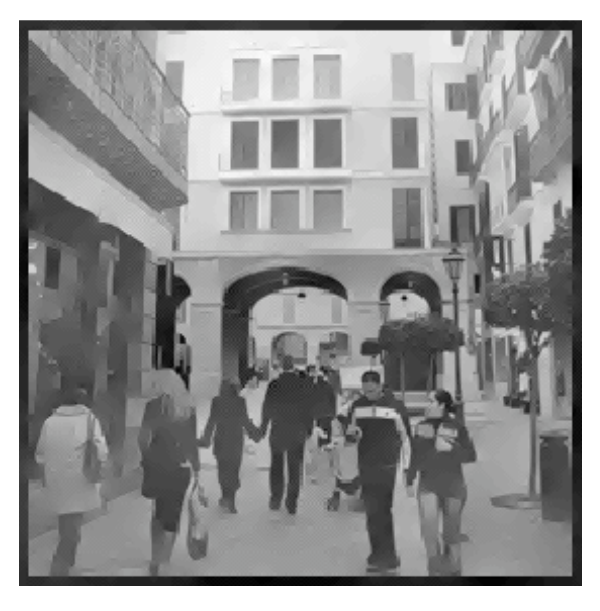

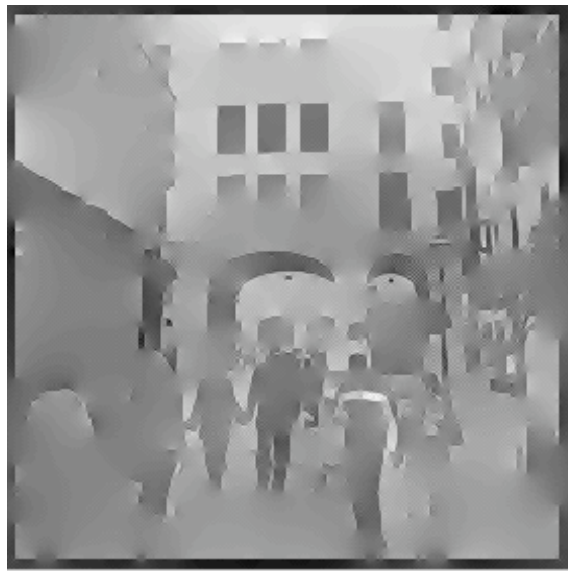

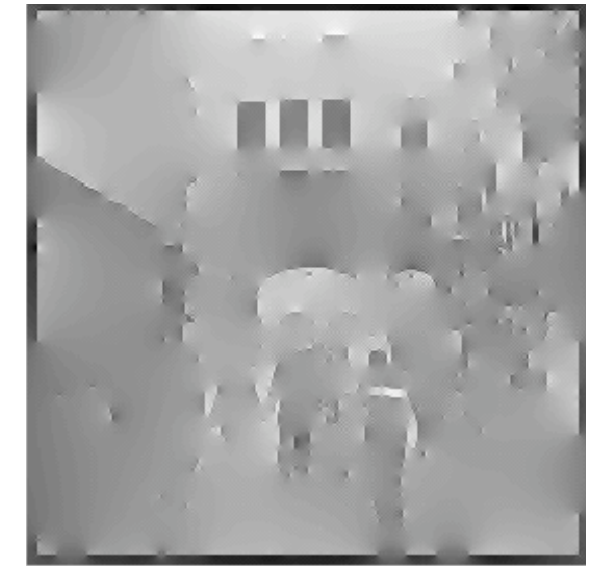

#### Intrinsic images

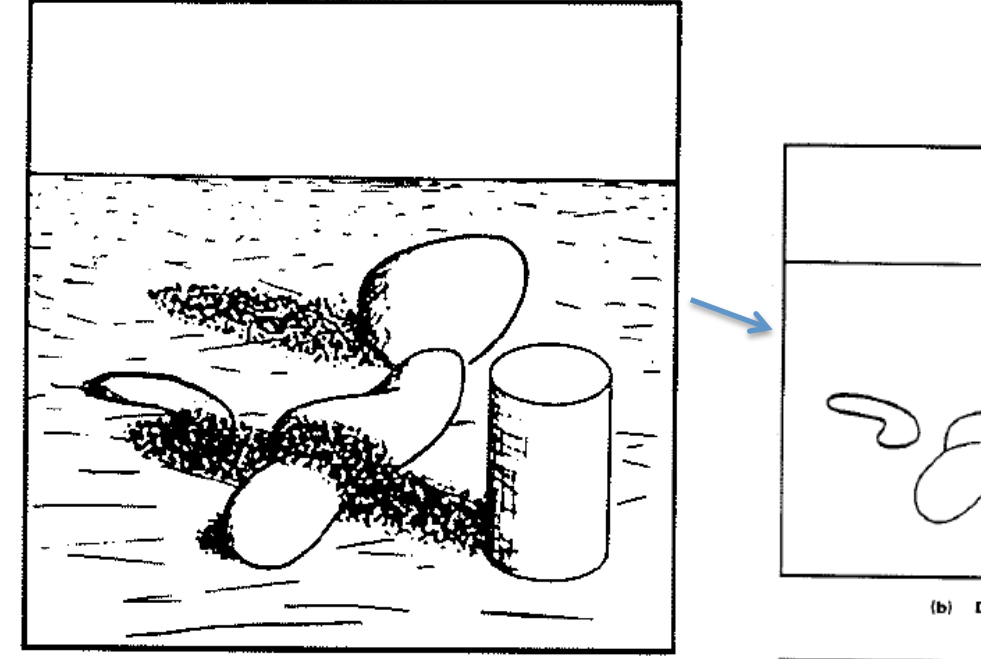

(a) ORIGINAL SCENE

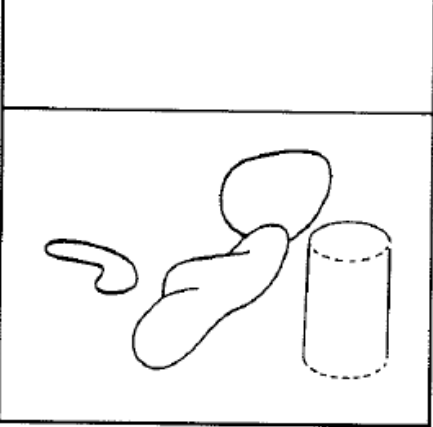

(b) DISTANCE

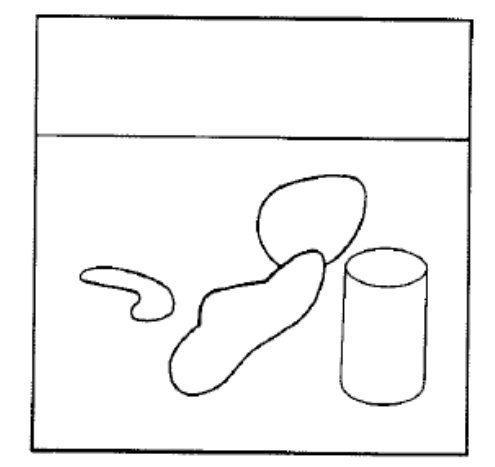

(c) REFLECTANCE

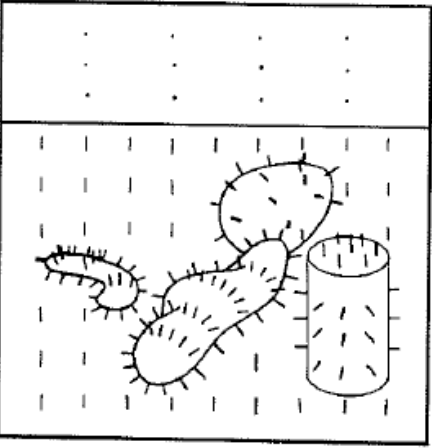

(d) ORIENTATION (VECTOR)

(e) ILLUMINATION

#### **RECOVERING INTRINSIC SCENE CHARACTERISTICS FROM IMAGES**

Technical Note 157

April 1978

By: Harry G. Barrow J. Martin Tenenbaum Artificial Intelligence Center

The research reported herein was supported by the National Science Foundation, under NSF Grant No. ENG76-01272.

To appear in Computer Vision Systems, A. Hanson and E. Riseman, eds., (Academic Press, New York, in press).

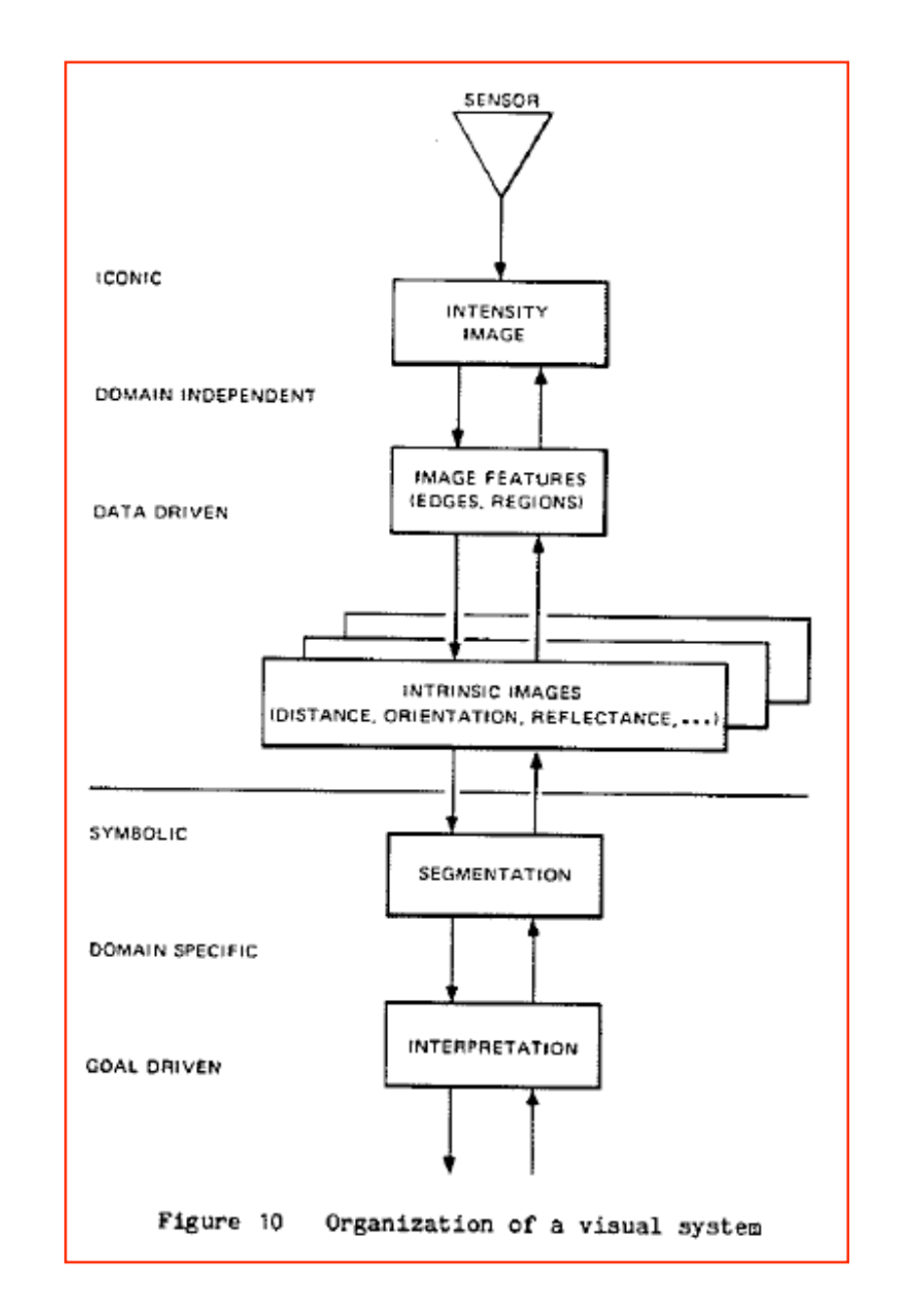

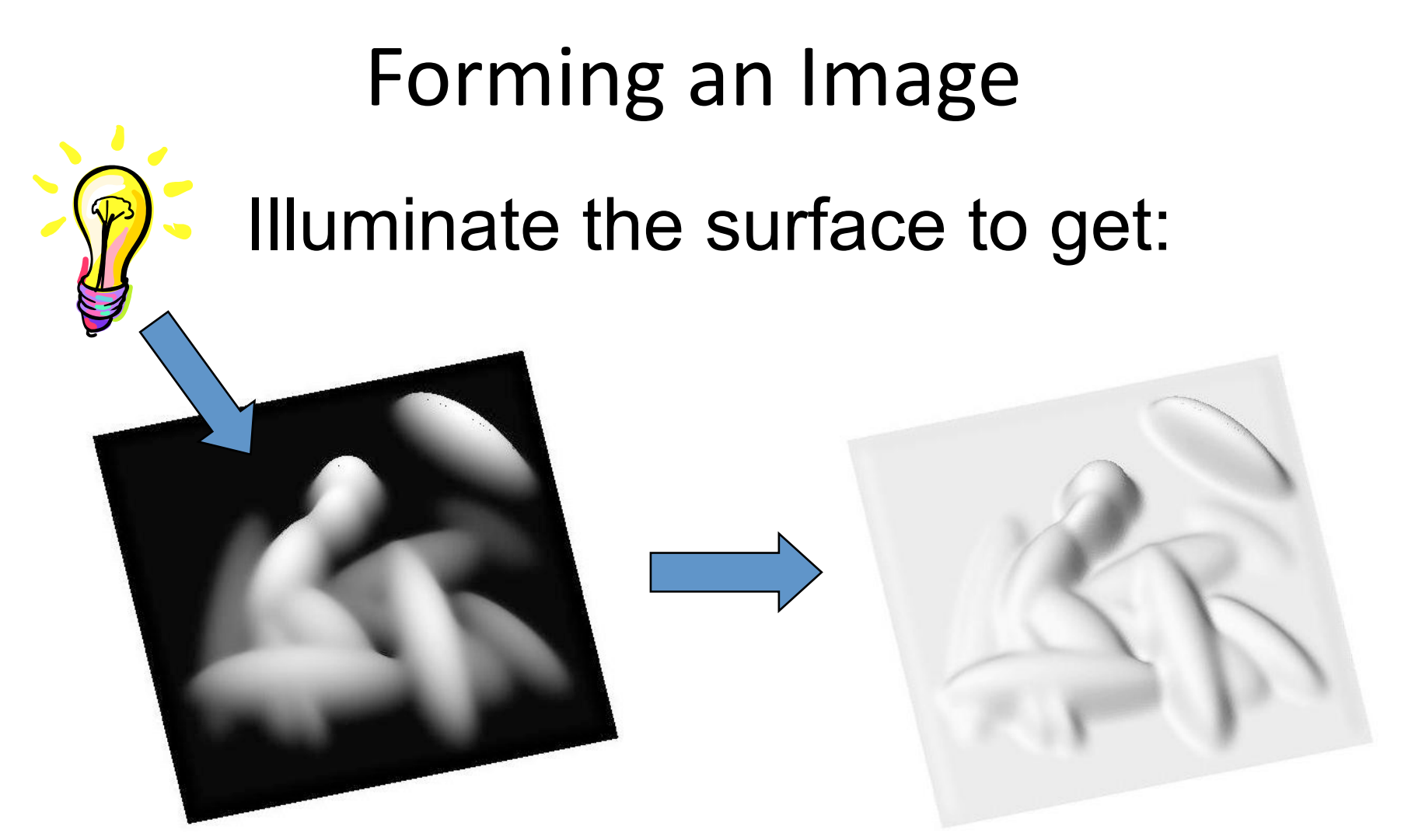

#### Surface (Height Map) Shading Image

103 The shading image is the interaction of the shape of the surface and the illumination

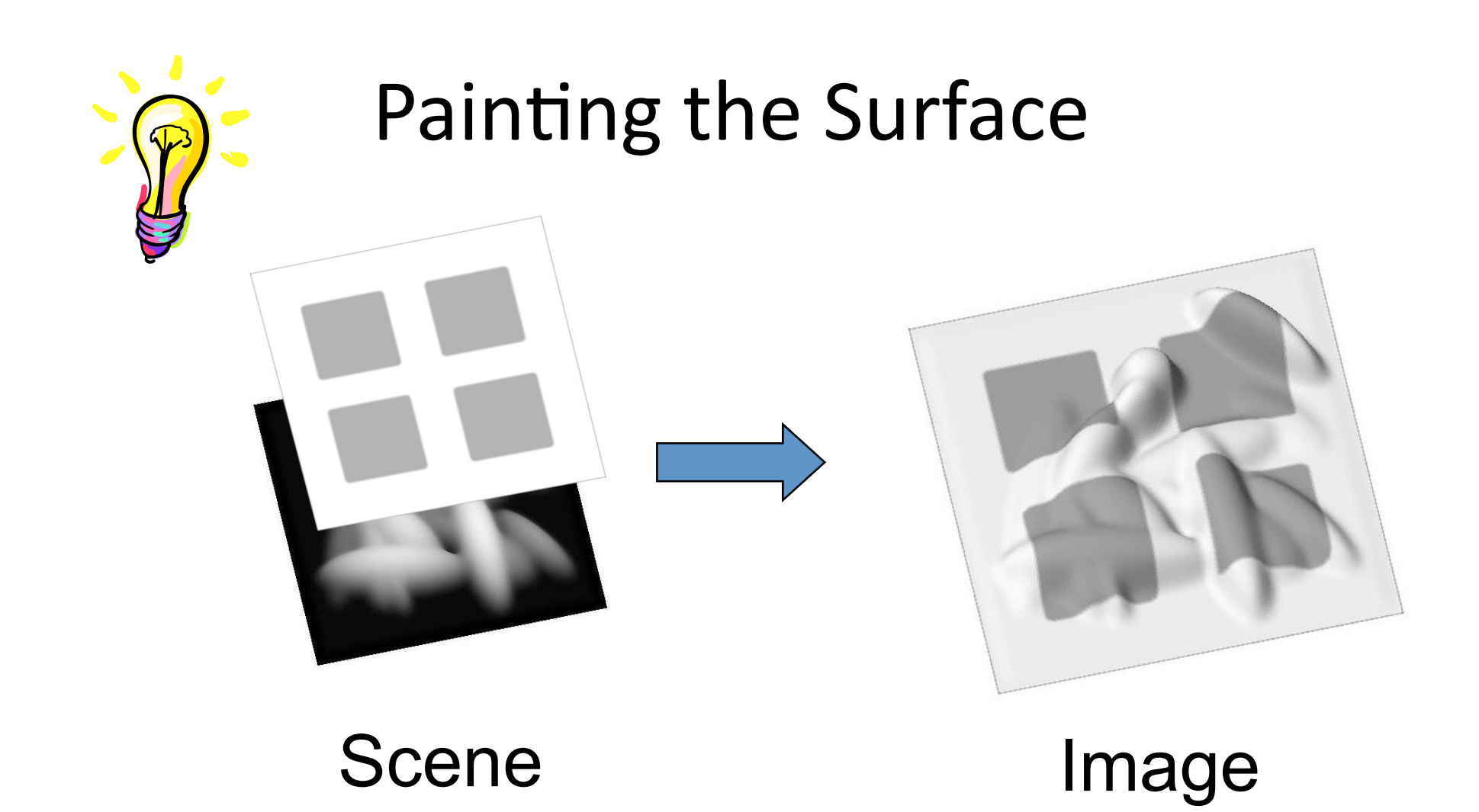

104 Add a reflectance pattern to the surface. Points inside the squares should reflect less light Slide: Marshal Tappen

# Goal

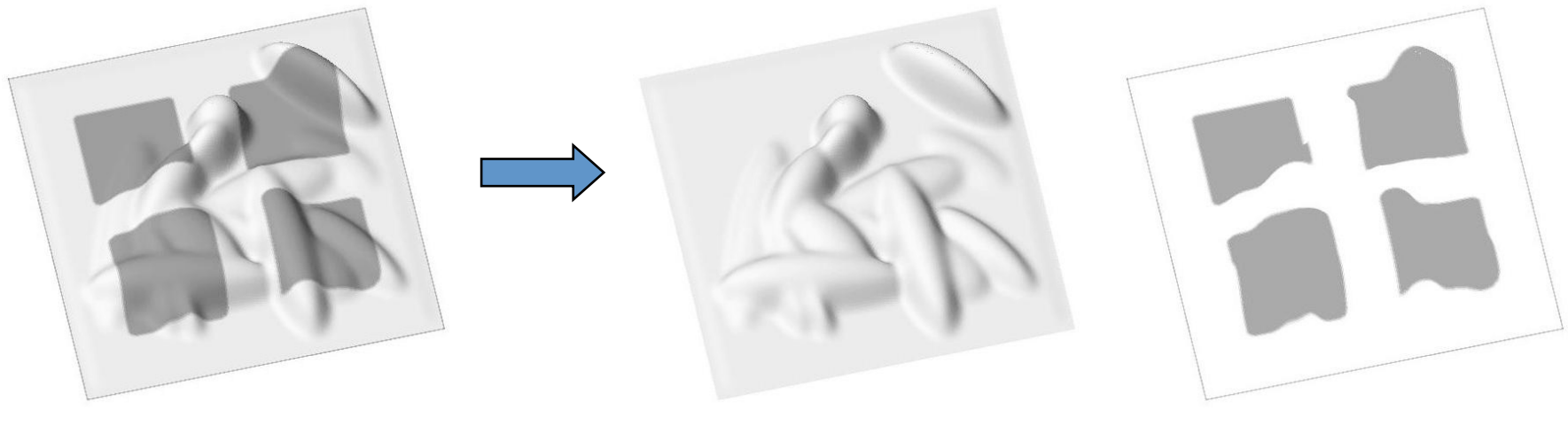

#### Image Shading Image Reflectance Image

#### Retinex

E.H. Land, J.J. McCANN - Journal of the Optical society of America, 1971

## Journal of the OPTICAL SOCIETY of AMERICA

VOLUME 61, NUMBER 1

JANUARY 1971

Lightness and Retinex Theory

EDWIN H. LAND\* AND JOHN J. MCCANN Polaroid Corporation, Cambridge, Massachusetts 02139 (Received 8 September 1970)

The reflectance tends to be constant across space except for abrupt changes at the transitions between objects or pigments. Thus a reflectance change shows itself as step edge in an image, while illuminance changes gradually over space. By this argument one can separate reflectance change from illuminance change by taking spatial derivatives: High derivatives are due to reflectance and low ones are due to illuminance.

## Retinex

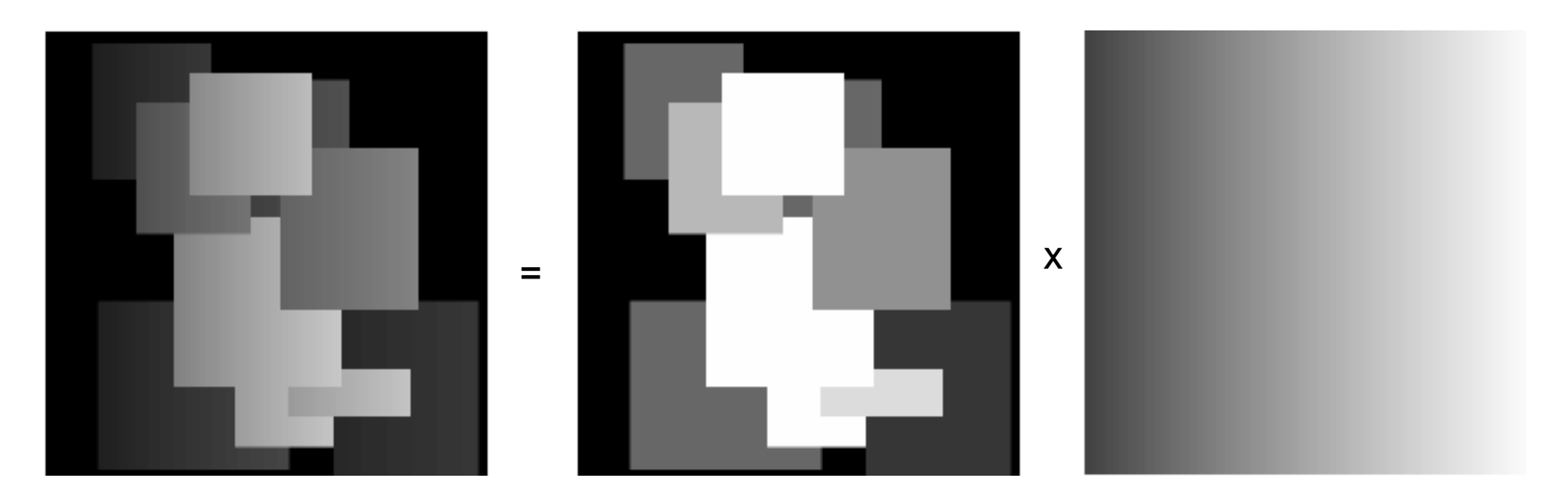

Again, we are trying to solve an ill-posed problem:

 $24 = ? \times ?$ 

From M. Tappen, PhD

# Retinex

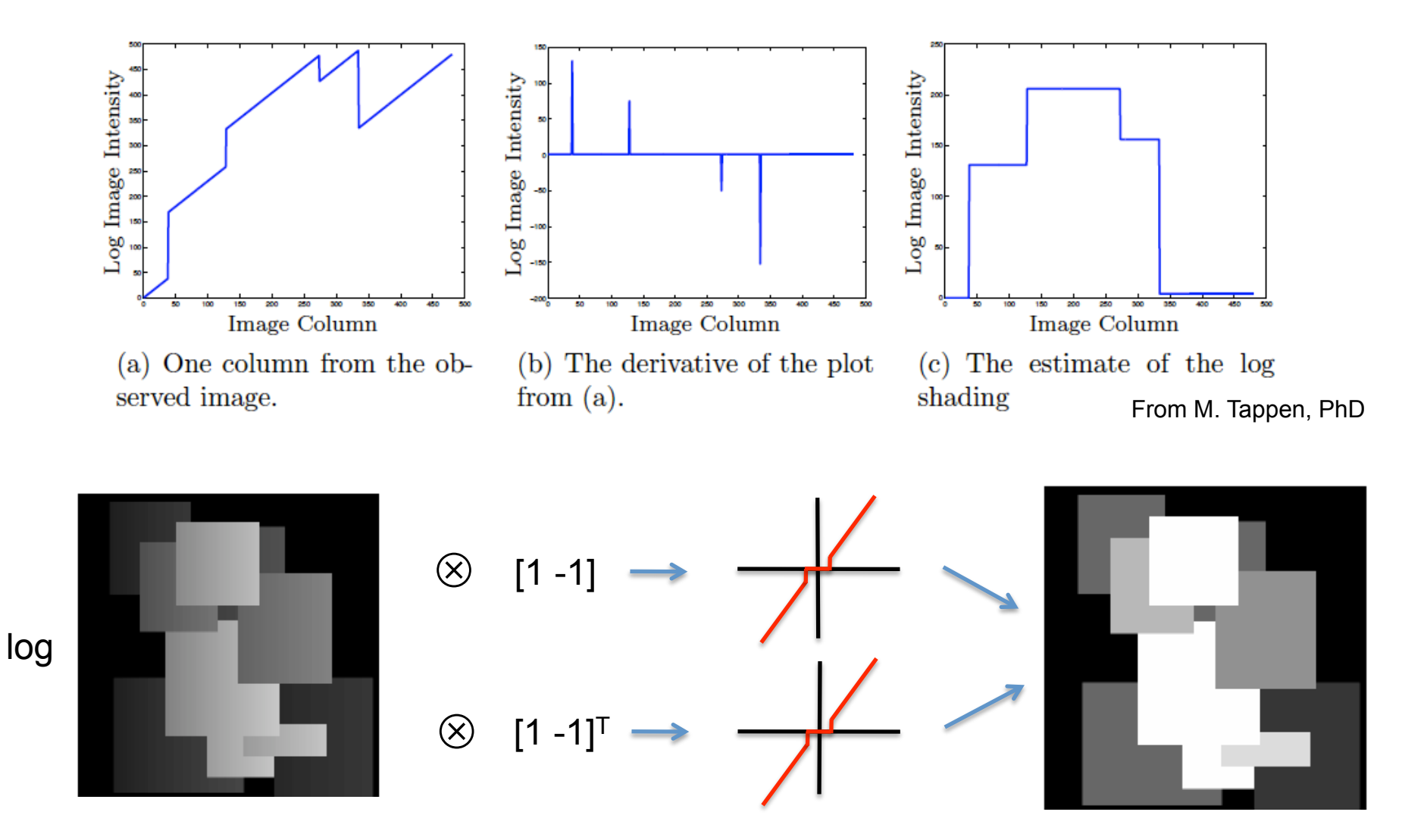
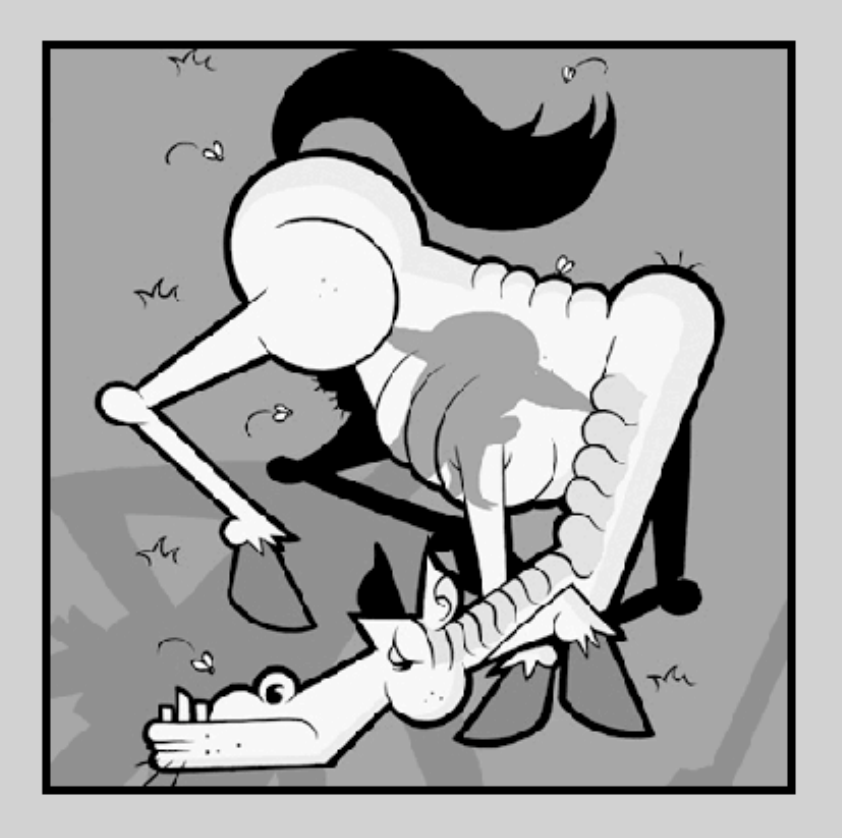

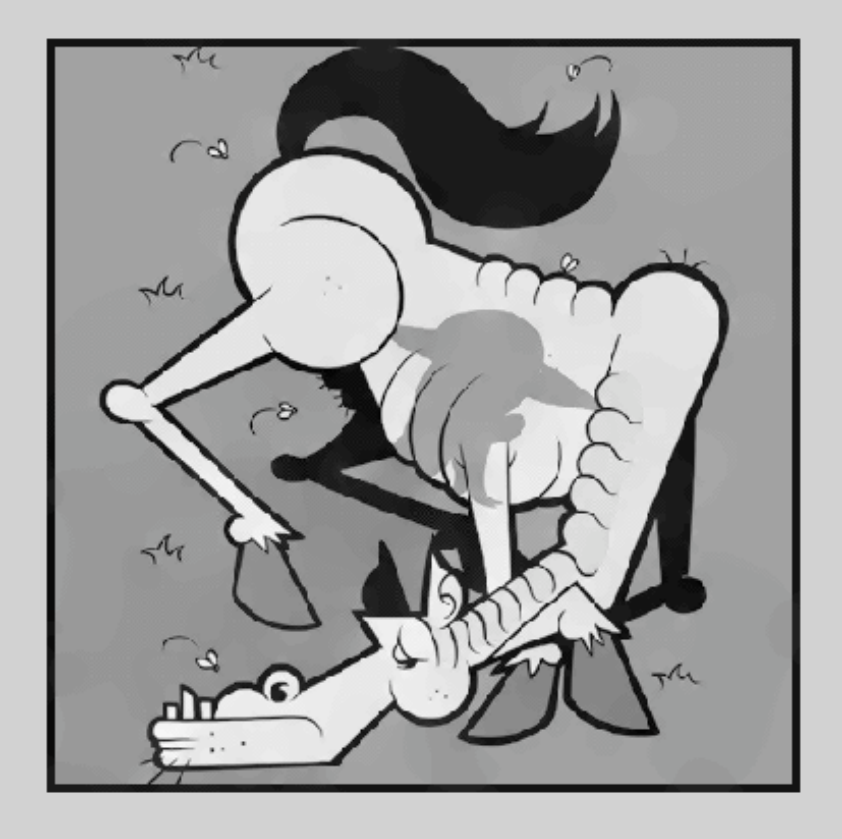

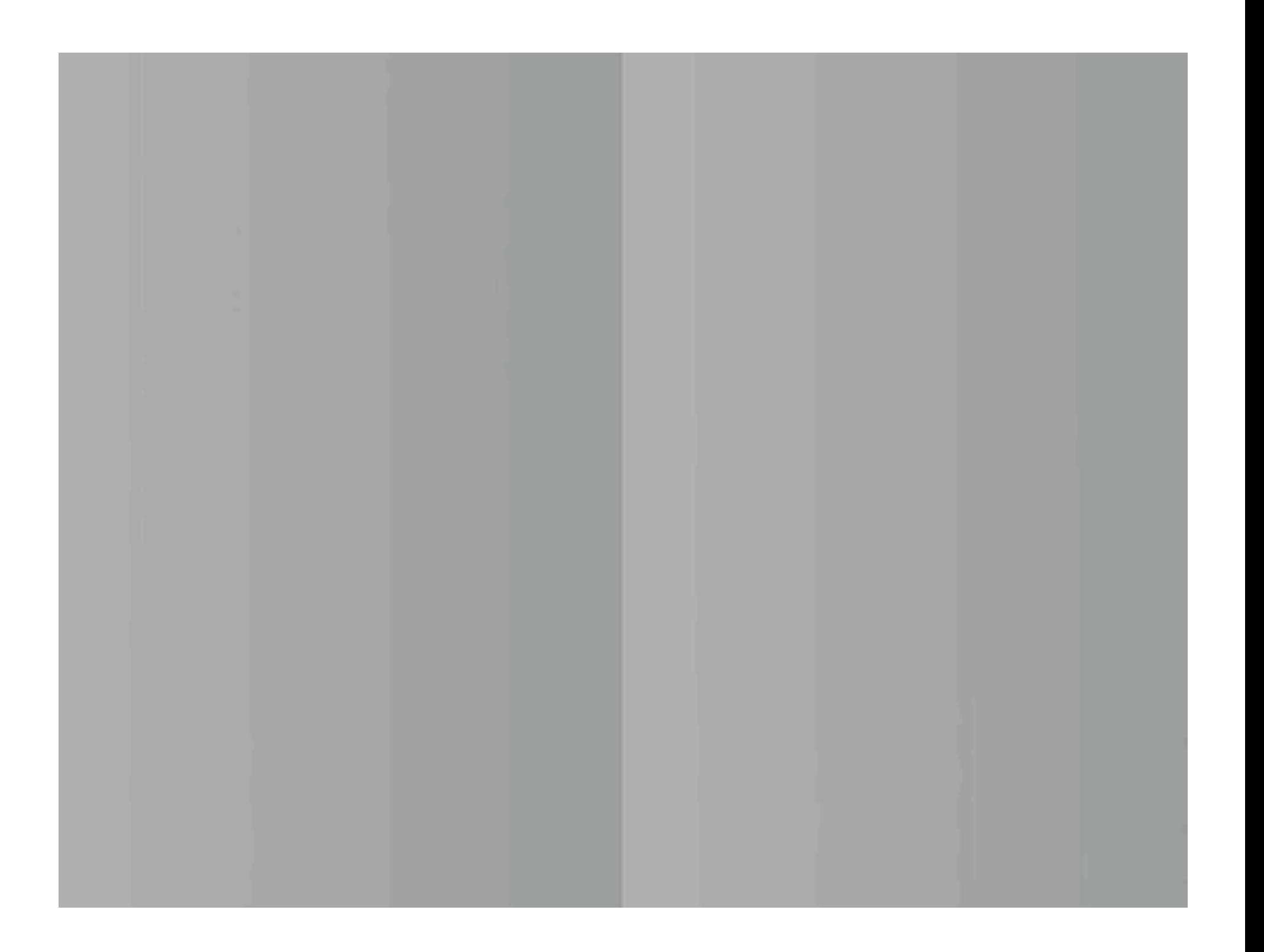

# Craik-O'Brien-Cornsweet effect

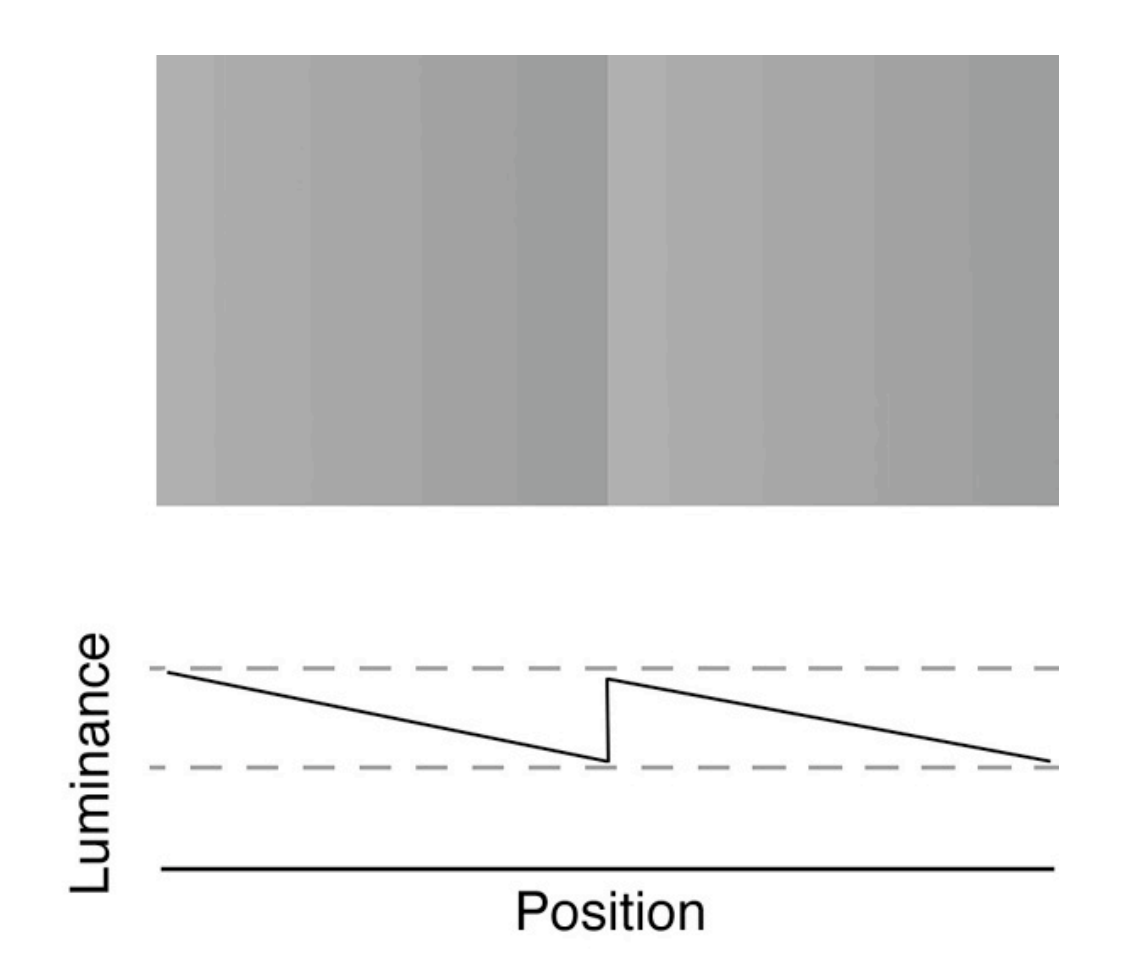

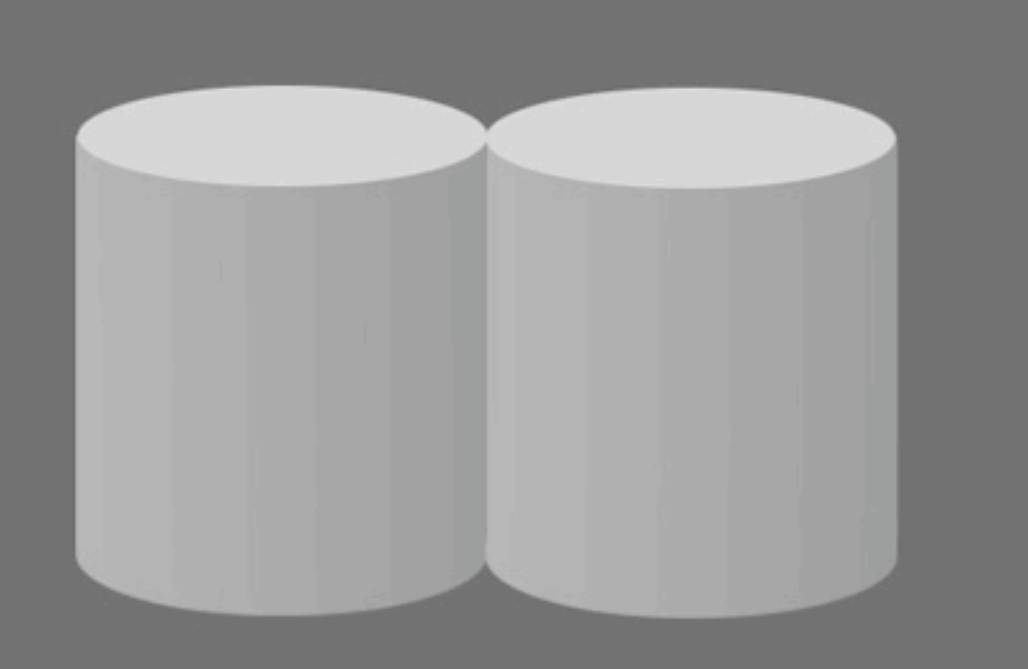

#### Knill and Kersten's illusion

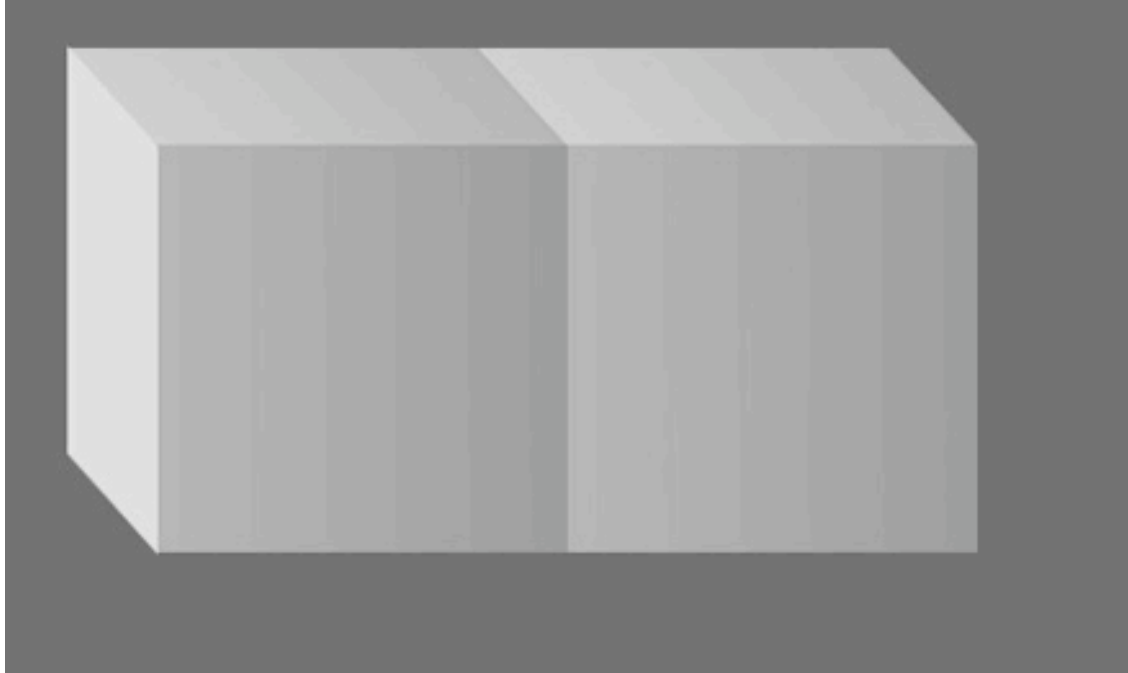

This illusion highlights the importance of scene interpretation.

← The effect is gone

**and it comes back when** the gradient is not explained by the shape.

# A more general approach

- 1. Compute the *x* and *y* image derivatives
- 2. Classify each derivative as being caused by *either* shading or a reflectance change
- 3. Set derivatives with the wrong label to zero.
- 4. Recover the intrinsic images by finding the least-squares solution of the derivatives.

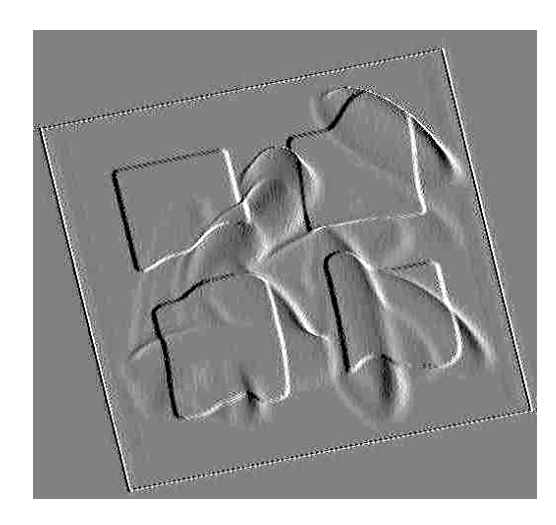

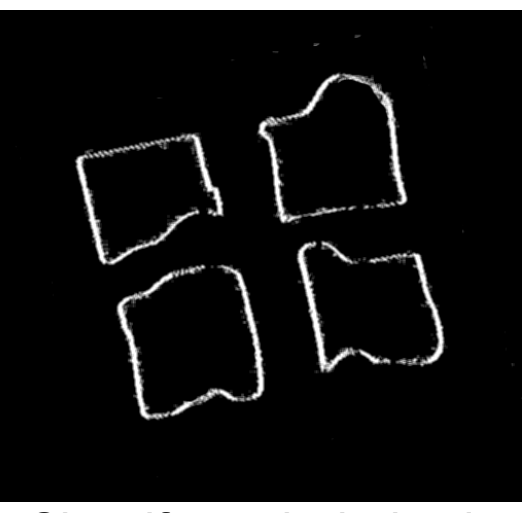

**Original** *x* derivative image Classify each derivative Contains and Classify each derivative (White is reflectance)

# What edges are important?

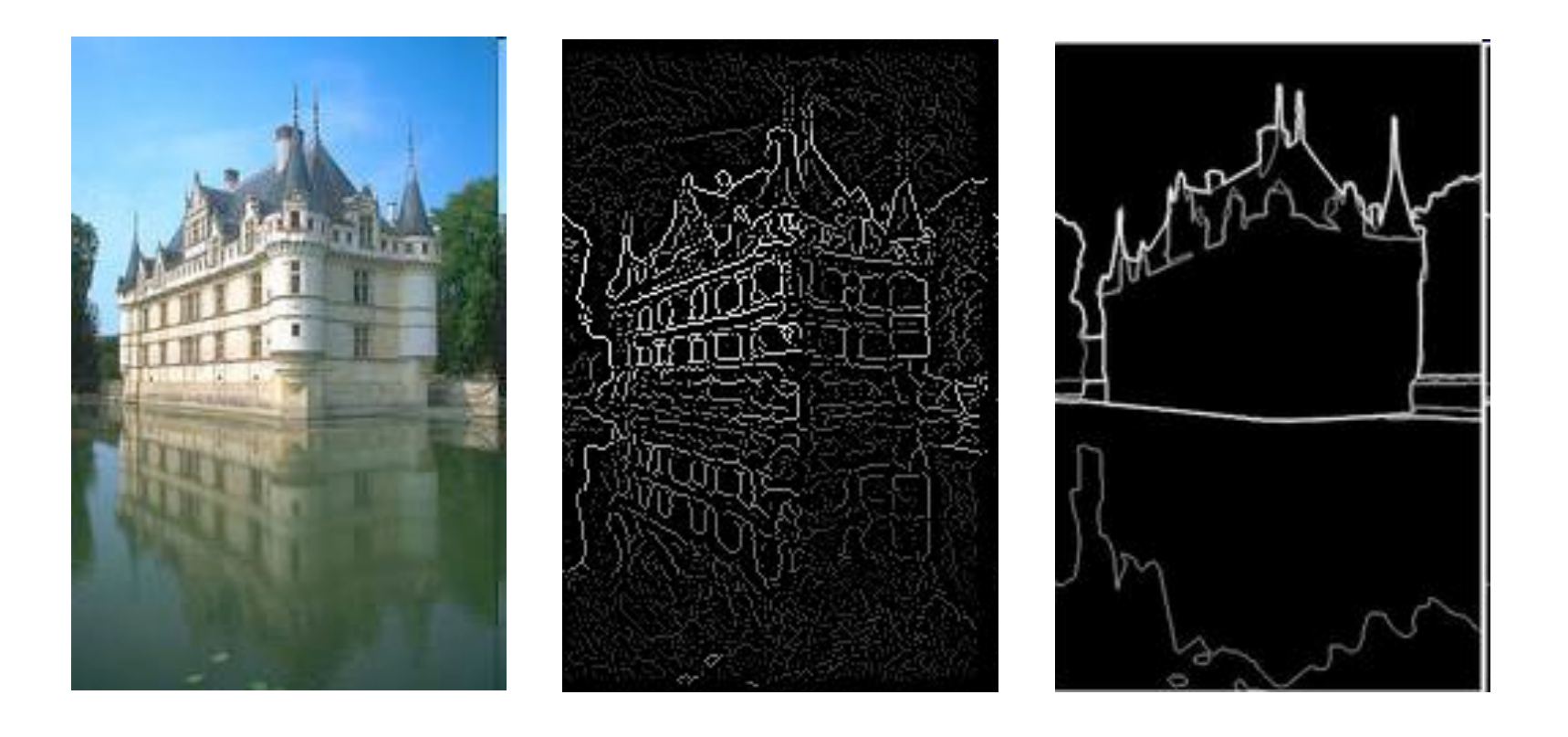

# Differential Geometry Descriptors

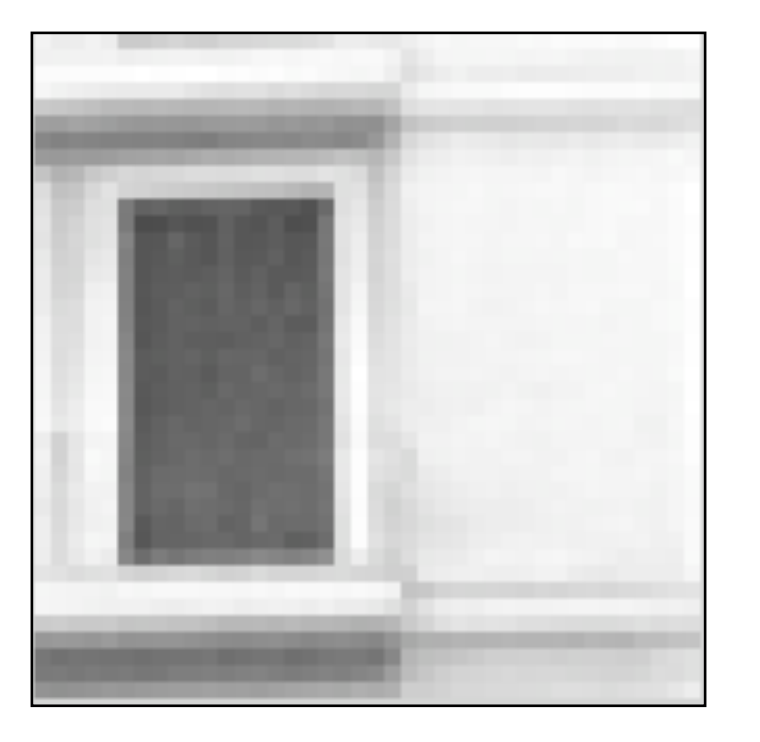

 $g(n,m)$ 

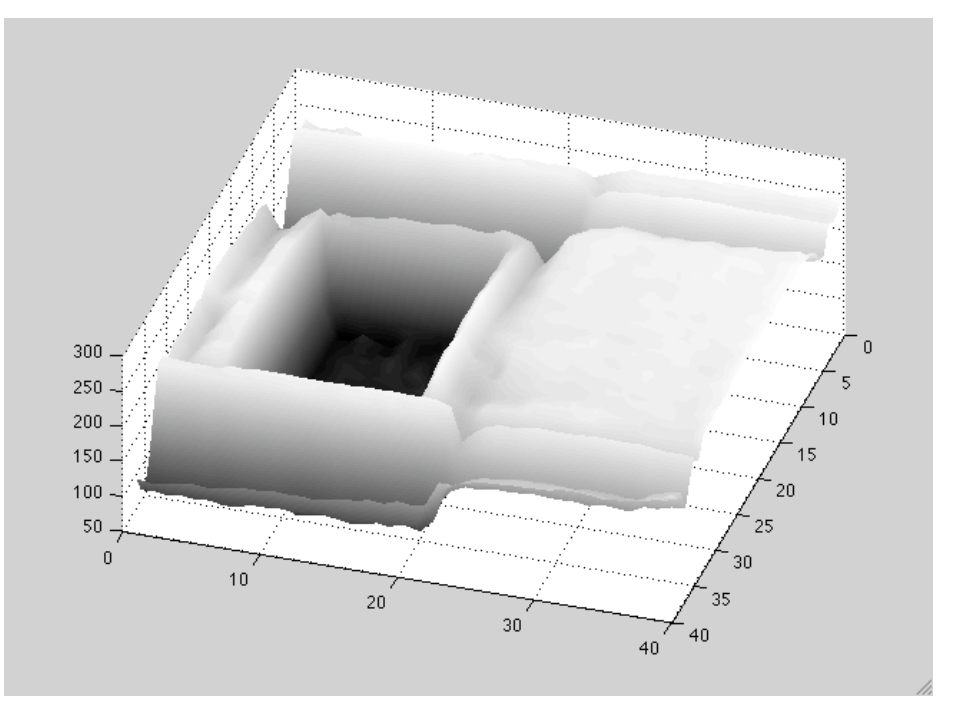

# Differential Geometry Descriptors

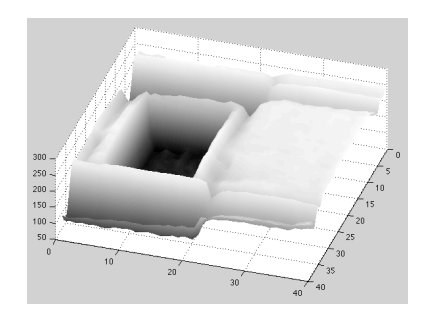

If we think of the image as a continuous function

 $g(x,y)$ 

Image gradient:

$$
\nabla g = \left(\frac{\partial g(x, y)}{\partial x}, \frac{\partial g(x, y)}{\partial y}\right)
$$

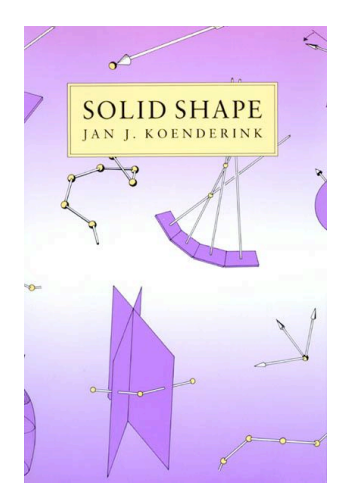

Directional gradient:

$$
|\mathbf{u}| = 1 \qquad u^T \nabla g = \cos(\alpha) \frac{\partial g(x, y)}{\partial x} + \sin(\alpha) \frac{\partial g(x, y)}{\partial y}
$$

Laplacian:

$$
\nabla^2 g = \frac{\partial^2 g(x, y)}{\partial x^2} + \frac{\partial^2 g(x, y)}{\partial y^2}
$$

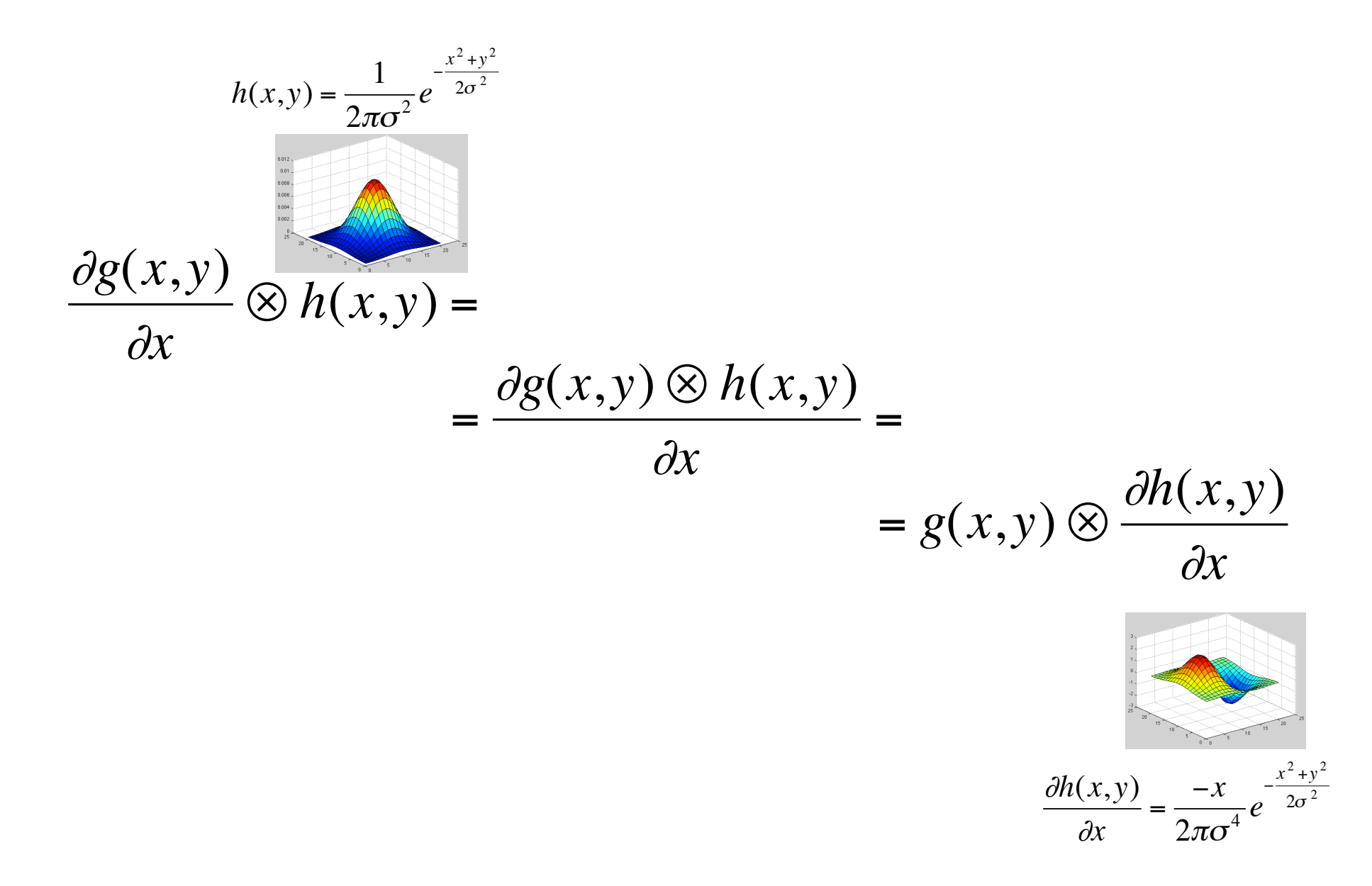

$$
h_x(x,y) = \frac{\partial h(x,y)}{\partial x} = \frac{-x}{2\pi\sigma^4}e^{-\frac{x^2+y^2}{2\sigma^2}}
$$
\n
$$
h_y(x,y) = \frac{\partial h(x,y)}{\partial x} = \frac{-x}{2\pi\sigma^4}e^{-\frac{x^2+y^2}{2\sigma^2}}
$$

The smoothed directional gradient is a linear combination of two kernels  $u^T \nabla g \otimes h = (\cos(\alpha)h_x(x, y) + \sin(\alpha)h_y(x, y)) \otimes g(x, y) =$ 

 $=$ cos( $\alpha$ ) $h_x(x, y) \otimes g(x, y) + \sin(\alpha)h_y(x, y) \otimes g(x, y) =$ Any orientation can be computed as a linear combination of two filtered images

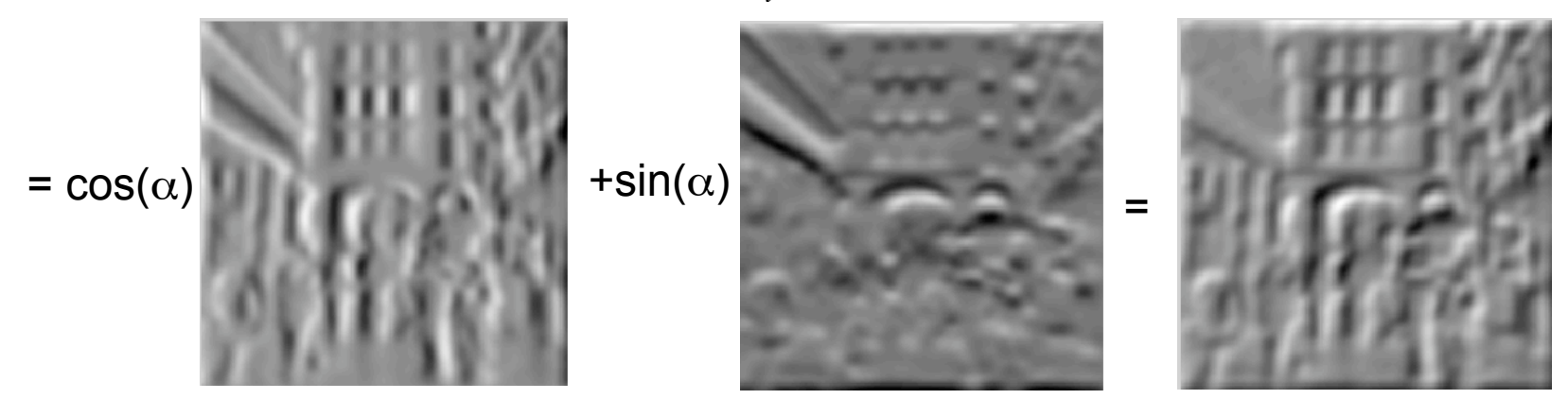

Steereability of gaussian derivatives, Freeman & Adelson 92

# Laplacian

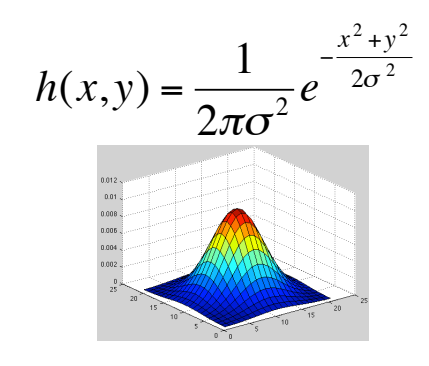

$$
\nabla^2 g \otimes h = \left(\frac{\partial^2 g(x, y)}{\partial x^2} + \frac{\partial^2 g(x, y)}{\partial y^2}\right) \otimes h(x, y)
$$

 $\nabla^2 g \otimes h = g \otimes \nabla^2 h$ 

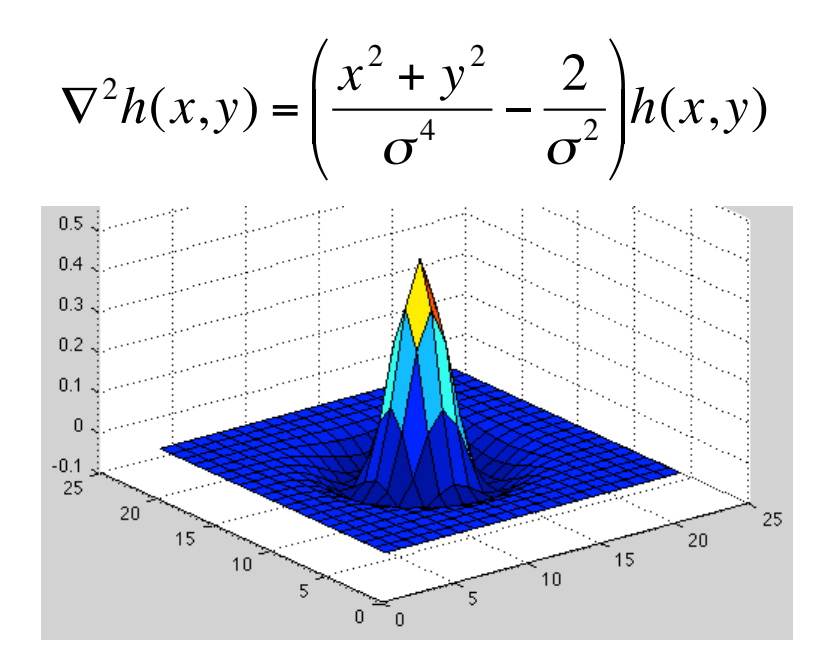

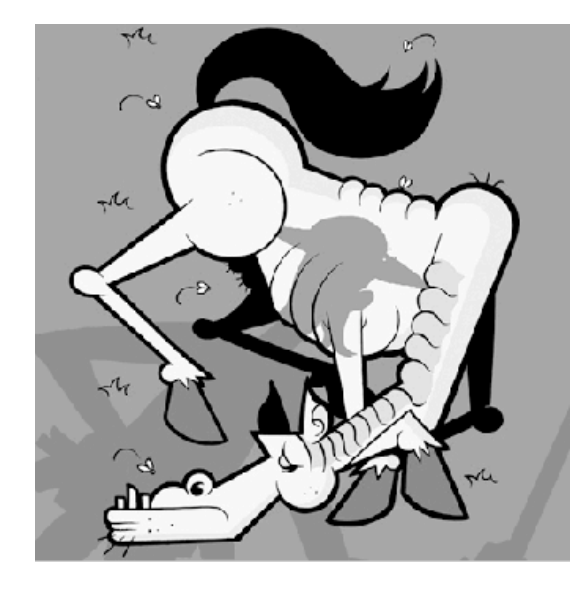

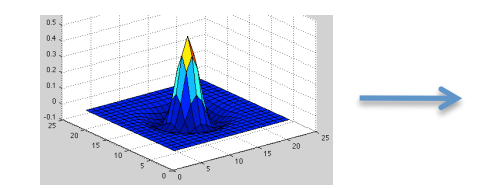

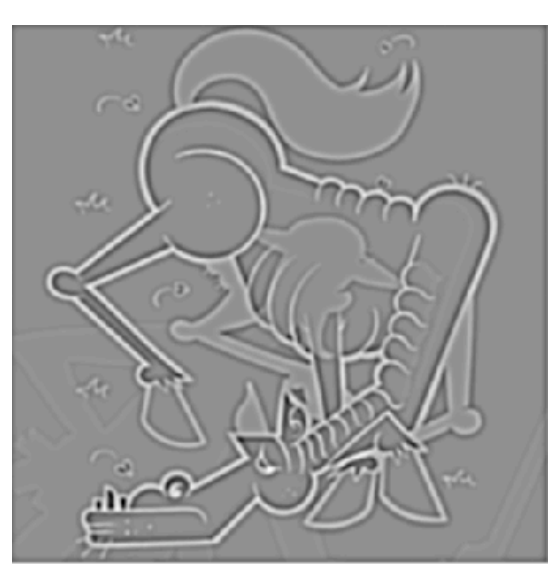

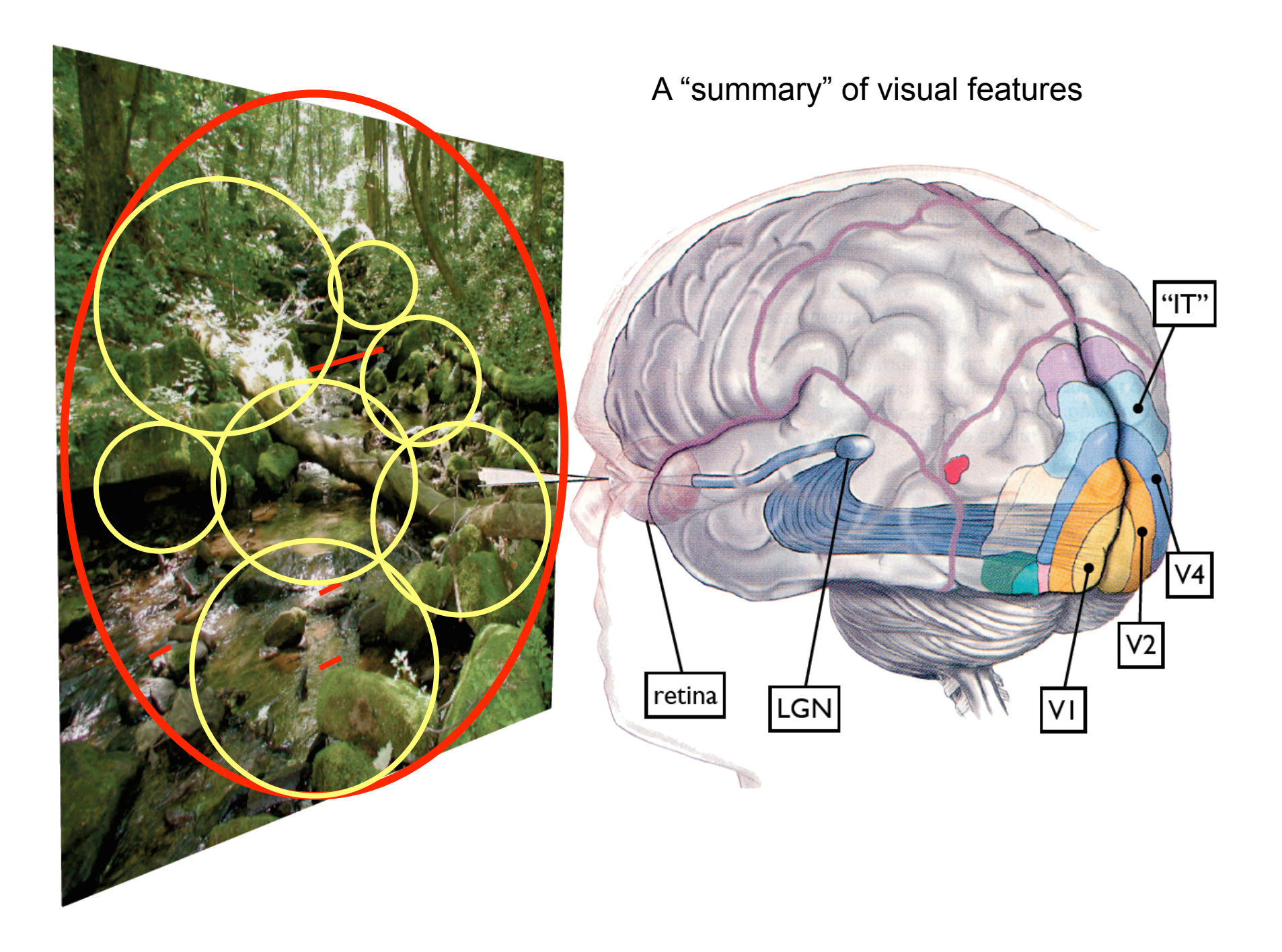

#### Comparing Human and Machine Perception

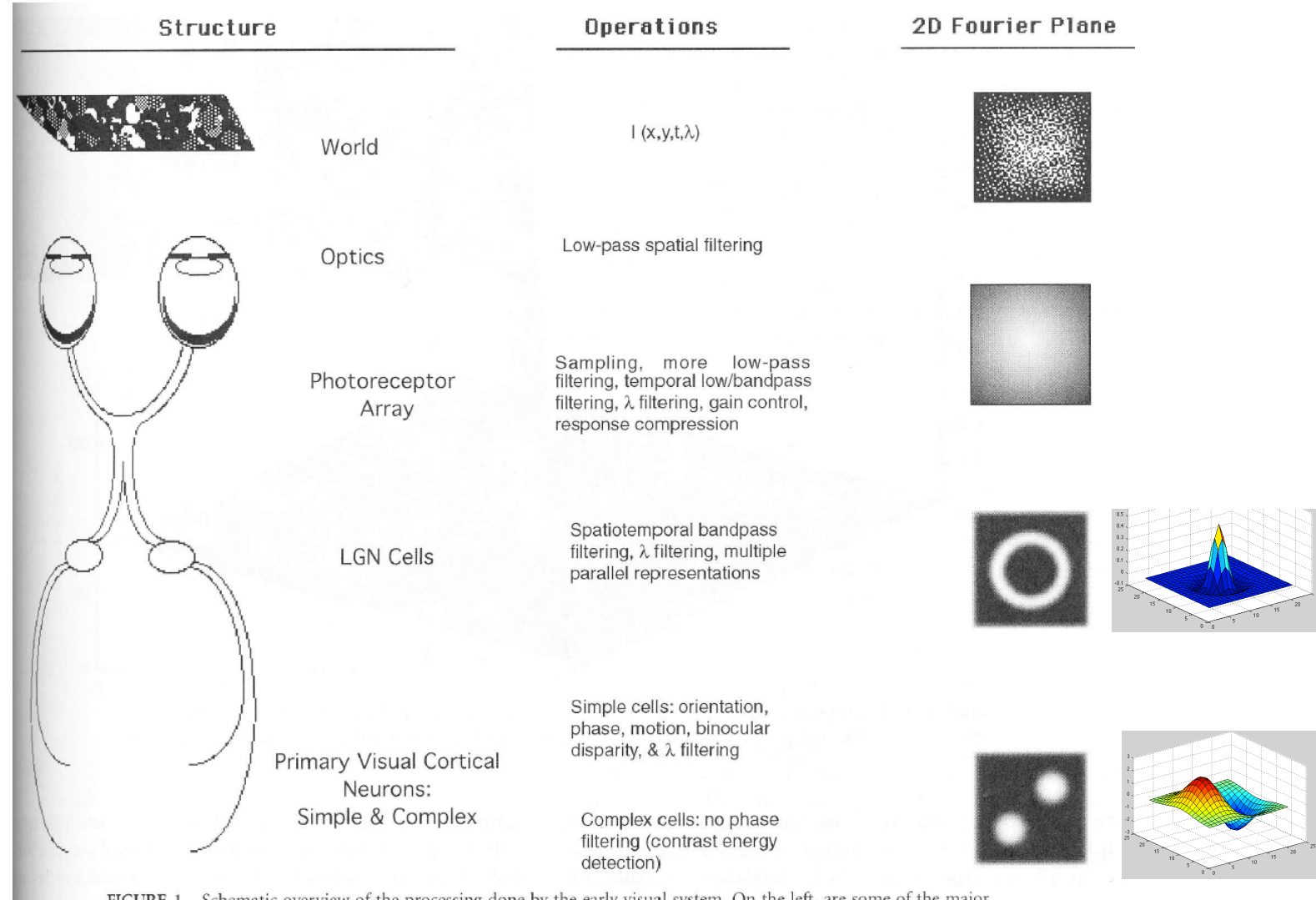

FIGURE 1 Schematic overview of the processing done by the early visual system. On the left, are some of the major structures to be discussed; in the middle, are some of the major operations done at the associated structure; in the right, are the 2-D Fourier representations of the world, retinal image, and sensitivities typical of a ganglion and cortical cell.

# Contrast Sensitivity Function

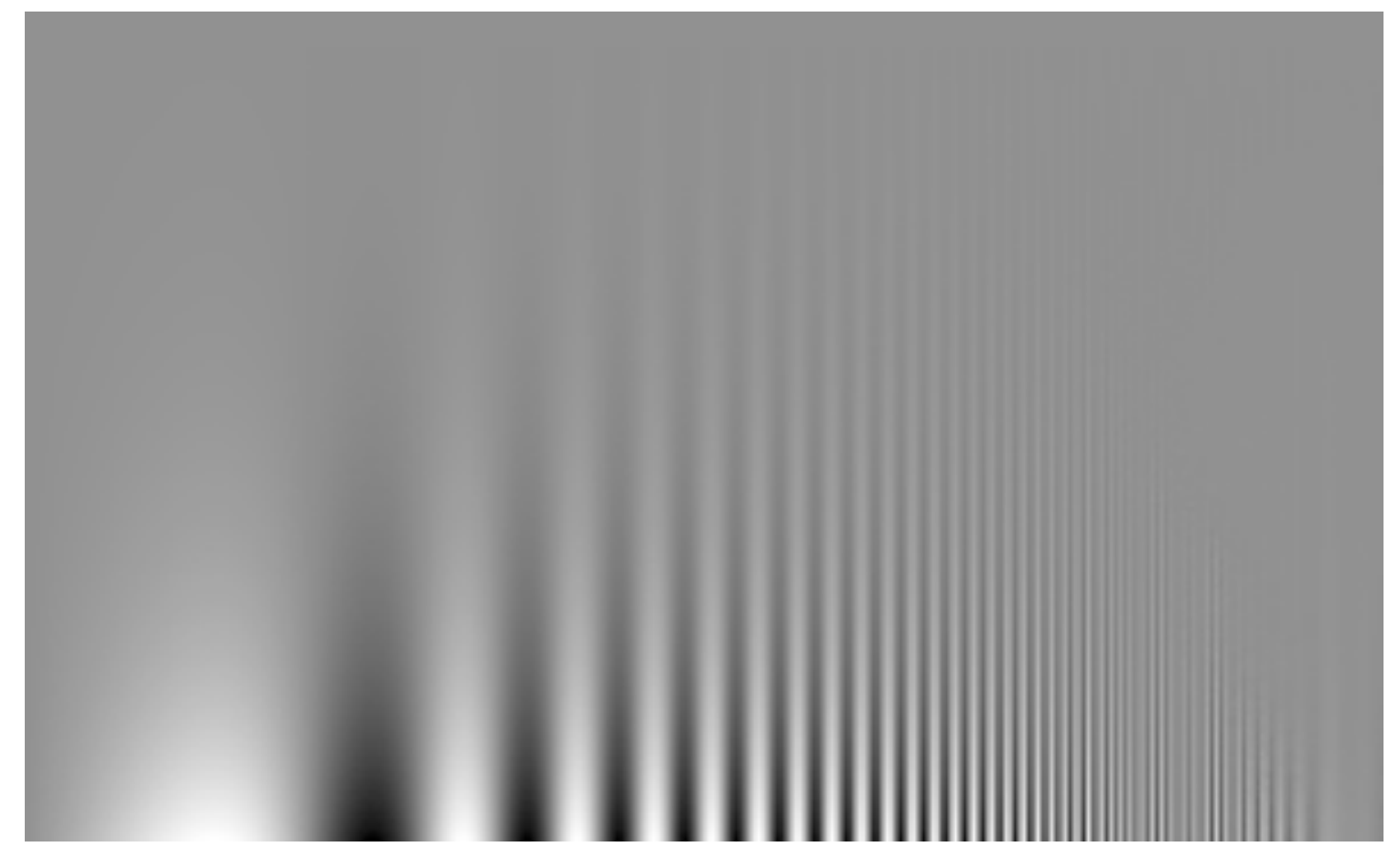

A demo of human contrast sensitivity as a function of spatial frequency. Frequency rises from left to right at a constant rate. Contrast drops from bottom to top at a constant rate. The bars are visible further up for middle frequencies, showing these are more salient to the human visual system.

#### **Contrast Sensitivity Function**

Blackmore & Campbell (1969)

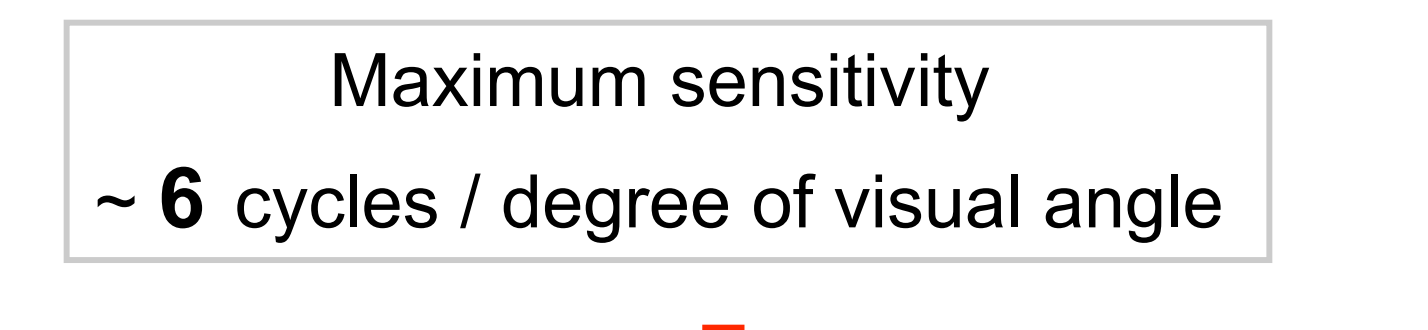

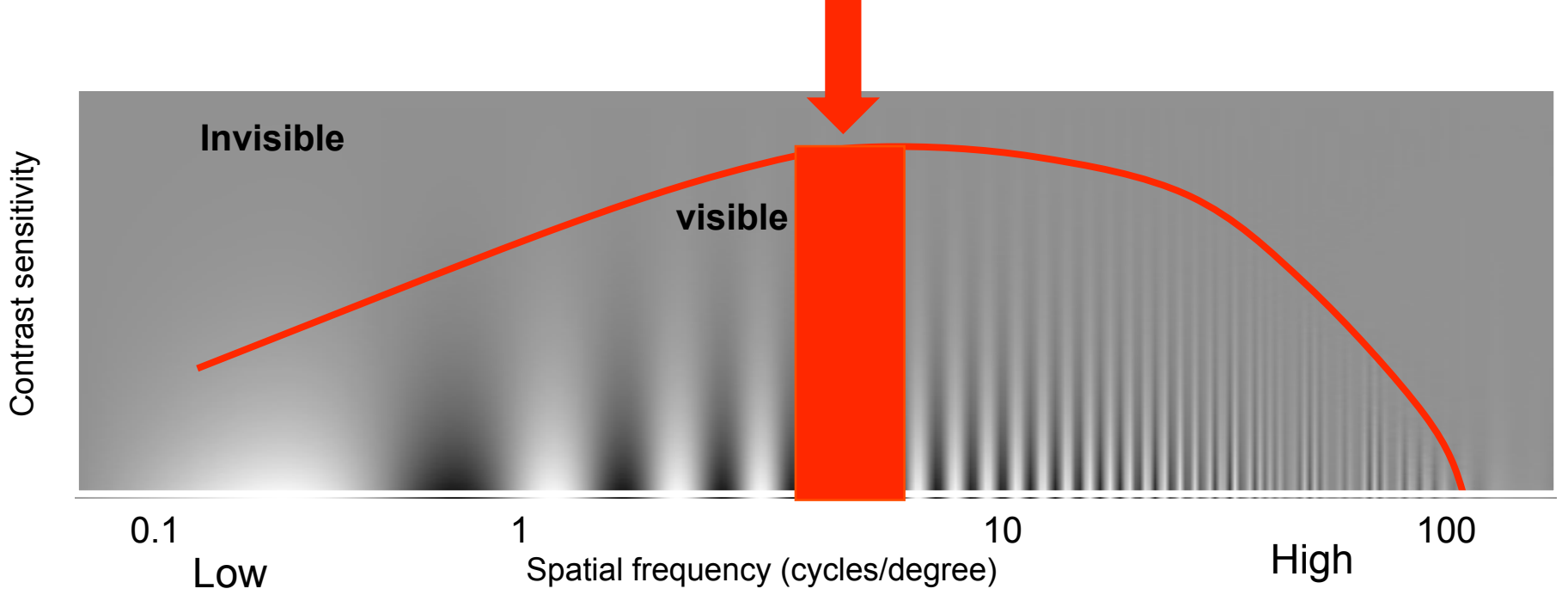